GWD-I Vijay Dialani, IBM Corporation Stephen Davey, Edinburgh University Category: Informational **Abdeslem Djaoui, Rutherford Appleton Laboratory**<br>INFOD-WG Renove Ronny Fehling. Oracle Corporation Ronny Fehling, Oracle Corporation Steve Fisher, Rutherford Appleton Laboratory Dieter Gawlick, Oracle Corporation Christopher Kantarjiev, Oracle Corporation Cecile Madsen, IBM Corporation Susan Malaika, IBM Corporation Shailendra Mishra, Oracle Corporation Mallikarjun Shankar, Oak Ridge National Laboratory July 19, 2006

# INFOD (Information Dissemination) Base Use Case Scenarios

#### Status of This Memo

This memo provides information to the Grid community motivating scenarios for the Information Dissemination working group. It does not define any standards or technical recommendations. Distribution is unlimited.

#### Copyright Notice

Copyright © Global Grid Forum (2006). All Rights Reserved.

#### **Abstract**

INFOD (Information Dissemination) is a working group in GGF focusing on publishing and consuming data within a grid or distributed system infrastructure. A variety of commercial and scientific scenarios are introduced in this document to illustrate how the INFOD base specification interfaces are used. They may also provide a source of materials for the data and information architecture activities in the OGSA working group. INFOD patterns are also included in this document.

# 1 Contents

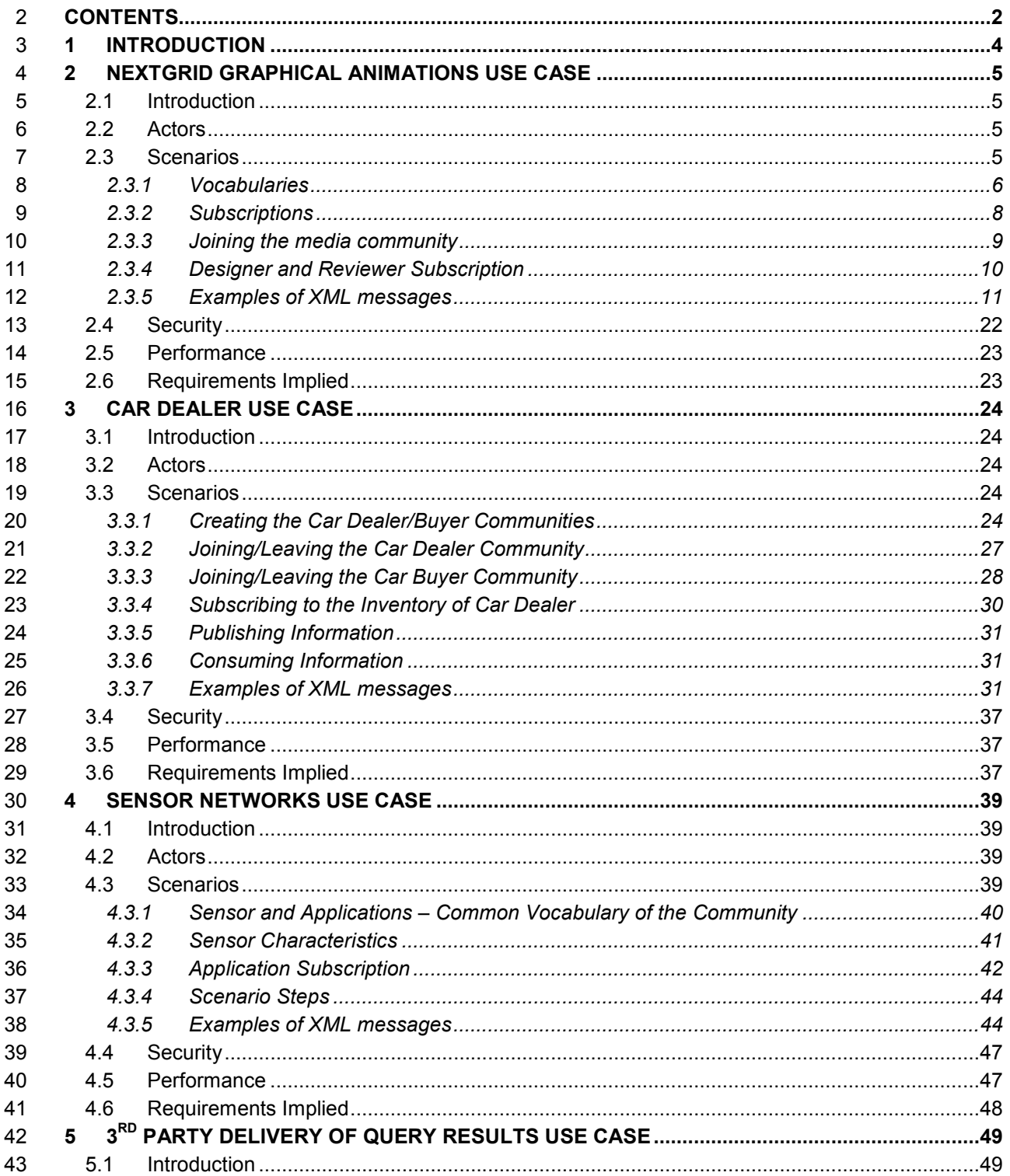

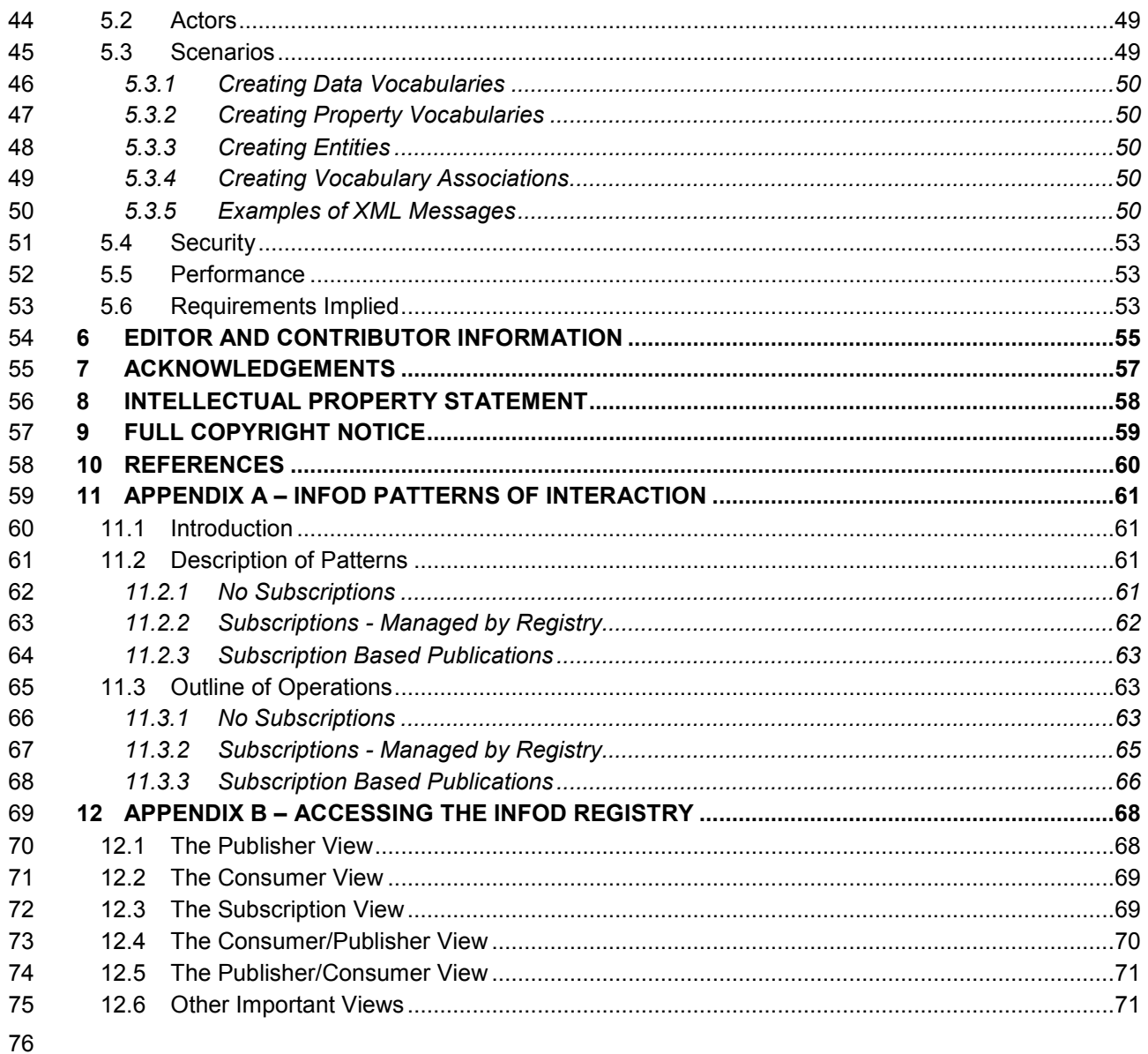

# <sup>77</sup>1 Introduction

78 The goal of this document is to define use cases to illustrate the use of the INFOD base specification

- 79 interfaces [INFOD] in a variety of environments. The document ends with appendices on use case 80 patterns and ways of accessing the INFOD registry.
- 81 The following use cases are included:
- 82 NextGRID Graphical Animations Use Case
- 83 Car Dealer Use Case
- 84 Sensor Networks Use Case
- 85 3<sup>rd</sup> Party Delivery of Query Results Use Case
- 86 You will note that each use case in its general form follows the same structure:
- 87 1. Define a community which is achieved by defining vocabularies in the INFOD registry.
- 88 2. Create instances which are achieved by defining publishers, subscriptions, and consumers 89 associated with particular vocabularies in the INFOD registry.
- 90 3. Determine whether to publish which publishers achieve by checking if there are any relevant 91 subscriptions in the INFOD registry.
- 92 4. Publish which publishers achieve by producing messages.
- 93 4. Consume which consumers achieve through the consume interface.
- 94 When you read the use cases, please keep in mind that in most scenarios, portions of the use cases<br>95 would not be repeated, e.g., defining communities (defining vocabularies) would be done once for
- would not be repeated, e.g., defining communities (defining vocabularies) would be done once for
- 96 each use case. Vocabularies are often re-used.

# 97 2 NextGRID Graphical Animations Use Case

### 98 2.1 Introduction

99 This use case is based on the Digital Media use case described in the NextGRID Vision and 100 Architecture White Paper,

101 http://www.nextgrid.org/download/publications/NextGRID\_Architecture\_White\_Paper.pdf.

102 Nowadays, almost all films and commercials use computer graphics animations to implement the 103 special effects that the artists want to depict on the screen. Designers can use several software 104 applications for creating 3D scenes like 3D Studio Max and Maya. These applications can build a 3D 105 environment or just a single scene and render it. The large number of objects, textures, light sources 106 and effects, like shiny surfaces and fog, is a factor that limits the design of a scene due to the 107 increased computational effort. The best solution is to combine the summed power of many single 108 PCs to accomplish the job with the existing software, thus combining the advantages of a powerful 109 computer cluster with the "single PC" way.

110 The designer develops the job on a single PC with the client's instructions followed as well as

111 possible to ensure that the final result is the expected one. A close online collaboration between the

112 client and the designer is required in order to obtain results close to the client's needs.

113 KINO, a leading producer of TV commercials and films in Greece, anticipates this novel business

114 model can be supported by a Grid enabled rendering infrastructure that can handle not only the in-

115 house production of urgent jobs and small jobs, but also large tasks with a task based negotiation.

116 This negotiation, on the outsourcing of large tasks, has such parameters as the deadline, the

117 complexity of the task, the number of frames and the total computational time needed.

### 118 2.2 Actors

119 In this use case the actors are the Designers, Reviewers, Bosses, Rendering Services and the

120 INFOD Registry. The Designer has submitted animation rendering jobs to the Grid, and the Designer

121 and Reviewers are interested in knowing when those jobs have finished.

122 The Designer and Reviewer want to be informed as soon as each animation is completed.

- 123 The Boss wants to know which Designers are available between certain dates.
- 124 The Publisher is the Rendering Service.
- 125 The INFOD Registry manages the vocabularies and subscriptions etc.

### 126 2.3 Scenarios

127 In these scenarios the designer submits jobs (i.e., animated scenes to be rendered) to the rendering

128 service (compute cluster). On submitting the rendering job, parameters such as time limit, complexity,

129 number of frames in the scene, type of rendering software to use, data transport protocol etc may all

130 be specified. But how the job is submitted to the rendering service and the animation data transport

131 are outside the scope of this document.

132 These scenarios will just concentrate on the notification of job completion to the designer and

133 reviewers, within the INFOD framework.

134 It is also assumed that the Rendering Services have already been created and their addresses are<br>135 known. known.

### 136 2.3.1 Vocabularies

137 The first stage is to define the appropriate vocabularies for the Animators, Reviewers, Bosses &

138 Rendering Services community:

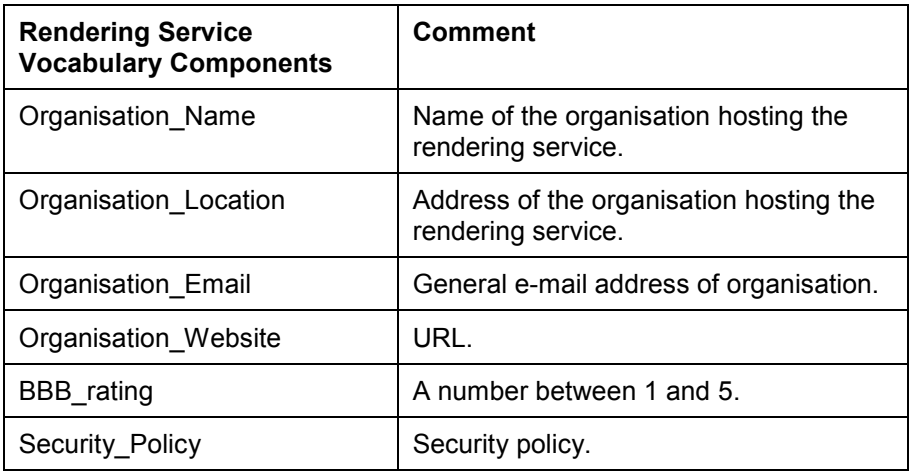

### 139 Table 2-1: Media Organisation Vocabulary.

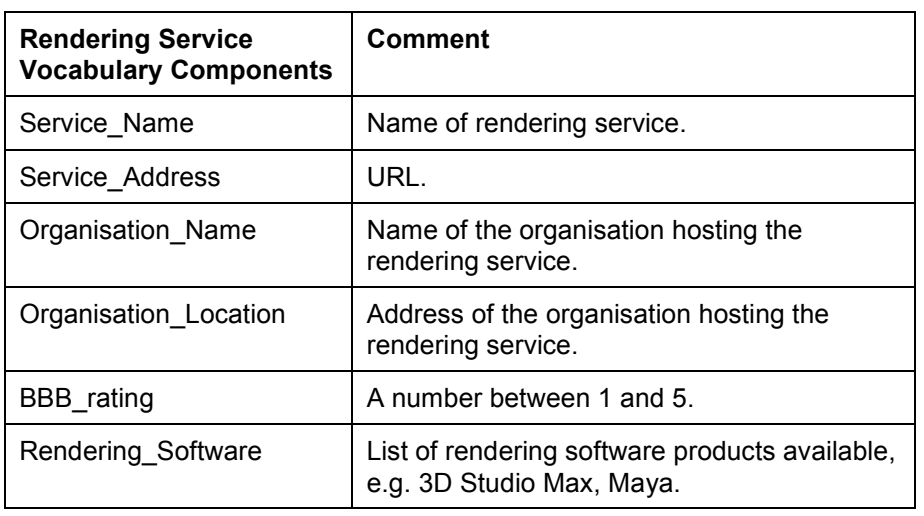

140 Table 2-2: Rendering Service Vocabulary.

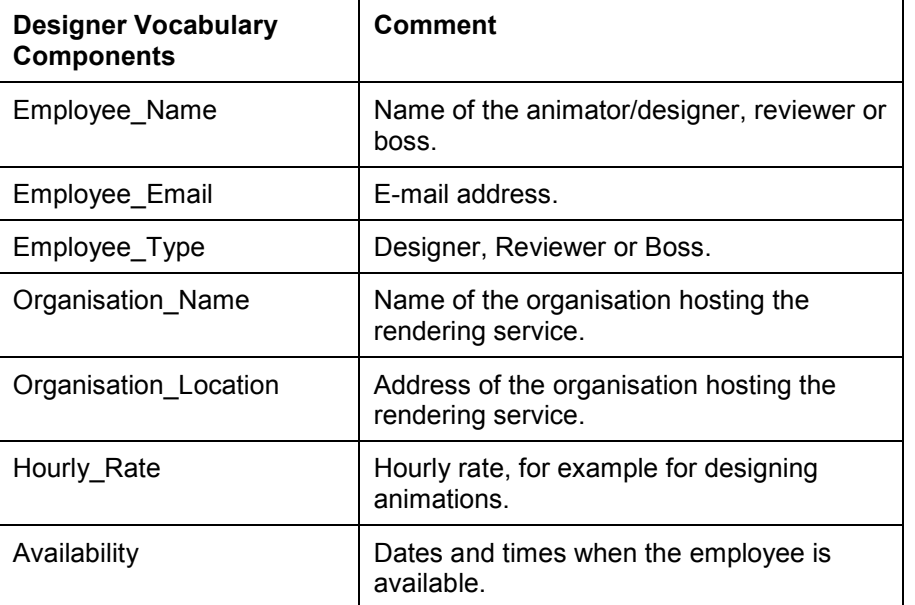

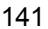

### Table 2-3: Employee Vocabulary.

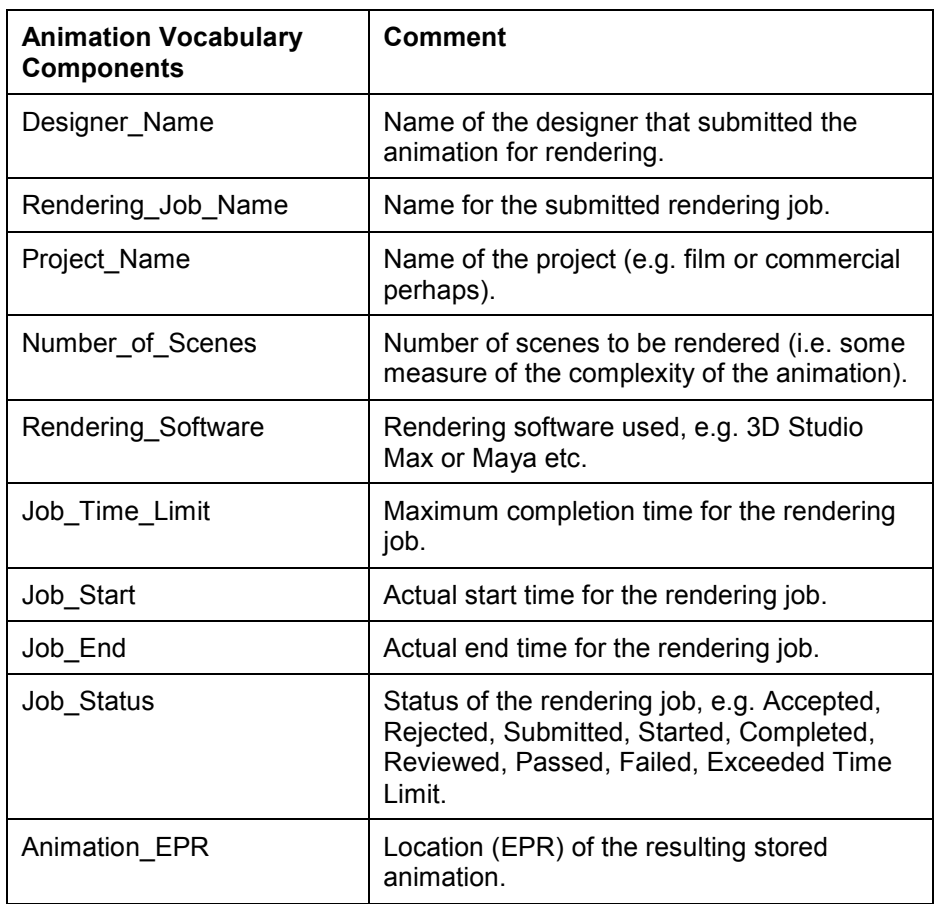

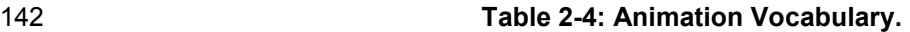

## 143 2.3.2 Subscriptions

144 The next stage is to create relevant subscriptions:

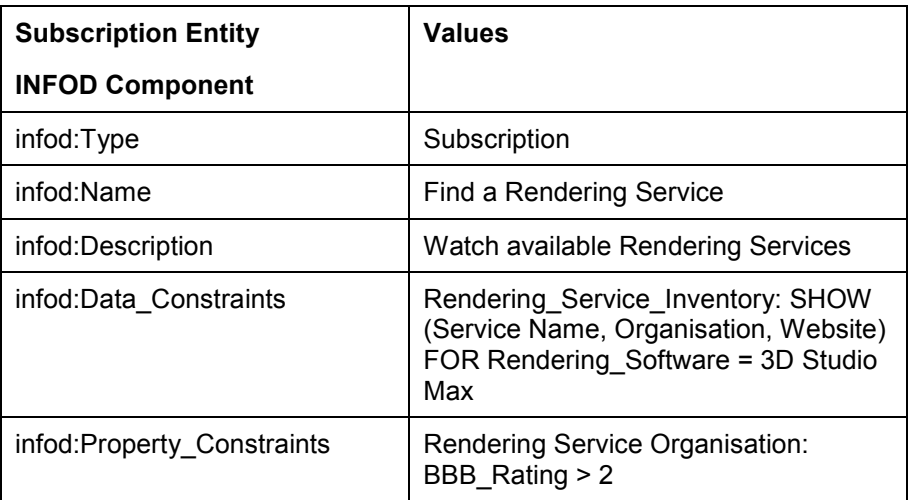

### 145 Table 2-5: Designer finding a rendering service subscription.

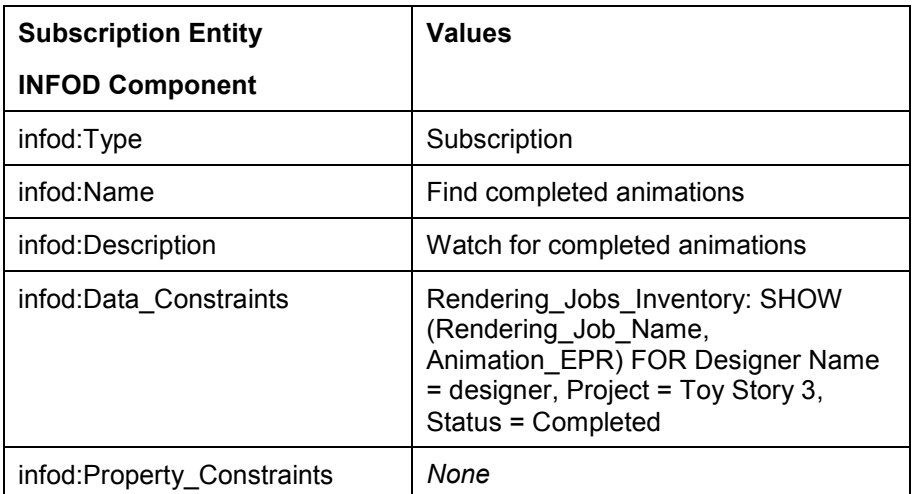

146 Table 2-6: Designer monitoring animation jobs subscription.

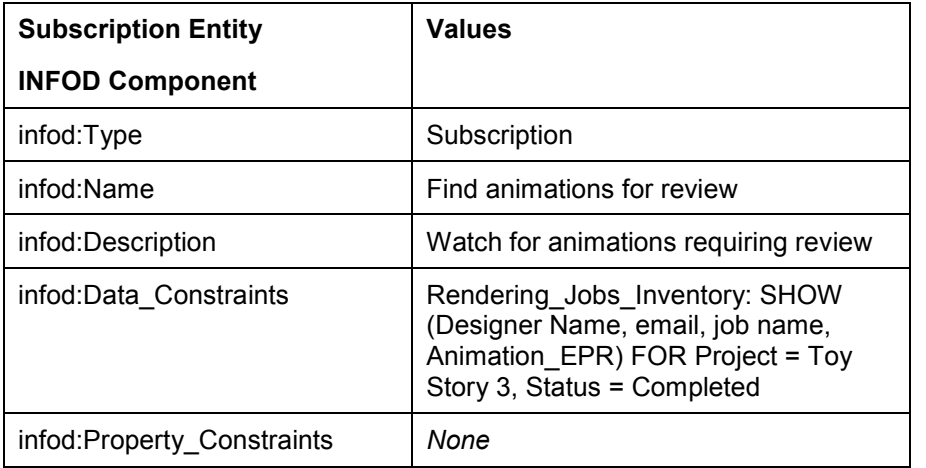

#### 147 Table 2-7: Reviewers monitoring animation jobs subscription.

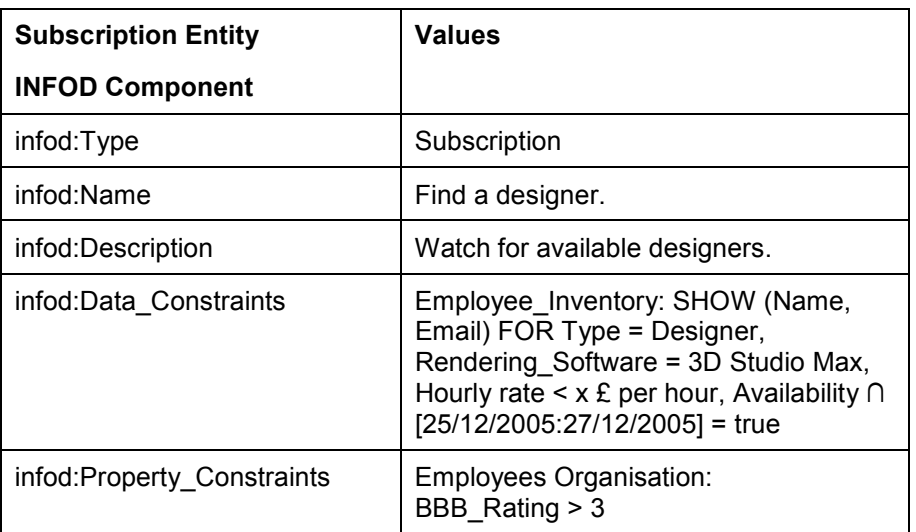

### 148 Table 2-8: Boss watching for available designers' subscription.

### 149 2.3.3 Joining the media community

150 Each appropriate Boss needs to enroll themselves and the Designers and Reviewers that they<br>151 manage into the INFOD Registry. They (or an Administrator at one of the organizations) also ne

manage into the INFOD Registry. They (or an Administrator at one of the organizations) also need to 152 add the relevant vocabularies and subscriptions.

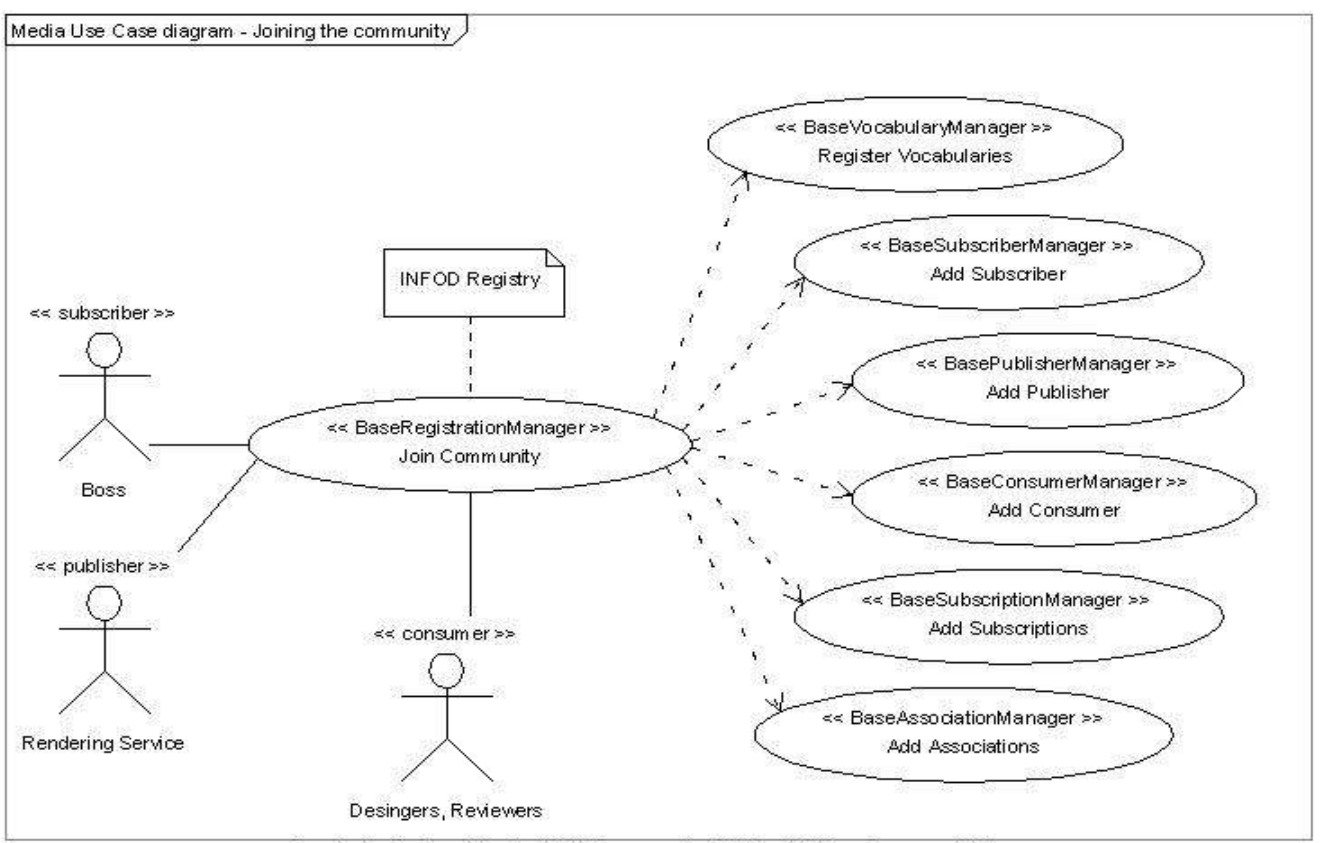

Created with Poseidon for UML Community Edition. Not for Commercial Use.

153

### 154 Figure 2-1: Use case diagram for joining the media community.

- 155 A summary of these steps is as follows:
- 156 1. Boss (or Organization Admin) registers the vocabularies with the INFOD Registry.
- 157 2. Rendering Service adds itself as a publisher.
- 158 3. Boss adds himself into the INFOD Registry as a subscriber.
- 159 4. Boss adds their designers and reviewers as consumers.
- 160 5. Boss creates associations between the publisher and the data vocabulary.
- 161 6. Boss creates instances of the relevant property vocabularies for the publisher, subscriber and 162 consumers, identifying for example the designer and reviewer from roles and job 163 characteristics defined in their employee property vocabulary.
- 164 7. Boss adds the relevant subscriptions to the INFOD Registry.

### 165 2.3.4 Designer and Reviewer Subscription

166 Designer and Reviewer want to be informed as soon as each animation is completed.

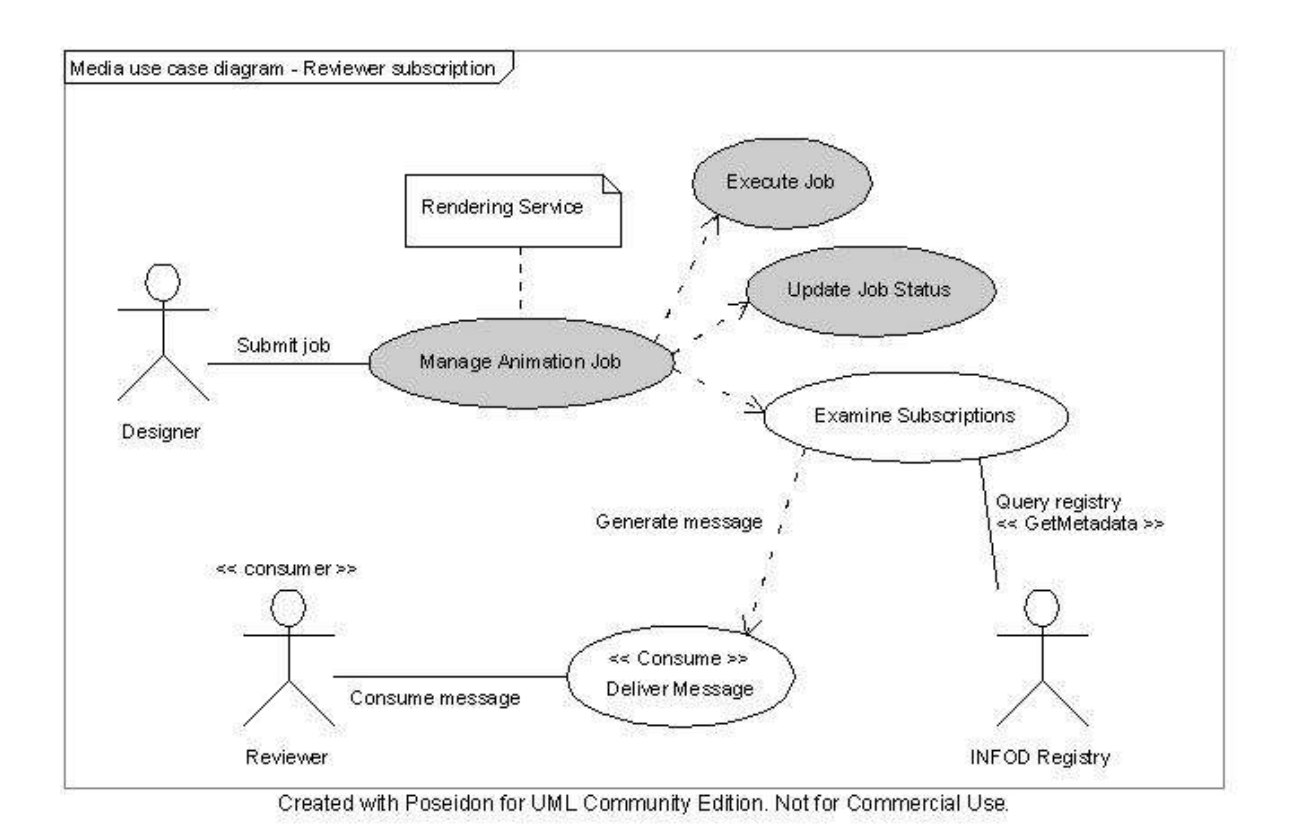

167

168 Figure 2-2: Use case diagram for a designer or reviewer subscription.

- 169 Note that the steps in *italics* (and also shown in grey in Figure 2-2) take place outside of the INFOD 170 framework.
- 171 1. Designer submits an animation job to the Rendering Service, which adds the job to its 172 inventory.
- 173 2. The job completes (i.e. Job Status = "Completed") and the rendered animation is stored by 174 the Rendering Service.
- 175 3. The Rendering Service examines the associated subscriptions which it has been notified of 176 by the INFOD Registry.
- 177 4. The Rendering Service generates messages for the relevant consumers.
- 178 2.3.5 Examples of XML messages
- 179 The following text gives an example of part of the XML messages that would be sent to and from the 180 INFOD Registry when each of the relevant interfaces is called:
- 181 Step 1: Register the vocabularies with the INFOD Registry.
- 182 a) Registration of Animation (Data) Vocabulary

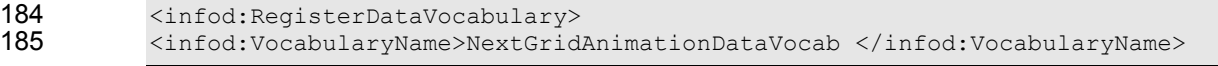

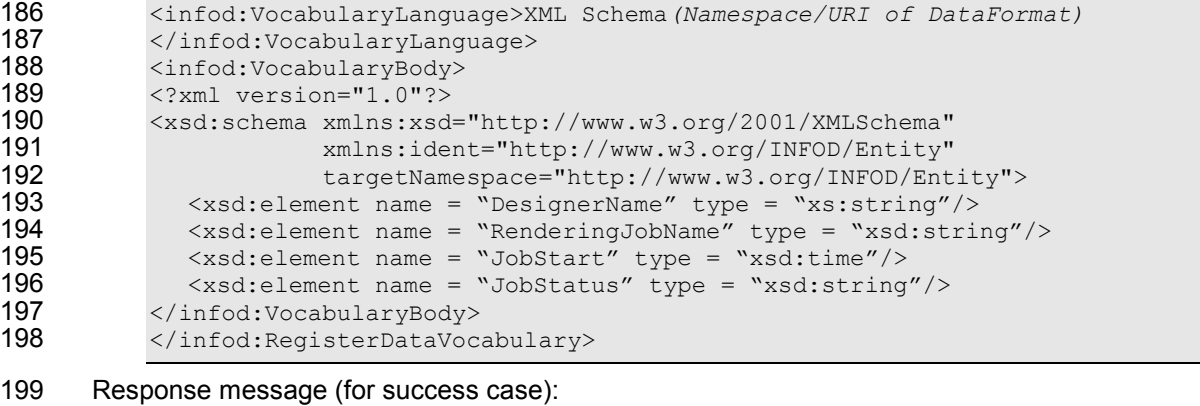

```
200 <infod:RegisterVocabularyResponse><br>201 <infod:INFODVocabularyIdentifier>
```

```
201 <infod:INFODVocabularyIdentifier><br>202 <wsa:Address>http://www.nextqrid.
202 <wsa:Address>http://www.nextgrid.org/NGInfoDRegistry/NextGridAnimationDataV<br>203 ocabEPR</wsa:Address><br>204 </infod:INFODVocabularyIdentifier>
                ocabEPR</wsa:Address>
204 </infod:INFODVocabularyIdentifier><br>205 </infod:RegisterVocabularyResponse
                </infod:RegisterVocabularyResponse>
```
### 206 b) Registration of Rendering Service (Property) Vocabulary

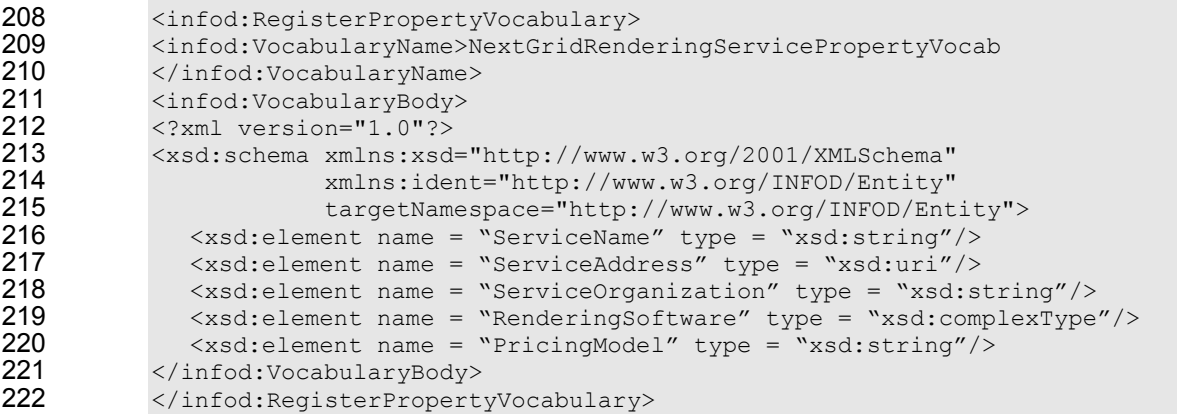

- 223 The response message would be very similar to that for step 1a and would include the EPR of the 224 INFOD vocabulary identifier. In this example the EPR returned is:
- 225 http://www.nextgrid.org/NGInfoDRegistry/NextGridRenderingServicePropertyVocabEPR
- 226 Similarly request and response messages would be sent for registering the employee and 227 organization property vocabularies. organization property vocabularies.
- 228 The graphic in Fig. 3 depicts the relations of INFOD objects.

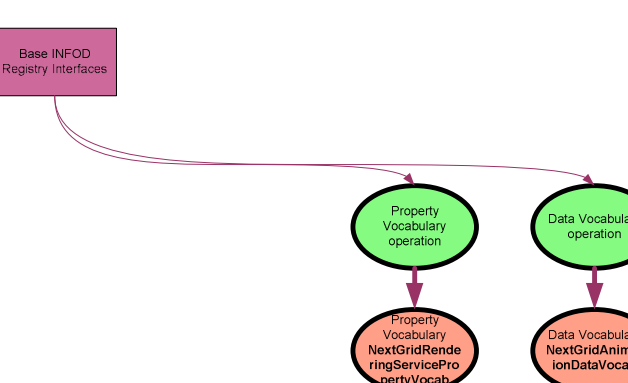

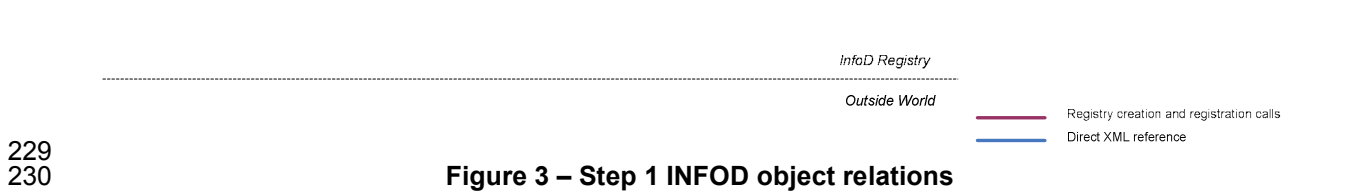

Step 2: Rendering Service added as a Publisher.

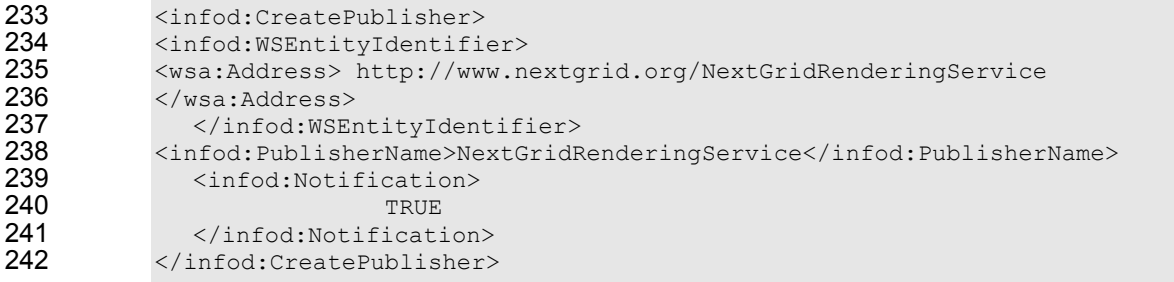

- 243 Again, there would be a similar response message which would include the EPR of the INFOD entity 244 identifier. In this example the EPR returned is:
- 245 http://www.nextgrid.org/NGInfoDRegistry/NextGridRenderingServiceEPR
- 246 The graphic in Fig. 4 depicts the relations of INFOD objects.

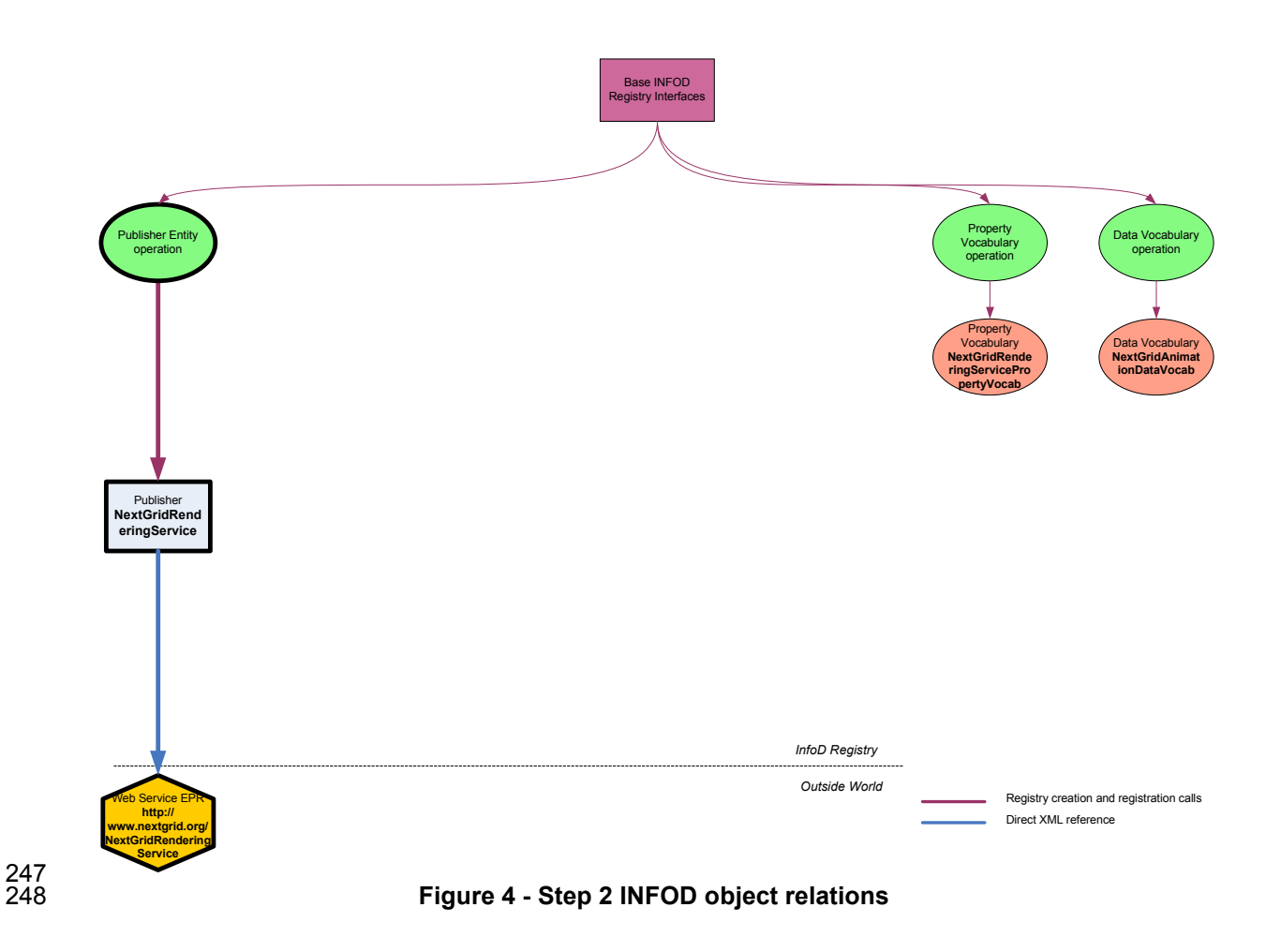

249 Step 3: Boss added to the INFOD Registry as a Subscriber.

```
251 <infod:CreateSubscriber><br>252 <infod:SubscriberName>Jol
252 <infod:SubscriberName>John Boss</infod:SubscriberName><br>253 </infod:CreateSubscriber>
               253 </infod:CreateSubscriber>
```
- 254 In this example the returned EPR is:
- 255 http://www.nextgrid.org/NGInfoDRegistry/JohnBossEPR
- 256 The graphic in Fig. 5 depicts the relations of INFOD objects.

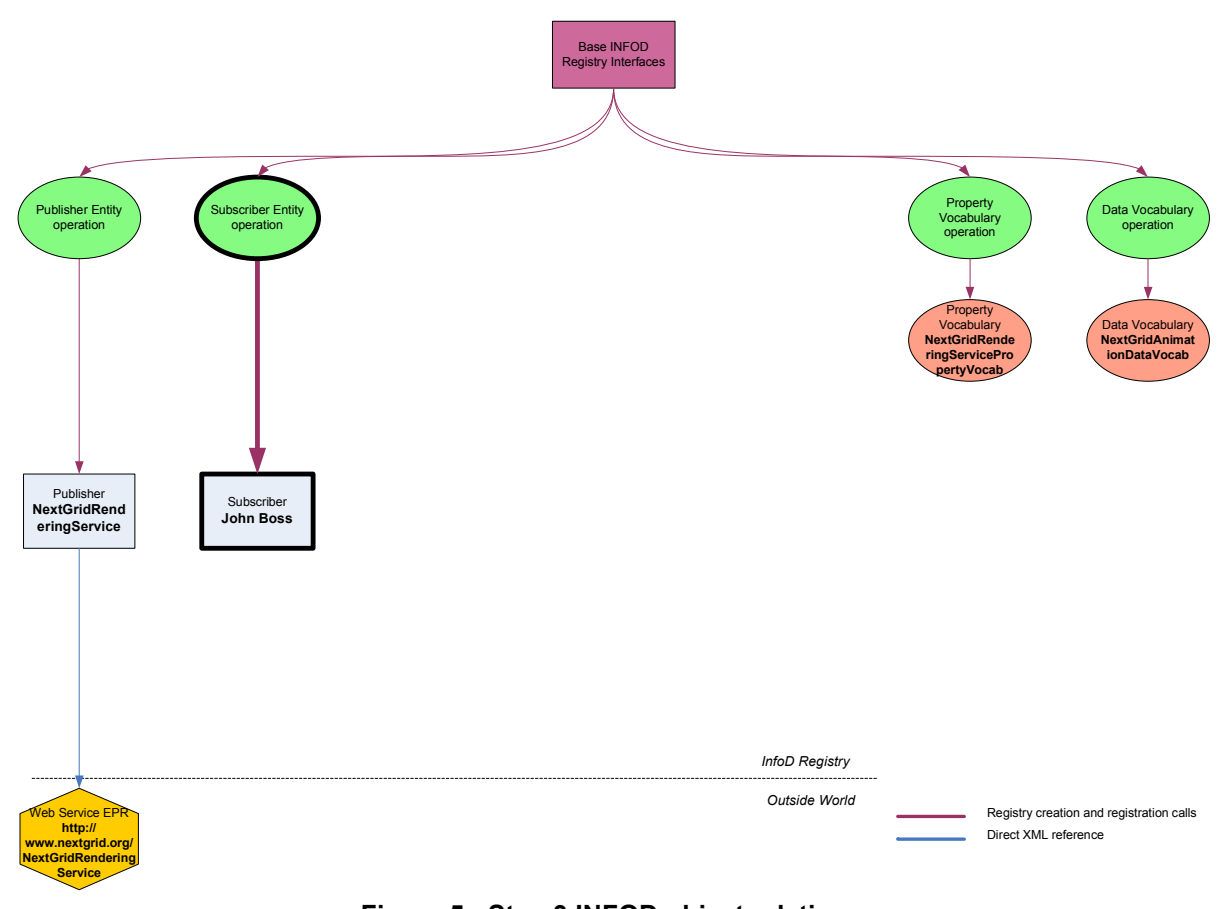

257<br>258

Figure 5 - Step 3 INFOD object relations

259 Step 4: Add Designer as a Consumer.

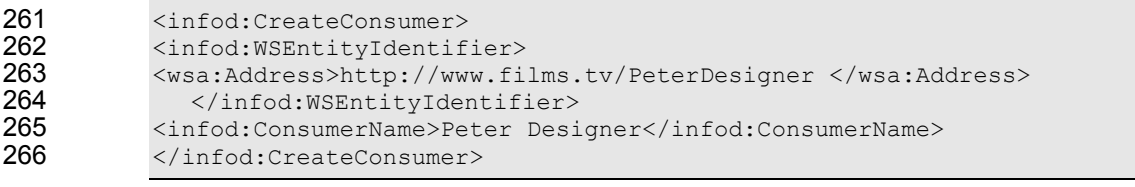

- 267 In this example the returned EPR is:
- 268 http://www.nextgrid.org/NGInfoDRegistry/PeterDesignerEPR
- 269 The graphic in Fig. 6 depicts the relations of INFOD objects.

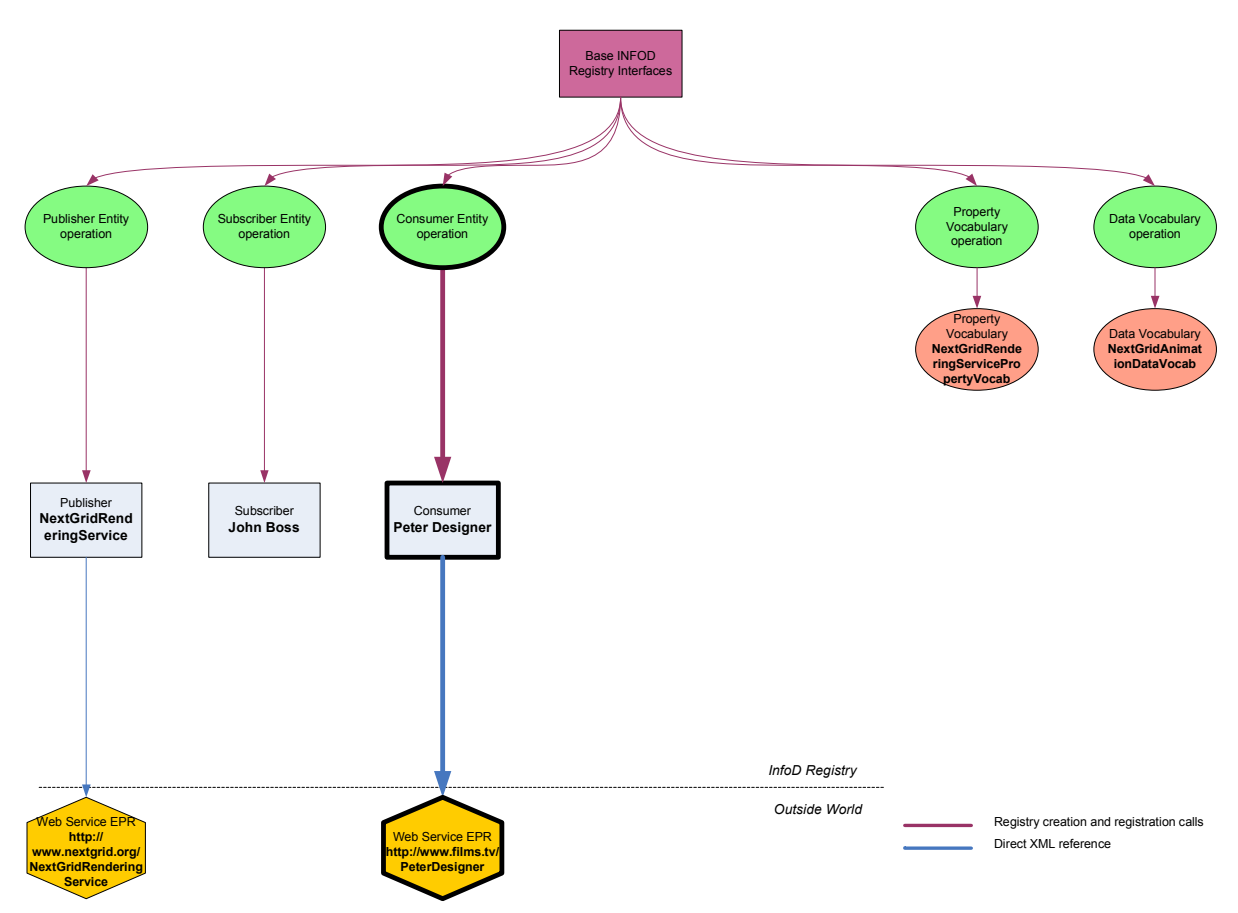

270

Figure 6 - Step 4 INFOD object relations

### 272 Step 5: Create associations between the publisher and the data vocabulary.

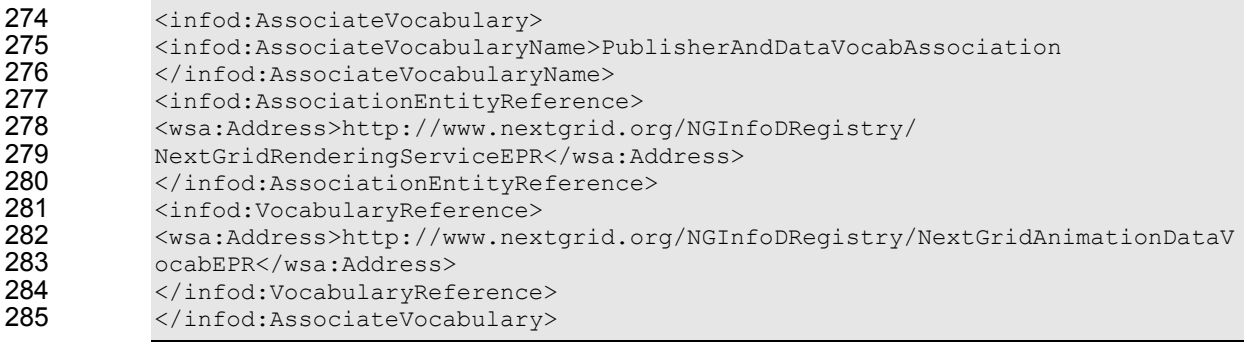

- 286 In this example the returned EPR is:
- 287 http://www.nextgrid.org/NGInfoDRegistry/PublisherAndDataVocabAssociationEP 288 R
- 289 The graphic in Fig. 7 depicts the relations of INFOD objects.

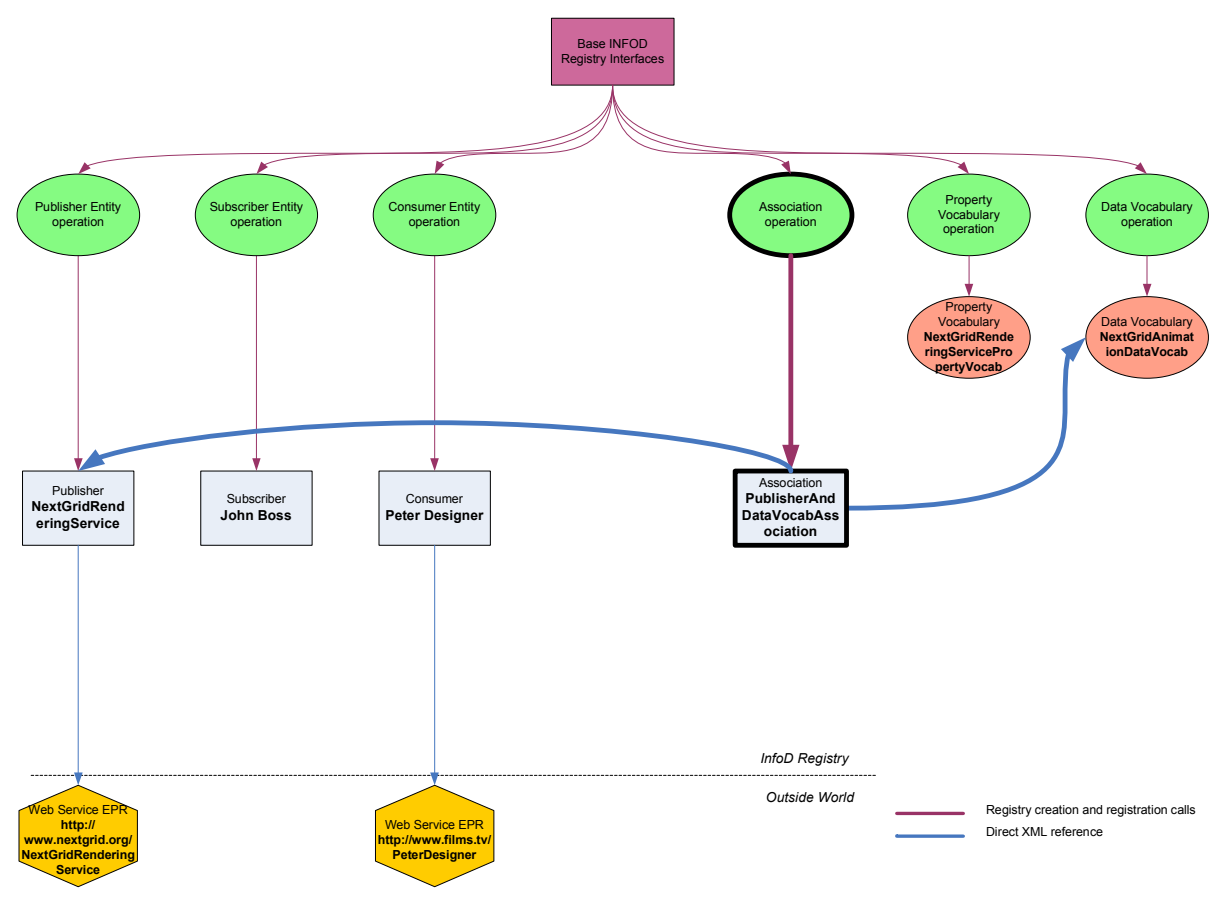

290

Figure 7 - Step 5 INFOD object relations

#### 292 Step 6: Create instances of the relevant property vocabularies for the publisher, subscriber<br>293 and consumers. and consumers.

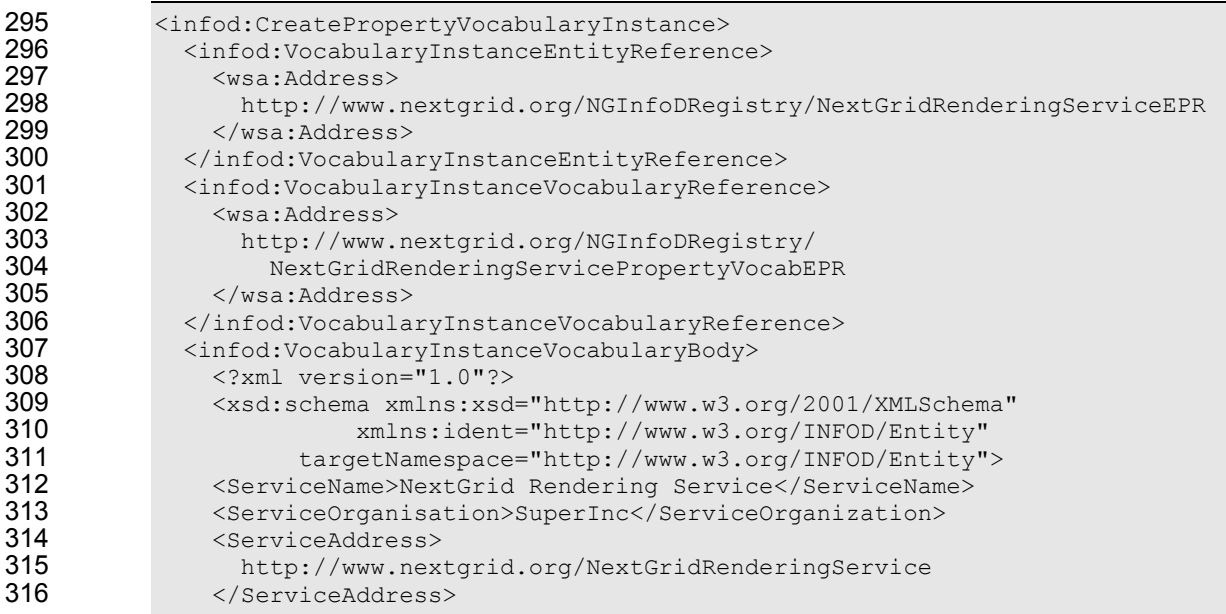

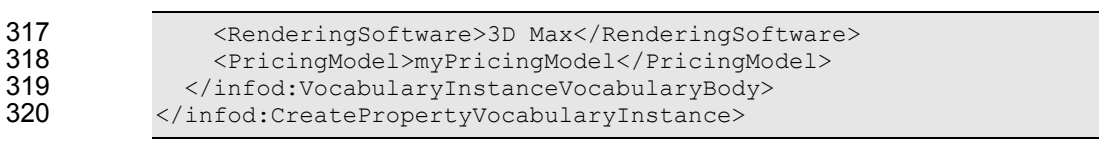

#### 321 In this example the returned EPR is:

- 322 http://www.nextgrid.org/NGInfoDRegistry/PublisherVocabInstanceEPR
- 323 Similar messages would be sent for creating the instances of the subscriber and consumer property 324 vocabularies.
- 325 The graphic in Fig. 8 depicts the relations of INFOD objects.

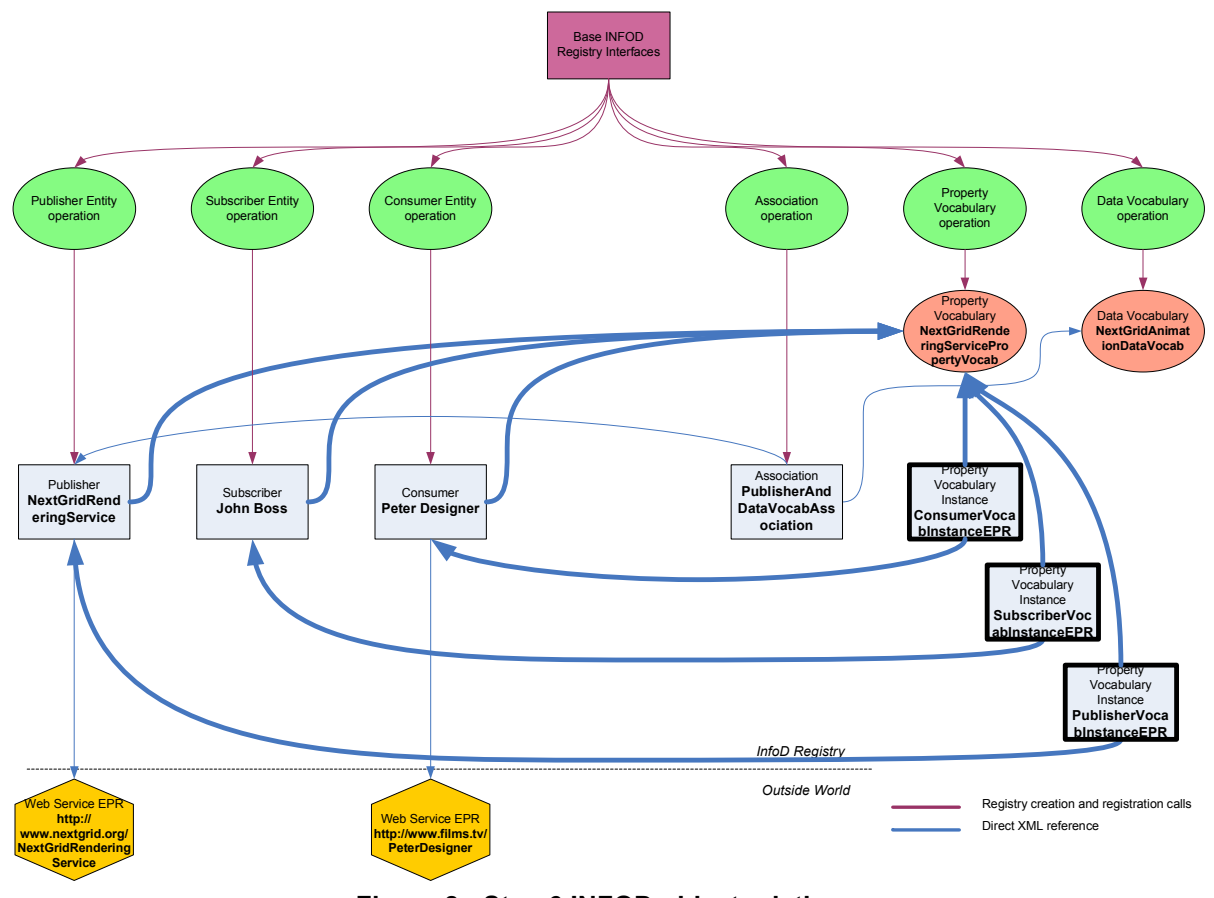

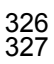

Figure 8 - Step 6 INFOD object relations

328 Step 7: Boss adds the relevant subscriptions to the INFOD Registry.

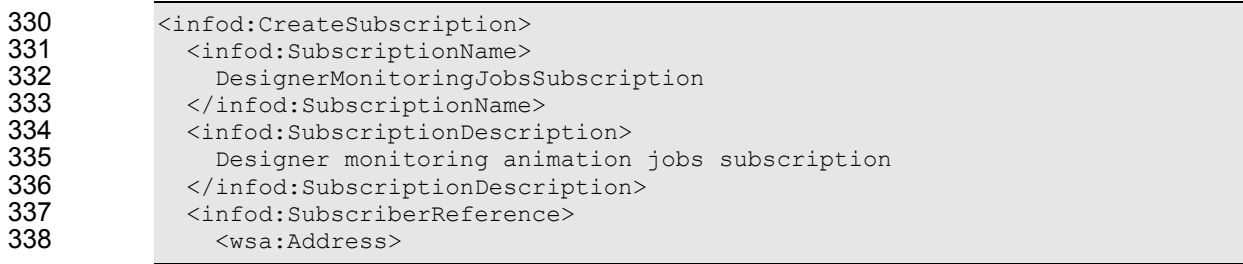

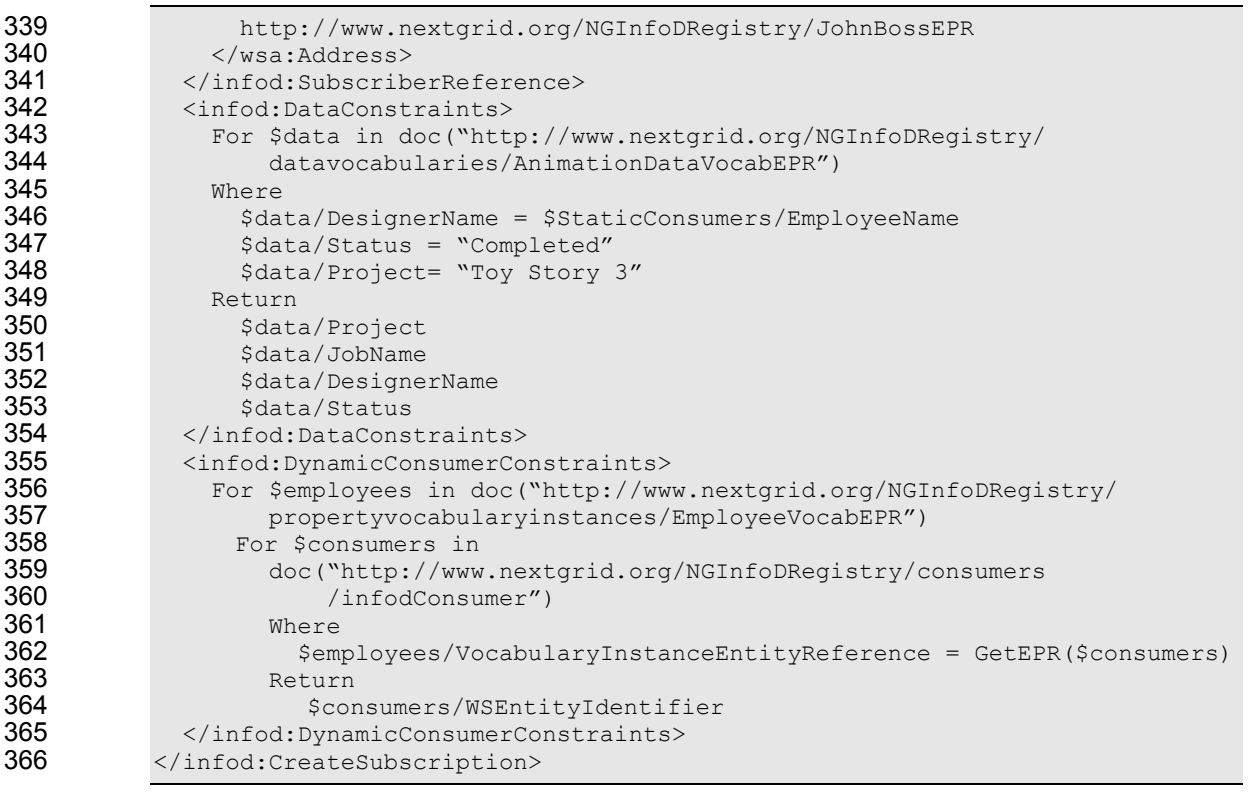

- 367 In this example the returned EPR is:
- http://www.nextgrid.org/NGInfoDRegistry/MonitoringJobsSubscriptionEPR
- 369 Similar request messages would be sent for the other subscriptions.
- 370 The graphic in Fig. 9 depicts the relations of INFOD objects.

Publishe **NextGridR** eringService Subscripti DesignerMoni oringJobsSub scription Subscriber John Boss Consumer Peter Designer Web Service EPR http:// nextgrid.or xtGridF **Service** Web Service EPR http://www.films.tv/ PeterDesigner 371 Figure 9 - Step 7 INFOD object relations

#### 373 Step 8: INFOD registry sends Subscription Notification to Rendering Service

374 The text below gives an example XML for the notification message body.

```
375 <Body><br>376 <infod
376 <infod:SubscriptionNotification><br>377 <infod:SubscriptionReference>
377 <infod:SubscriptionReference><br>378 <wsa:Address>
378 <wsa:Address><br>379 http://www.ne
379 http://www.nextgrid.org/NGInfoDRegistry/MonitoringJobsSubscriptionEPR<br>380 <wsa:Address>
380 <wsa:Address><br>381 </infod:Subsc
381 </infod:SubscriptionReference><br>382 <infod:StaticConsumers>
382 <infod:StaticConsumers><br>383 <wsa:Address>
383 <wsa:Address><br>384 http://www.ne
384 http://www.nextgrid.org/NGInfoDRegistry/PeterDesignerEPR<br>385 <wsa:Address>
385 <wsa:Address><br>386 </infod:Stati
386 </infod:StaticConsumers><br>387 <infod:DataConstraints>
387 <infod:DataConstraints><br>388 For $data in o
388 For $data in doc("http://www.nextgrid.org/NGInfoDRegistry/ 
389 datavocabularies/AnimationDataVocabEPR") 
390 Where<br>391 $data
391 $data/DesignerName = $StaticConsumers/EmployeeName<br>392 $data/Status = "Completed"
392 $data/Status = "Completed"<br>393 $data/Project= "Toy Story 3"
393 $data/Project= "Toy Story 3"<br>394 Return
394 Return 
395 $data/Project 
396 $data/JobName 
                                $data/DesignerName
```
Direct XML reference

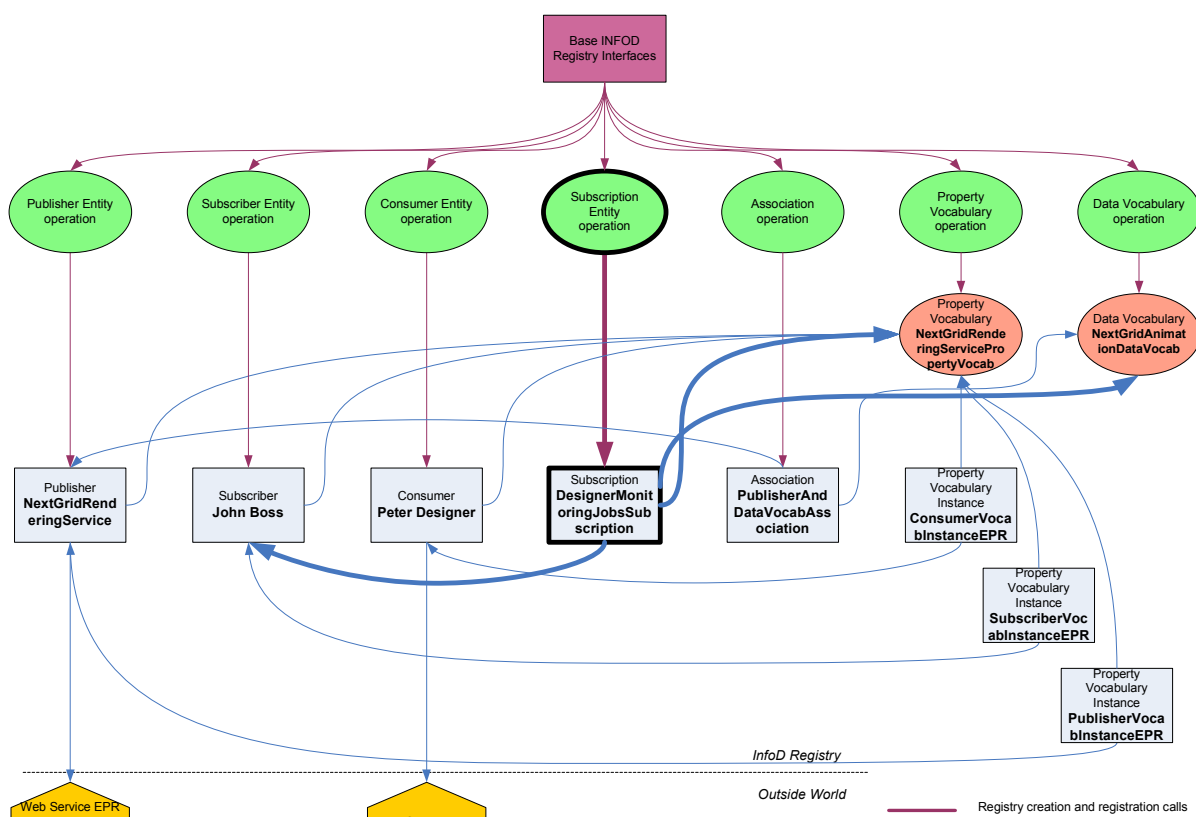

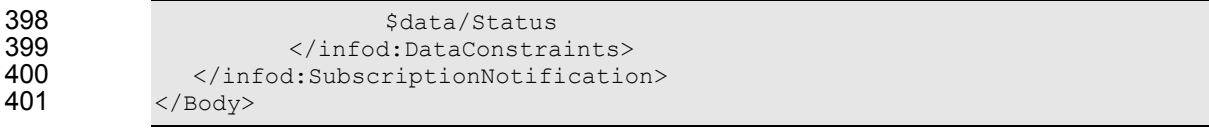

#### Step 9: The Rendering Service generates messages for the relevant consumers.

403 Output message to consumers:

#### 404 The text below gives some example XML for a message body. The structure of the message is as 405 defined in WS-BaseNotification. defined in WS-BaseNotification.

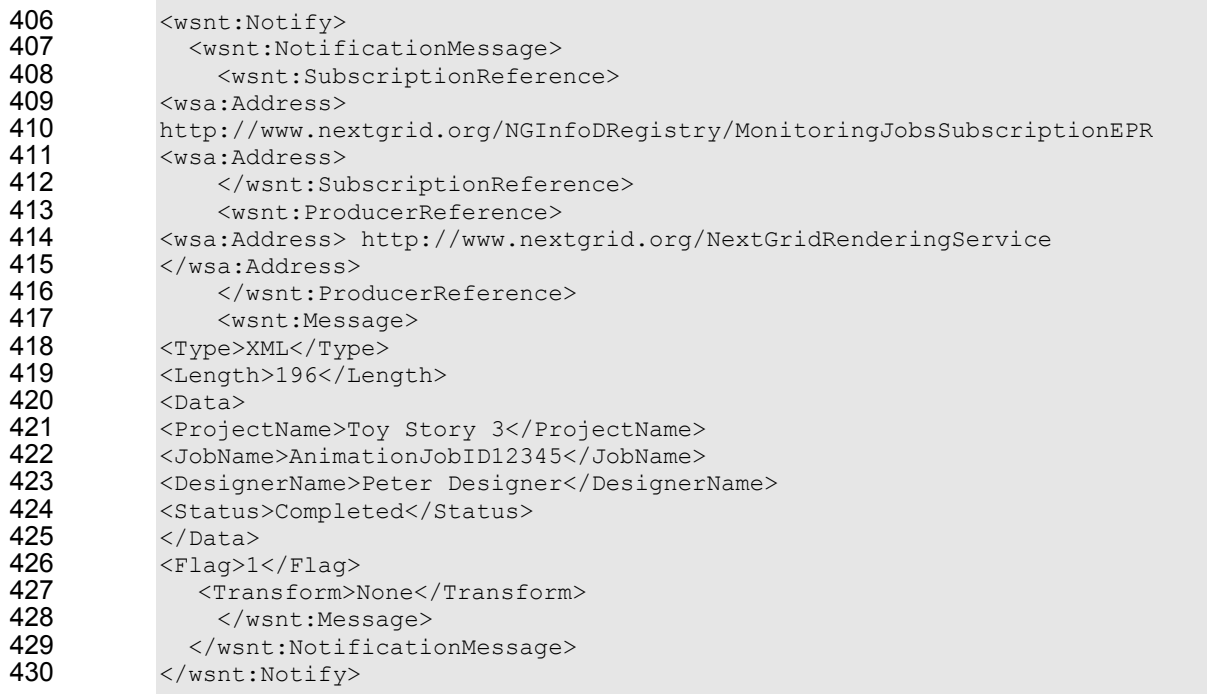

- 431 The following diagram shows the entities and vocabularies that have been defined and the relations 432 between them Figure 2-10.
- between them Figure 2-10.

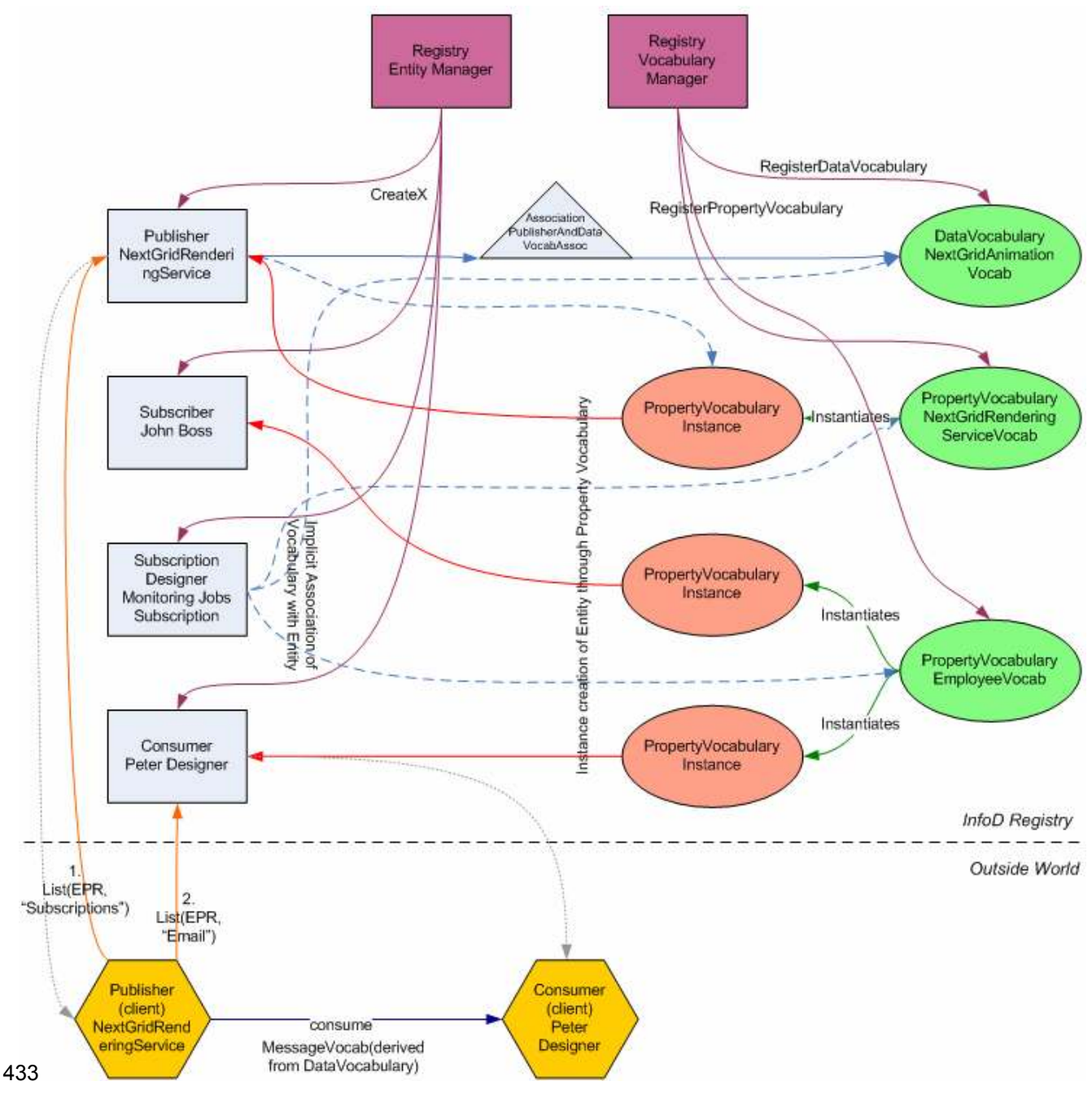

434 Figure 2-10: Relationships between entities and vocabularies.

## 435 2.4 Security

436 Security would be very important for a film that is currently in production say. As well as the need to 437 authenticate the identities of designers, reviewers & rendering services, one may also want job authenticate the identities of designers, reviewers & rendering services, one may also want job 438 submission data and returned animations (MPEGs) to be encrypted.

439 But it is assumed that no additional security requirements would be needed beyond the security<br>440 common to the entire set of scenarios. common to the entire set of scenarios.

## 441 2.5 Performance

442 Response times of around a few seconds would be required but this is unlikely to be beyond the 443 typical performance requirements common to many of the use cases. typical performance requirements common to many of the use cases.

# 444 2.6 Requirements Implied

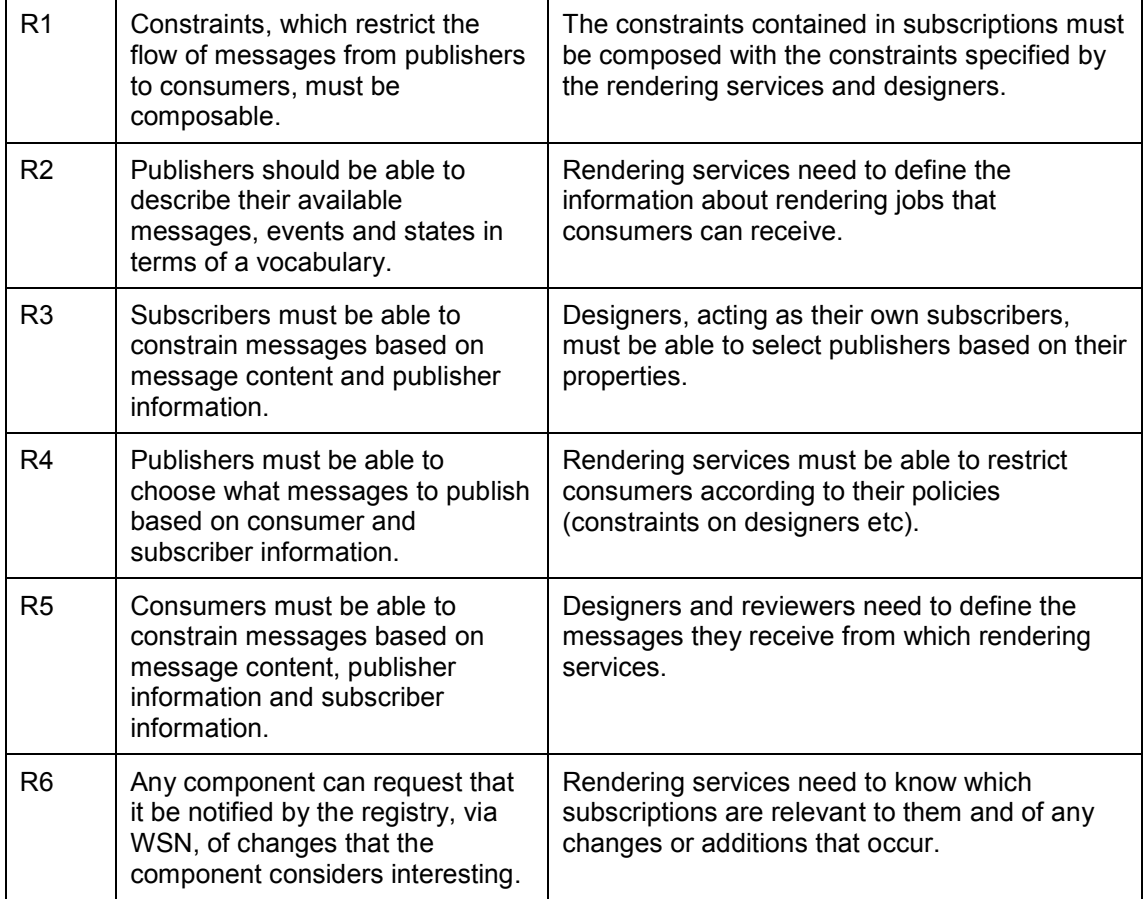

445

# <sup>446</sup>3 Car Dealer Use Case

### 447 3.1 Introduction

448 Car buyers like to be aware of all cars of interest from those dealers who are located close by and 449 who have good BBB and service ratings. Instead of receiving pre-canned information buyers like to 450 specify which information is relevant to them.

451 Car dealer too like to put restrictions on potential buyers; they like to communicate only with those 452 buyers who have good credit rating and do not live too far away.

453 Car dealers as well as buyers dealers like to specify their interest and constraints in a terminology

454 that is meaningful to the car buyer and seller community and does not require any IT terminology.

### 455 3.2 Actors

456 The actors are car dealers (acting as publishers) and car buyers (acting as subscribers and 457 consumers).

- 458 It is assumed that car dealers and car buyers form a (virtual) community. This community is described
- 459 through community vocabularies, the car dealers (buyers) by the car dealer (buyer) vocabulary 460 respectively.

### 461 3.3 Scenarios

- 462 The scenario requires the following activities:
- 463 The creation of the Car Dealer and a Car Buyer community
- 464 Joining and leaving the car dealer community
- 465 Joining and leaving the car buyer community
- 466 Subscribing to (the inventory of) car dealers
- 467 Publishing Information
- 468 Consuming Information
- 469 XML schema and data are presented in tables; Operations are provided in each sub-section.

### 470 3.3.1 Creating the Car Dealer/Buyer Communities

- 471 The (ideal) car dealer community consists of all car dealers independent of the place of business; this 472 community is described by the Car Dealer vocabulary. Here is an example of a Car Dealer property
- 473 dealer vocabulary.

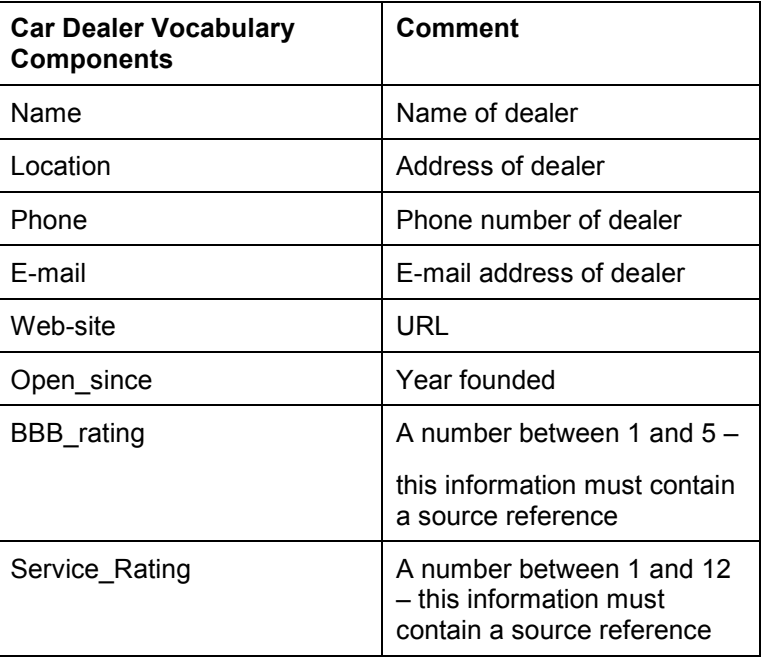

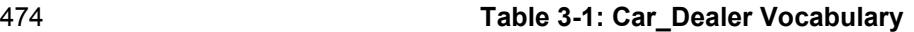

- 475 The (ideal) car buyer community consists of all people or organizations interested in buying cars; this 476 community could be defined by the Car Buyer property vocabulary. Here is an example of a
- 476 community could be defined by the Car\_Buyer property vocabulary. Here is an example of a<br>477 Car Buyer vocabulary:
- Car\_Buyer vocabulary:

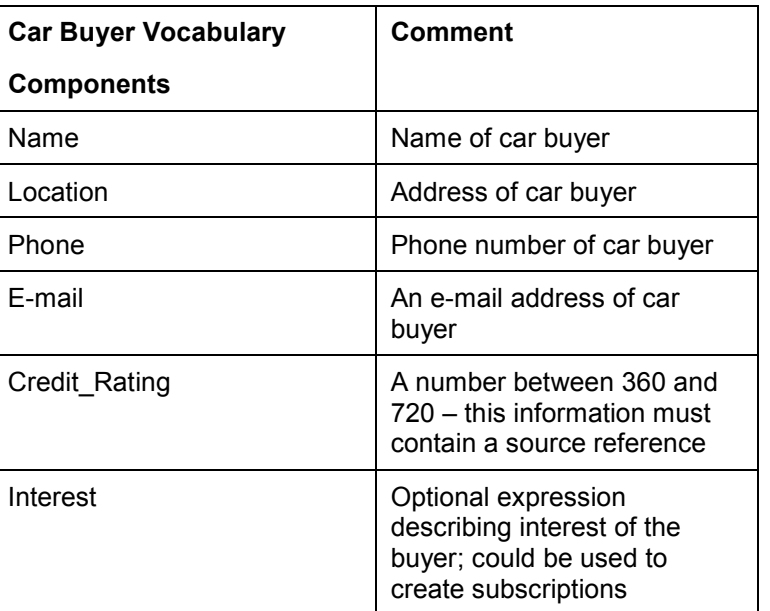

### 478 Table 3-2: Car\_Buyer Vocabulary

479 Car dealers and buyers also need a data vocabulary to describe and select the item of their shared<br>480 interest - the cars in the inventory of the car dealers. Here is an example of a Car Inventory.

interest - the cars in the inventory of the car dealers. Here is an example of a Car\_Inventory.

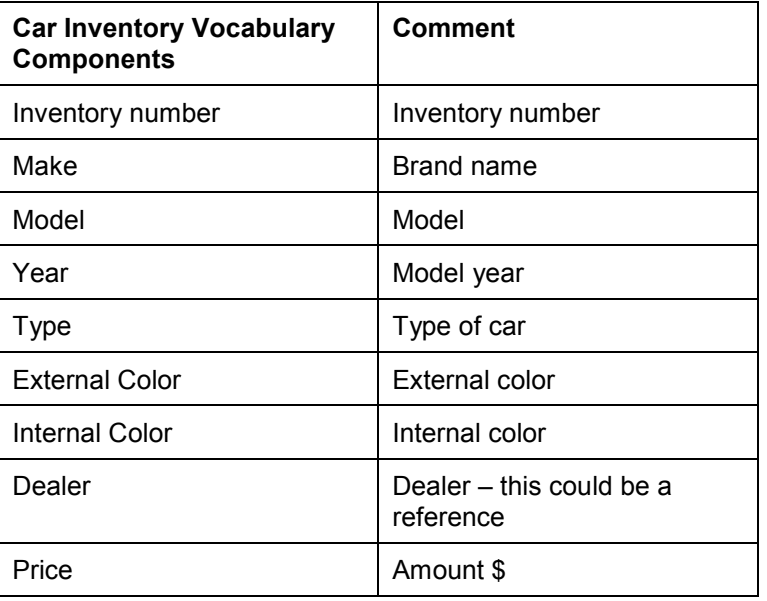

### 481 Table 3-3: Car\_Inventory Vocabulary

482 The Car\_Inventory data vocabulary is an XML schema. As a consequence XQuery can be used the 483 select cars of interest. The specific query is part of the subscription. Since the consumer is interested

483 select cars of interest. The specific query is part of the subscription. Since the consumer is interested 484 in relevant changes the specified query will be re-evaluated whenever there is a change of the car

in relevant changes the specified query will be re-evaluated whenever there is a change of the car

485 inventory<sup>1</sup>. If there is a new result set either the new results set or the changes will be disseminated to

486 the consumer (depending on the subscription directives).

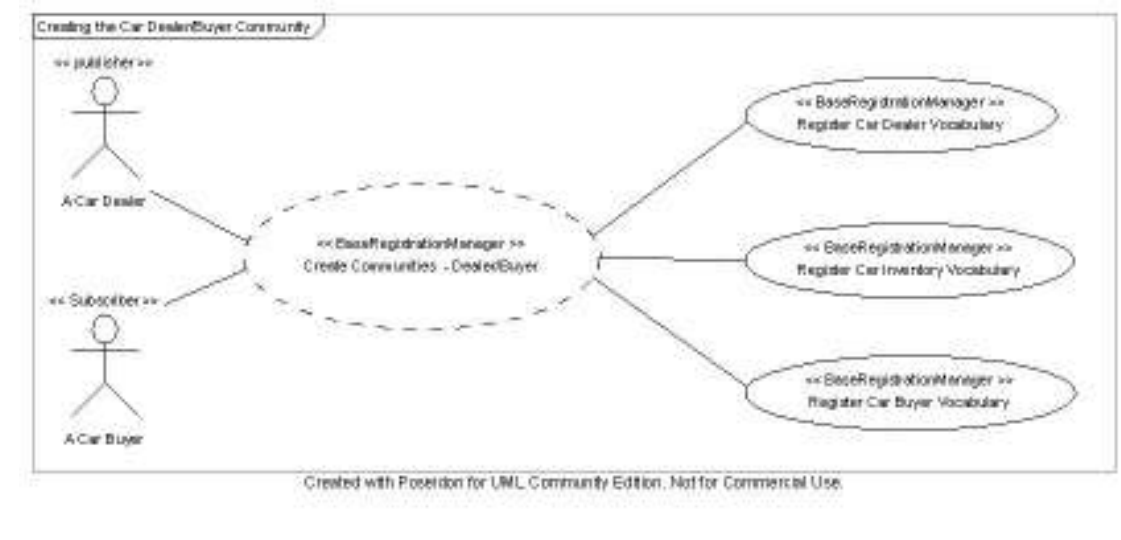

487

-

### 488 Figure 3-3-1: Creating Car Dealer / Buyer Communities

 $1$  It is assumed that a performing implementation does not require a full evaluation of each query after each change.

### 489 3.3.2 Joining/Leaving the Car Dealer Community

490 In order to join the car dealer community, a car dealership has to represent itself as a publisher and 491 as a car dealer.

492 Here is an example of a car dealer represented as publisher (representing the IT perspective) and as 493 a dealer (representing the community perspective):

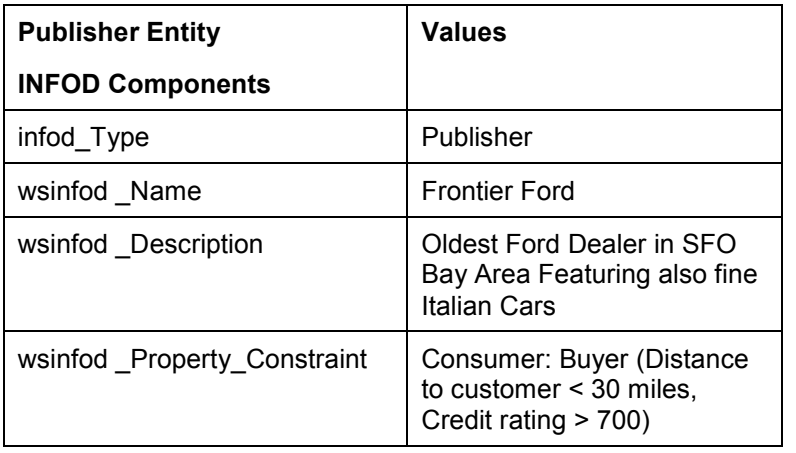

### 494 Table 3-4: Car Dealer as Publisher

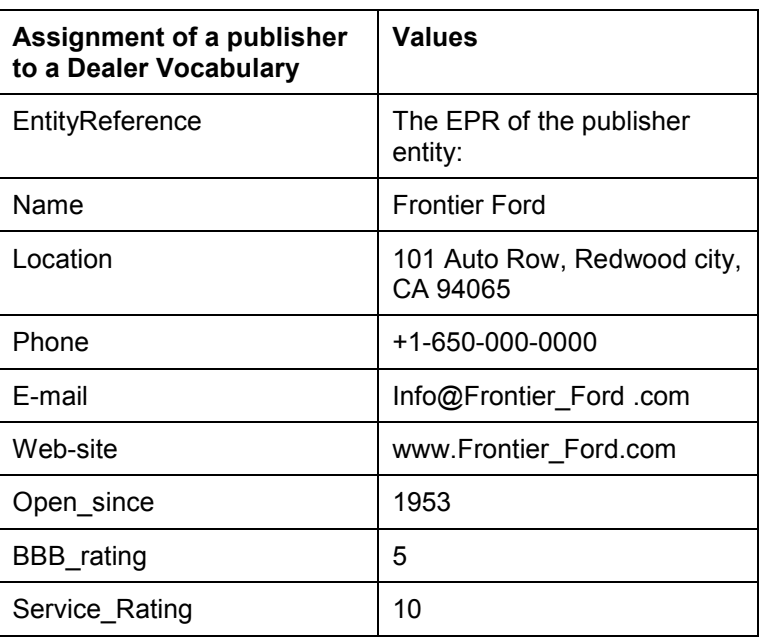

### 495 Table 3-5: Car Dealer as Member of Car Dealer Community

496 Publishers (dealers) can specify if they should be notified about new, Replaced, and deleted 497 subscriptions. In order to get these notifications the publisher (dealer) has to support the consume 498 interface and must be able to process notification regarding subscriptions.

499 The publishers (dealers) have to indicate that they have instances based on the car vocabulary.

500 Creating a vocabulary association does this. The car data are characterized through the car data

501 vocabulary and its vocabulary association to the specify car dealer. There are no user properties 502 associated to the vocabulary association.

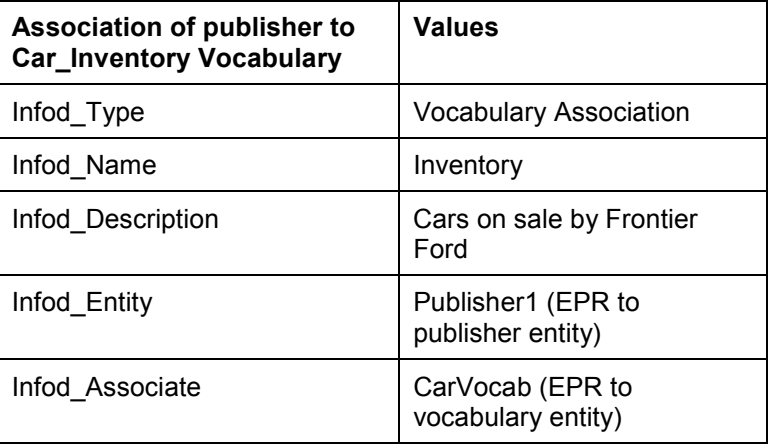

#### 503 Table 3-6: Inventory Data of Frontier Ford

504 It is assumed that all the cars of the large set of dealers are contained in one collection. So the dealer 505 has to describe which part of the selection represents his cars.

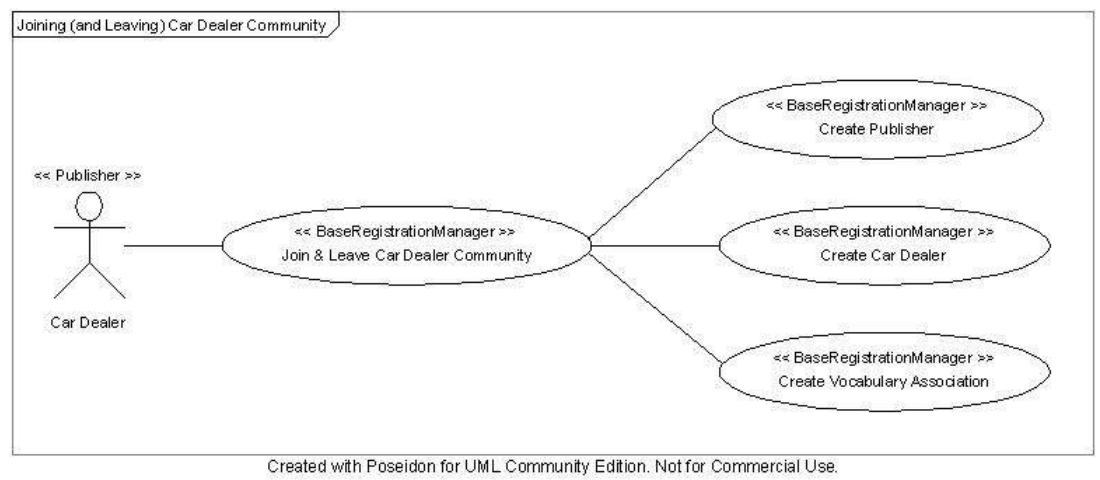

506

### 507 Figure 3-2: Joining (and Leaving) Car Dealer Community

### 508 3.3.3 Joining/Leaving the Car Buyer Community

509 In order to join the car buyer community, a car buyer has present him/herself as a consumer and as a 510 car buyer.

511 Here is an example of a car buyer represented as consumer (representing the IT perspective) and as 512 a buyer (representing the community perspective):

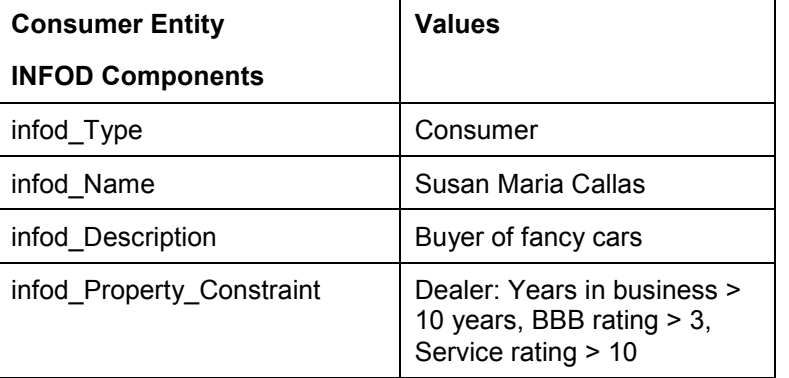

### 513 Table 3-7: Car Buyer as Consumer

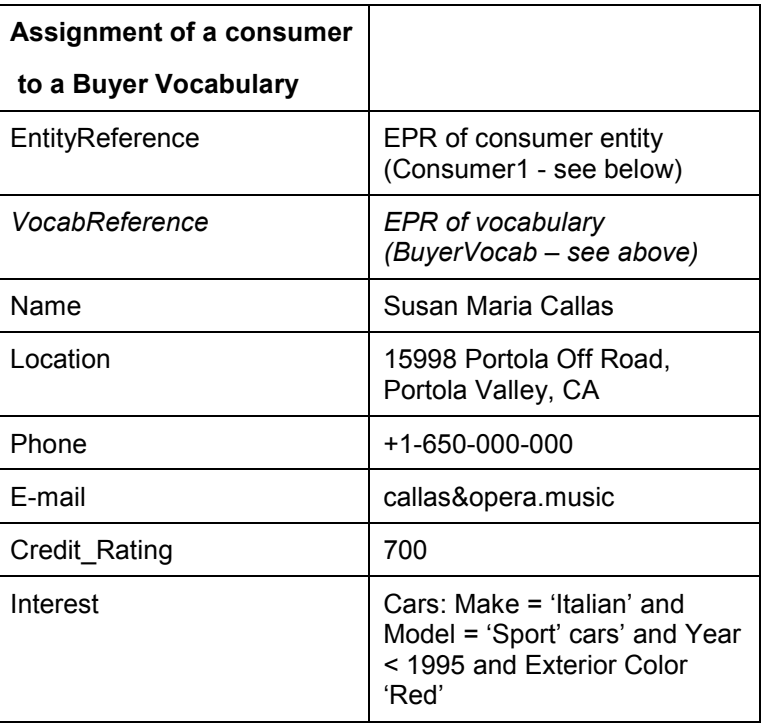

### 514 Table 3-8: Car Buyer as Member of Car Buyer Community

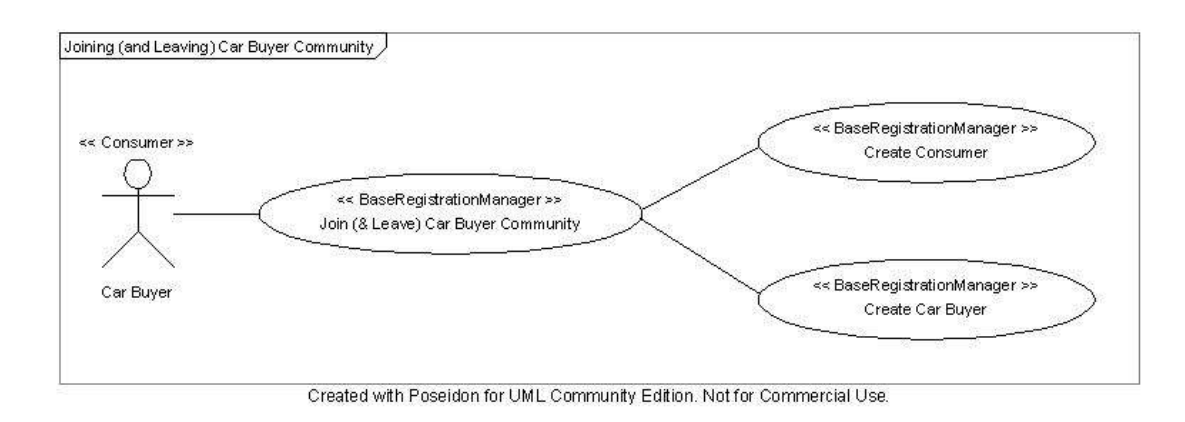

515

### 516 Figure 3-3-2: Joining (and Leaving) Car Buyer Community

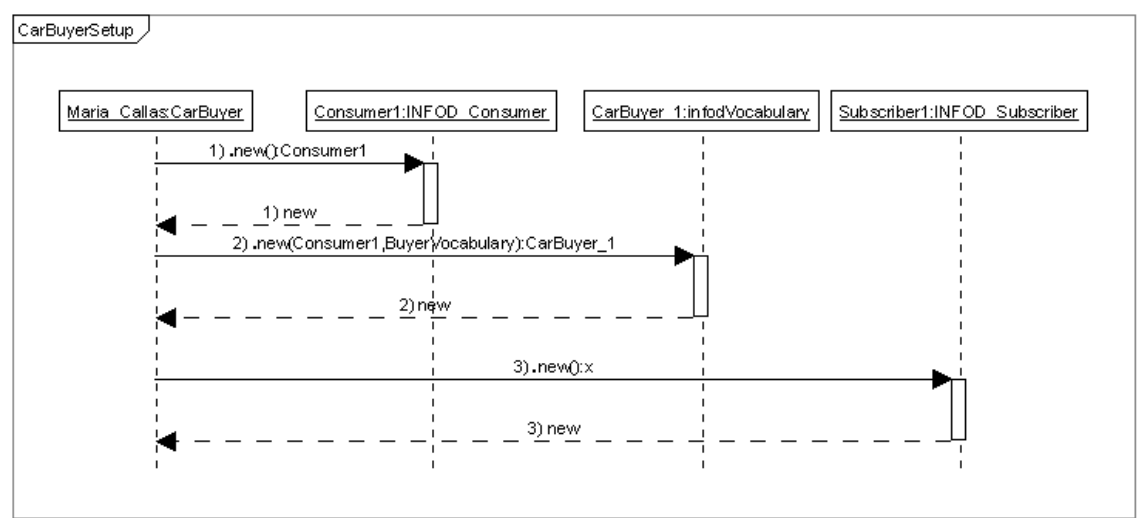

#### 517

Created with Poseidon for UML Community Edition. Not for Commercial Use.

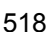

### 518 Figure 3-4: Joining (and Leaving) Car Buyer Community (interaction diagram)

### 519 3.3.4 Subscribing to the Inventory of Car Dealer

520 The consumer (car buyer), acting as subscriber, has to specify which cars are of interest. Specifying 521 a subscription does this: Before this can be done the car buyer has to register as a consumer

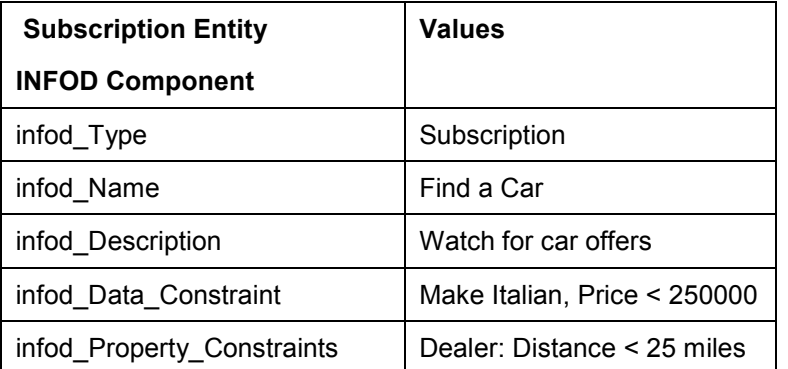

### 522 Table 3-9: Subscription

523 The subscription manager processes the subscription and notifies the relevant publishers (car

524 dealers). Car dealers who are matching the (property) constraint defined by car buyers will be

525 informed if the consumer (buyer) matches their (property) constraint.

526 The notification to the publisher contains the data constraints, what information is of interest and the 527 consumer reference.

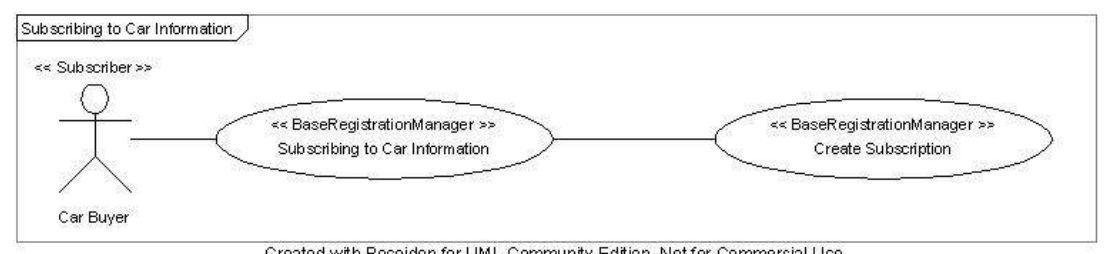

### 528

Created with Poseidon for UML Community Edition. Not for Commercial Use.

### 529 Figure 3-5: Creating a Subscription

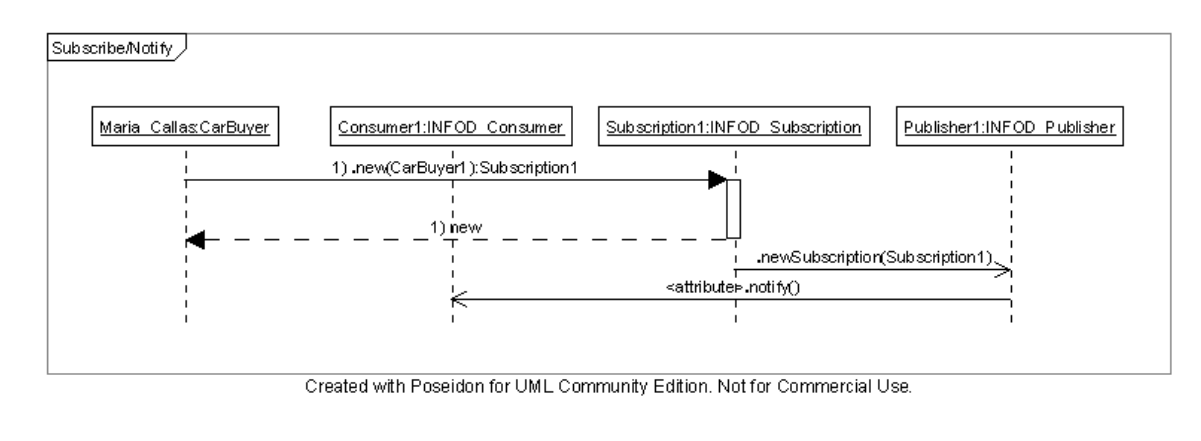

530

### 531 Figure 3-6: Creating a Subscription (interaction diagram)

### 532 3.3.5 Publishing Information

533 The publisher publishes information according to the subscription; e.g.; the publications are tailored to 534 the request of the consumer.

535 After receiving the subscription the publisher sends immediately a message for each car that matches

536 the criteria. Once this is done the publisher sends a message for each car that is either added or

537 removed from the inventory and matches the criteria.

### 538 3.3.6 Consuming Information

539 The consumer receives the messages from the publisher using the consume interface.

### 540 3.3.7 Examples of XML messages

- 541 The following text gives an example of part of the XML messages that would be sent to and from the 542 INFOD Registry when each of the relevant interfaces is called:
- 543 Step 1: Register the vocabularies with the INFOD Registry.

### 544 a) Registration of Car Dealer (Property) Vocabulary

545 Request message:

546 <infod:RegisterPropertyVocabulary>

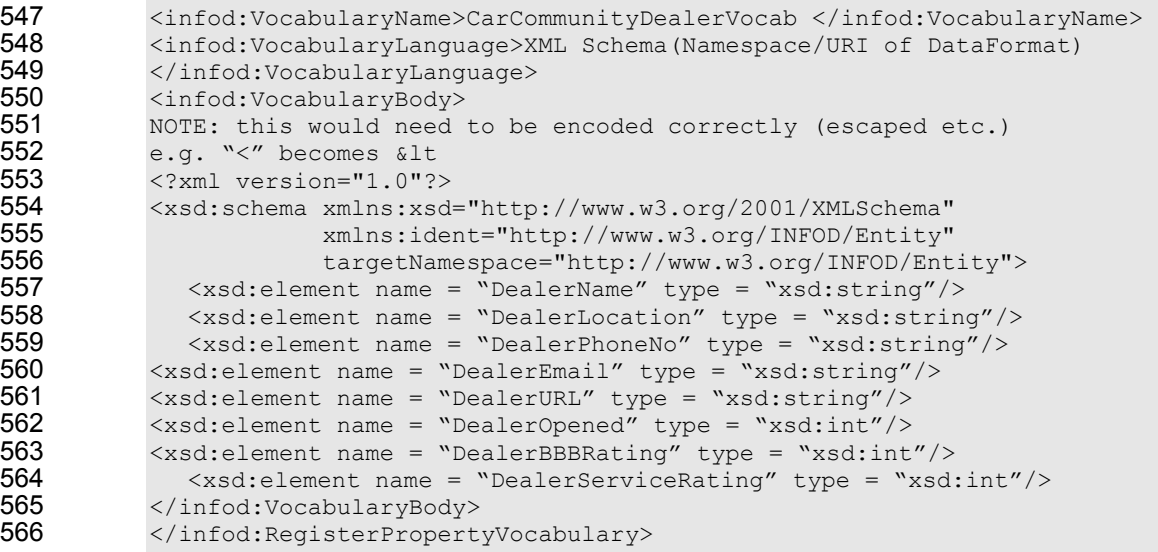

### 567 Response message (for success case):

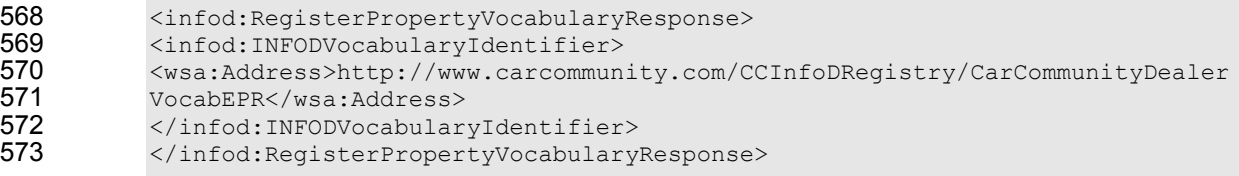

### b) Registration of Car Buyer (Property) Vocabulary

#### 575 Request message:

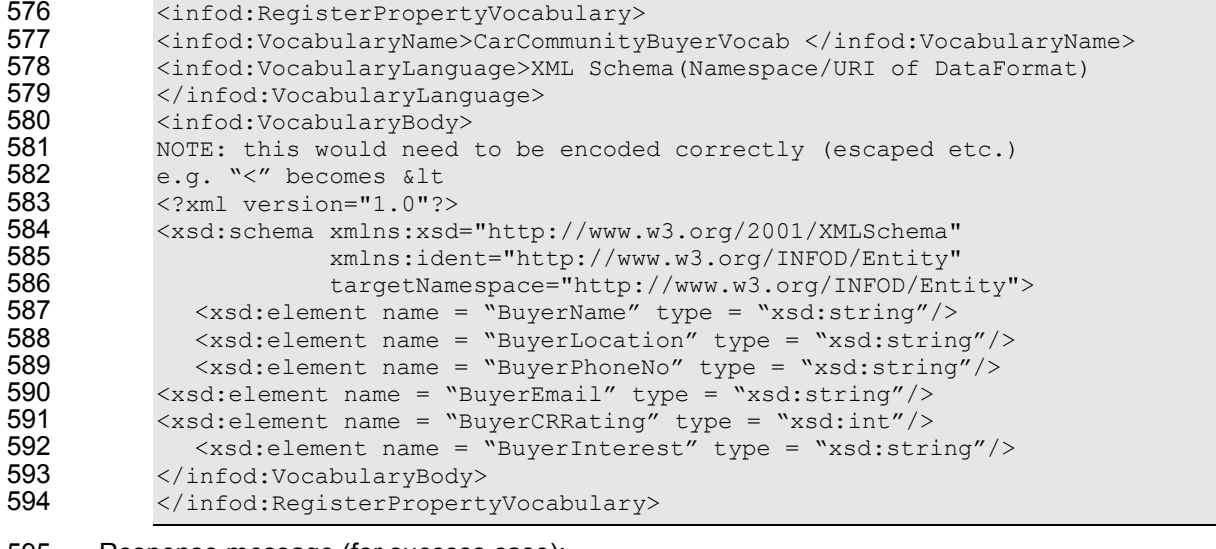

#### 595 Response message (for success case):

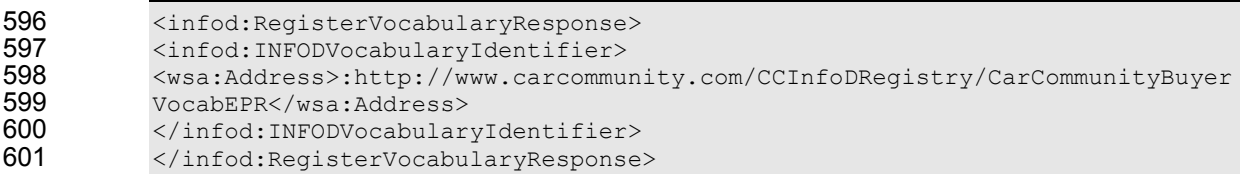

### c) Registration of Car (Data) Vocabulary

#### 604 Request message:

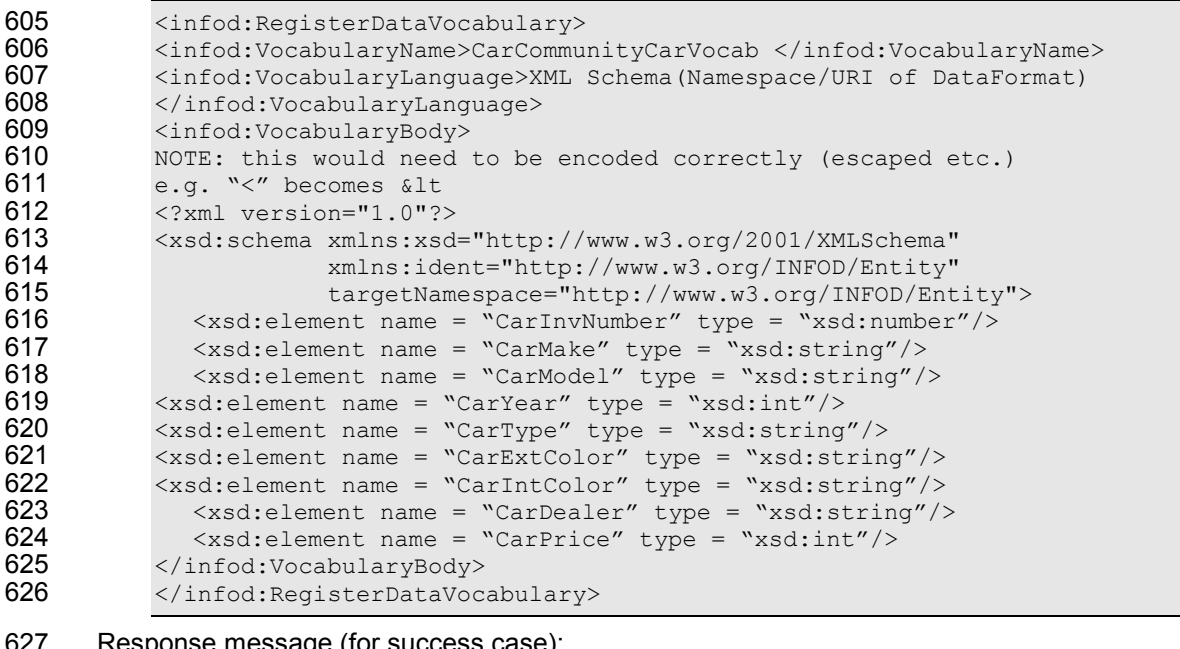

#### 627 Response message (for success case):

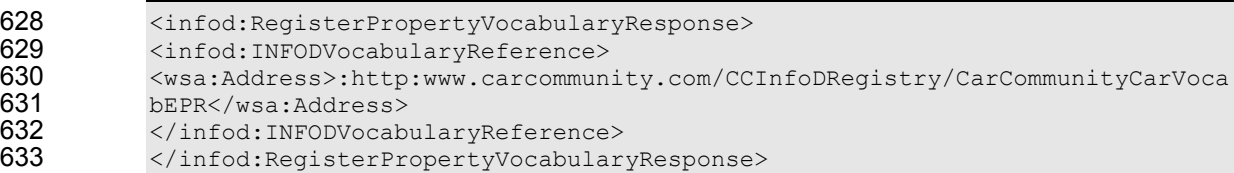

### Step 2: Car Dealer added as a Publisher and Community Member

#### a) Registration of Car Dealer as Publisher

#### 636 Request message:

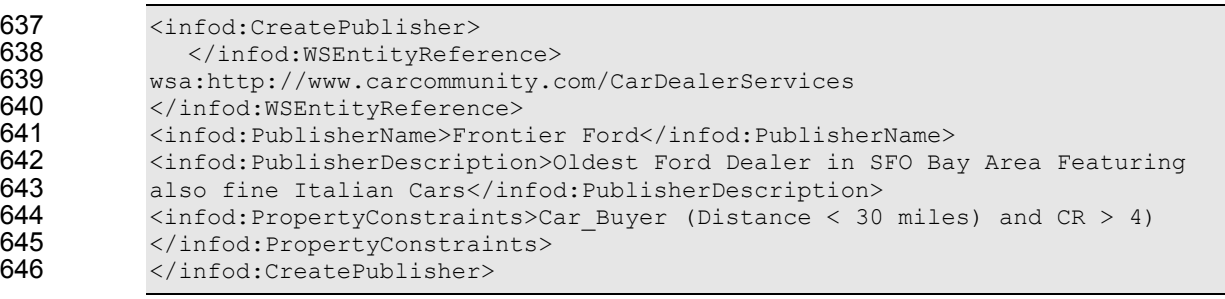

647 Returned EPR:

#### 648 http://www.carcommunity.com/CCInfoDRegistry/Publisher/Frontier\_Ford

b) Registration of Car Dealer as Community Member

### 650 Request message:

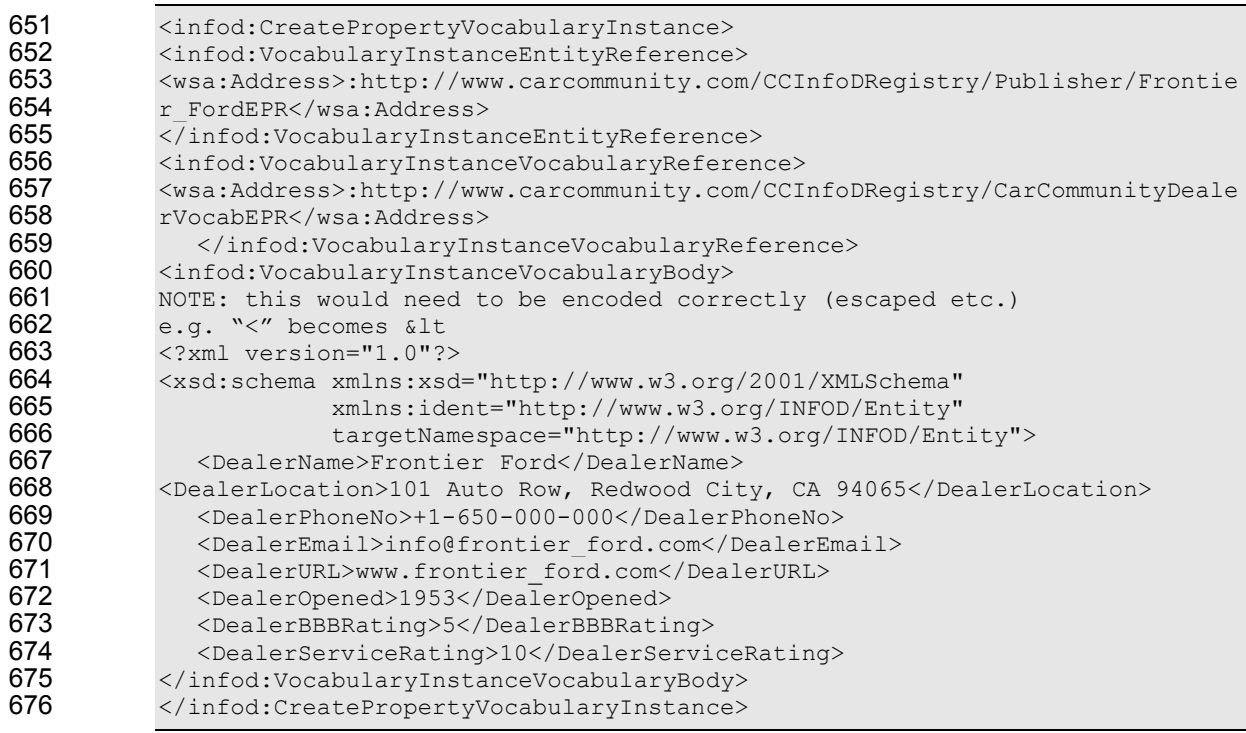

#### 677 Returned EPR:

678 http://www.carcommunity.com/CCInfoDRegistry/CarDealer/Frontier\_Ford

### Step 3: Car Dealer creates Association with Data Vocabulary

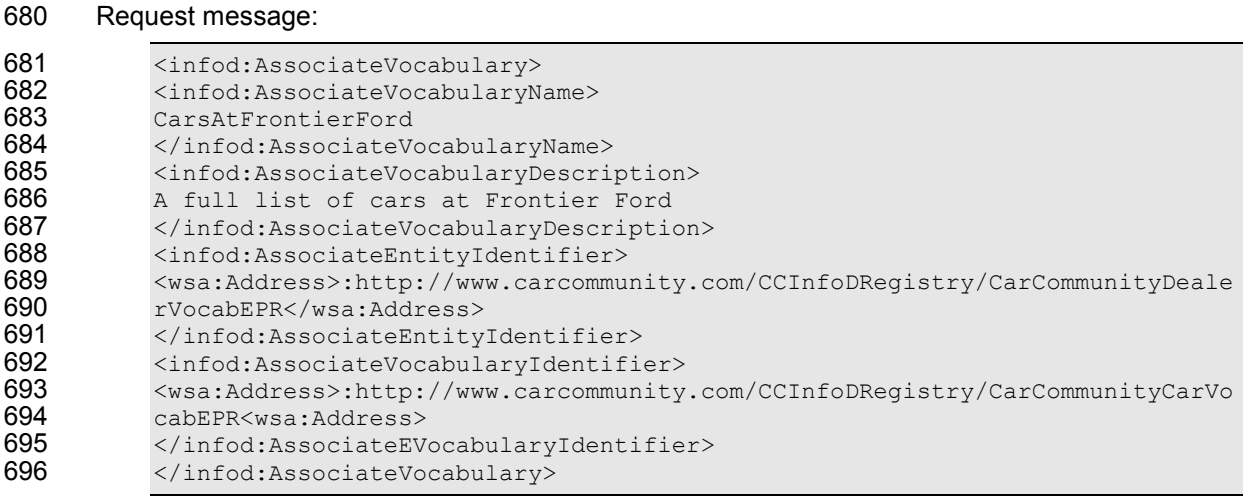

697 Returned EPR:

698 http://www.carcommunity.com/CCInfoDRegistry/Association/Frontier\_FordCars

### Step 4: Car Buyer added as a Consumer and Community Member

a) Registration of Car Buyer as Consumer

#### 701 Request message:

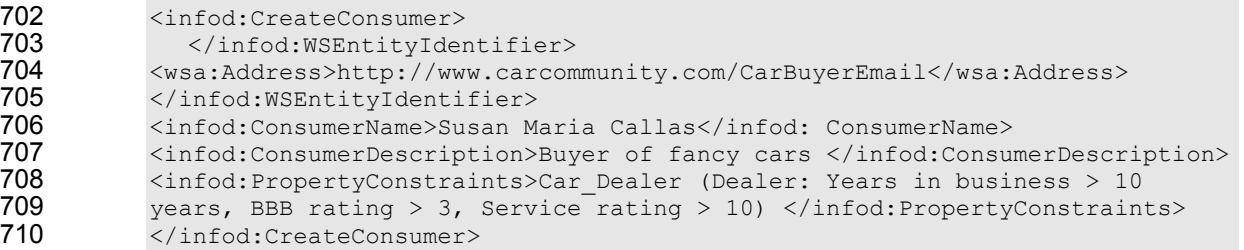

711 Returned EPR:

712 http://www.carcommunity.com/CCInfoDRegistry/Consumer/Susan\_Maria\_Callas

### b) Registration of Car Buyer as Community Member

#### 714 Request message:

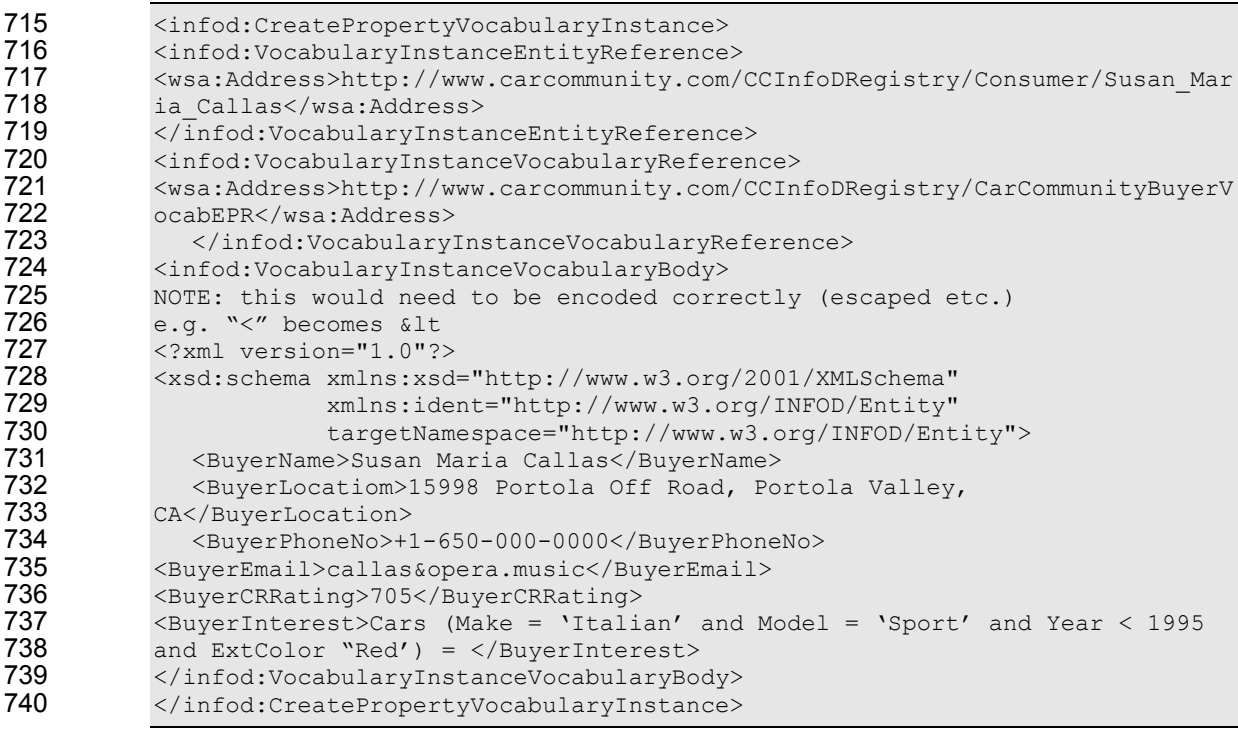

741 Returned EPR:

742 http://www.carcommunity.com/CCInfoDRegistry/CarBuyerr/Susan\_Maria\_Callas

#### Step 5: Car Buyer added as a Subscriber

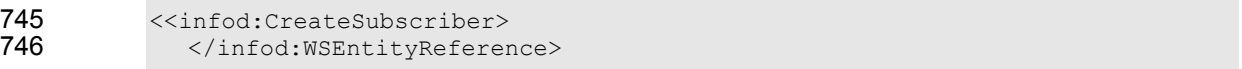

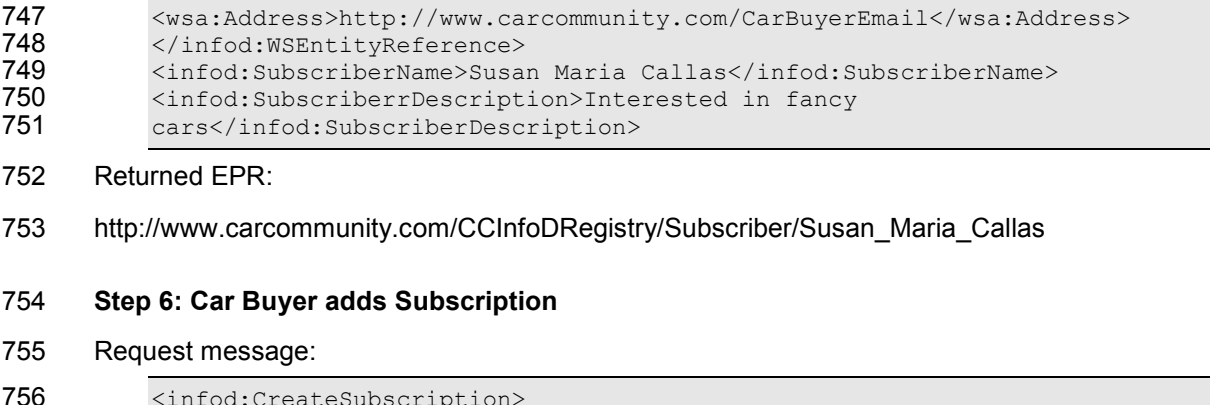

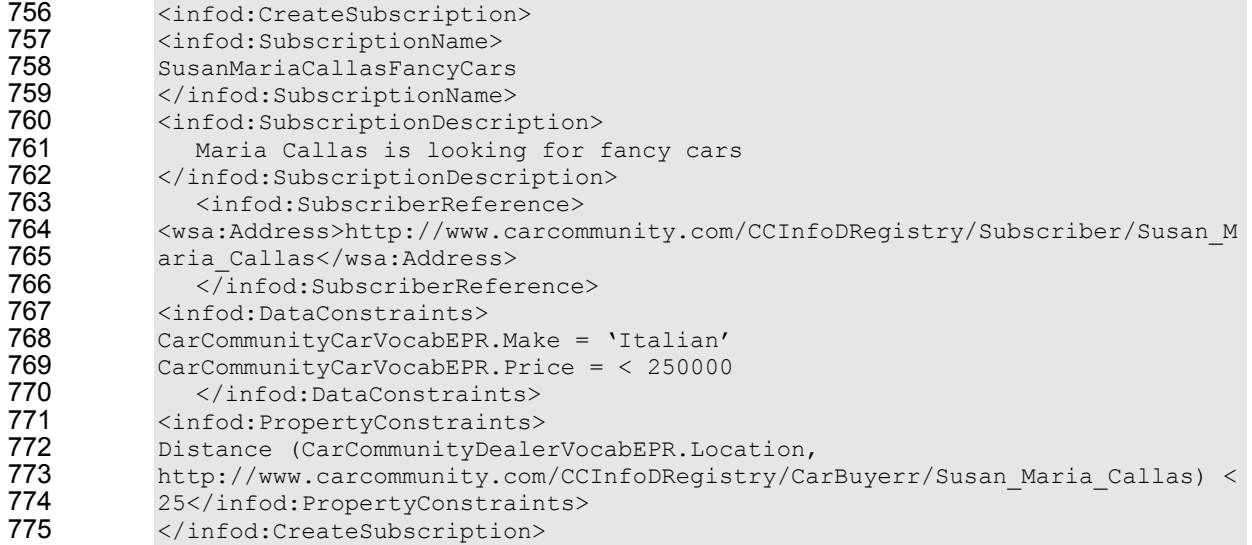

776 Returned EPR:

- 777 http://www.carcommunity.com/CCInfoDRegistry/Subscription/SusanMariaCallasFancyCars
- 778 Subscribers could determine the information they like to see; this has been omitted in order to reduce<br>779 complexity complexity
- Step 7: INFOD registry sends Subscription Notification to Car Dealers
- 781 The text below gives an example XML for a message body. The type of the body is 782 infoDMsg:BodyType
- infoDMsg:BodyType

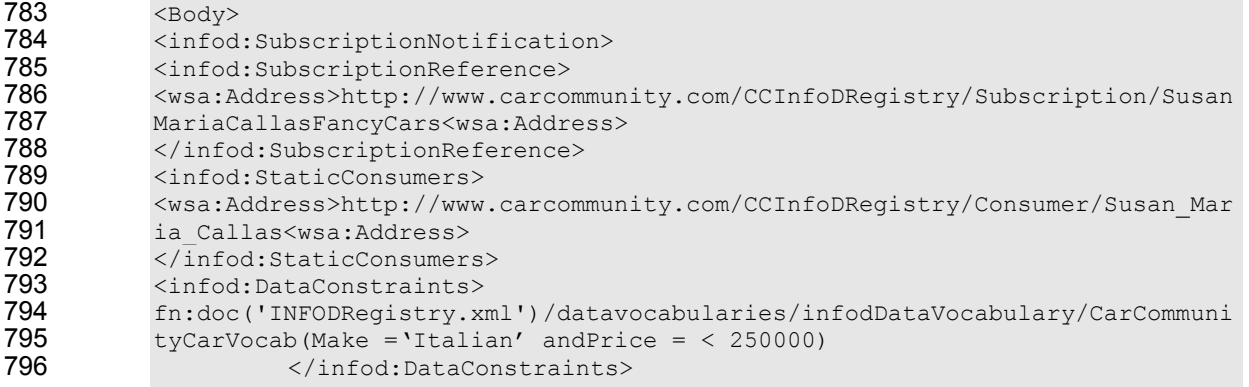

797 </infod:SubscriptionNotification><br>798 </Body> </Body>

#### 799 Step 8: Car Dealer sends Message to Buyer

800 The car dealer receives the message using the CONSUME operation. It has the same forma as the 801 WS-Notification; the consumer could use NOTIFY as alias.

#### 802 Step 9: Car Dealer sends Message to Buyer

803 The text below gives an example XML for a message body delivered by the car dealer (publisher) to 804 the car buyer (consumer). The type of the body is infoDMsg:BodyType

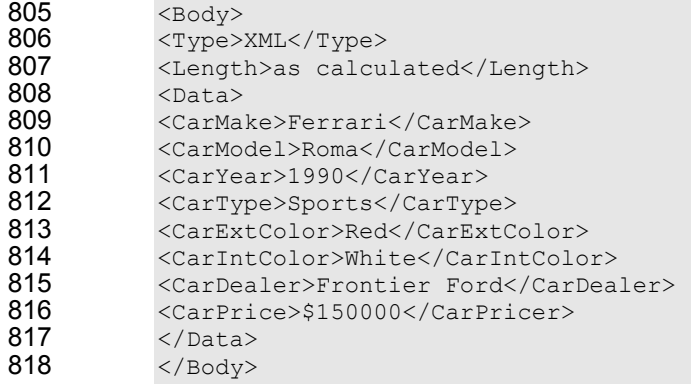

- 819 Step 10: Car Buyer receives Message from Car Dealer
- 820 The car buyer receives the message using the CONSUME operation. It has the same forma as the 821 WS-Notification; the consumer could use NOTIFY as alias.

### 822 3.4 Security

- 823 Existing security technology allows the protection of the data.
- 824 A message is only delivered when the consumer has the right to see (access) the data.

### 825 3.5 Performance

826 Matching publishers and buyers in large communities such as the car dealer/buyer may require the 827 mutual filtering of a large set of constraints. Creating efficient indices for constraints will be very 828 important.

829 The performance of the actual message traffic between publisher and consumers and not impacted 830 by the INFOD registry.

### 831 3.6 Requirements Implied

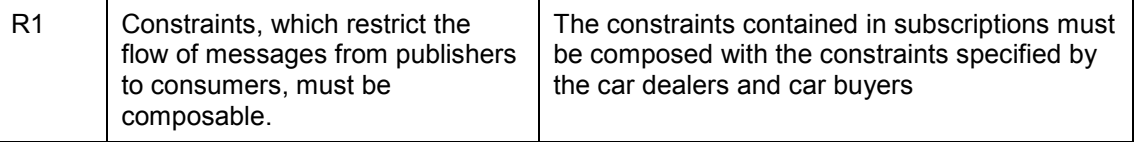

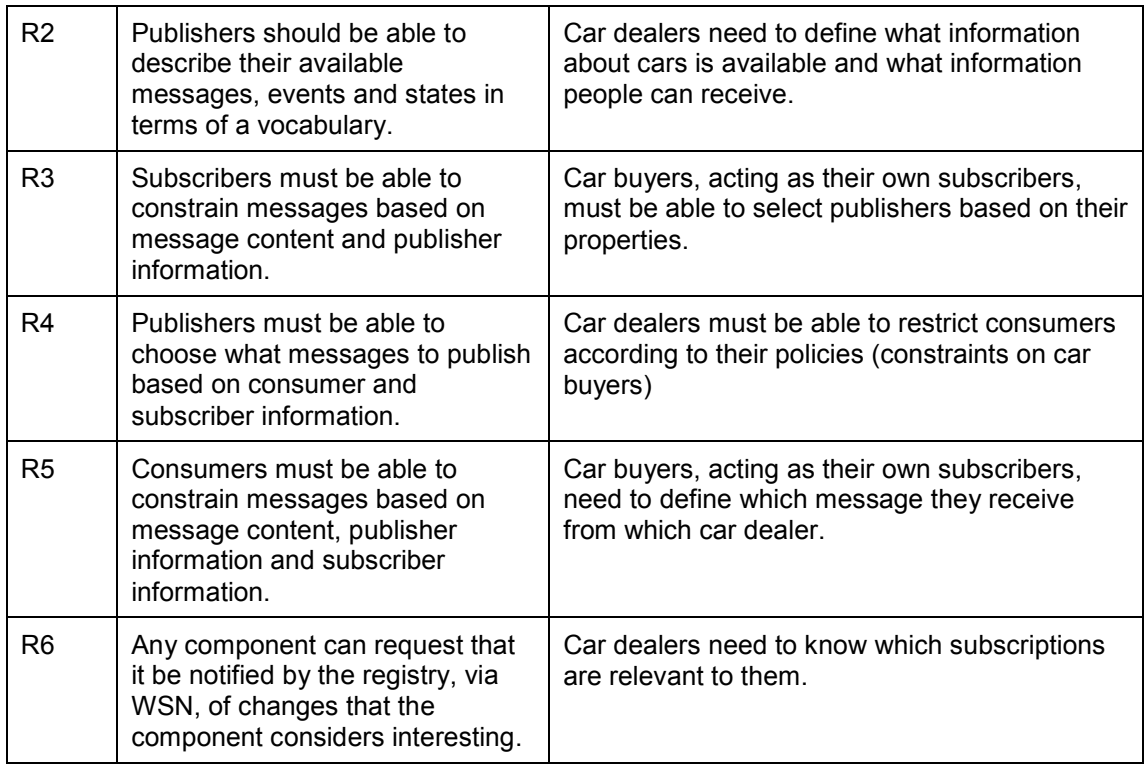

832

# 833 4 Sensor Networks Use Case

### 834 4.1 Introduction

835 We describe the requirement and use for data dissemination for Sensor<sup>2</sup> networks and applications 836 that run on them. A sensor is typically a piece of hardware that detects an aspect of the environment. 837 A sensor may also be a software module that acts as a source of data. Examples of sensors include 838 radiation detectors, cameras, etc.. The sensors we consider here have a means of communicating 839 with Nodes (also known as Sensor Data Hubs) which are compute entities that aggregate, dispatch, 840 and receive data over a network connection. We consider the Node as the publisher of the data 841 since it acts as a proxy for sensors.

842 Applications are the computational processing modules that operate on sensor network data.

843 Applications model the intelligence that produces utility from the sensor network. Although the usage

844 of the term applications may include a broader function in the sensor network, for purposes of this

845 use case we use the term application for a single software module with well-defined inputs and 846 outputs. Examples of applications include modules that perform data archiving, alert detection, and

847 chemical concentration analysis.

848 The sensor networks we consider here have sufficient computing power and network bandwidth to 849 participate in a middleware that supports data exchange and sharing.

### 850 4.2 Actors

851 Actors are the Nodes (equivalent in functionality are the SDH), Applications (the AlertListener), and 852 the INFOD Registry.

- 853 Sensors are the producers of data and consumers of commands and data.
- 854 Nodes are publishers of data in the sensor network. Nodes may also consume directives such as 855 commands and data from applications (not illustrated here).
- 856 Applications are consumers of data from the publishers. Applications also publish data consumed by 857 the Nodes as well as other Applications, and so they will appear in the sensor network as publishers 858 as well. We focus on an alert listener application
- 859 The INFOD Registry manages the vocabularies and subscriptions etc.

### 860 4.3 Scenarios

-

- 861 The scenario focusses narrowly on the following activities:
- 862 The creation of the publishing entity.
- 863 An application subscribing to sensor alerts
- 864 A Node publishing Information

 $2$  We use the term sensor networks to refer to both sensor and actuator networks that cover a feedback loop of sense, response, and actuation. Actuators are entities that have the inverse behavior of sensors, that is, they effect actions on the environment (e.g., a camera turn, or change in a sensitivity setting of a sensor).

865 • An application consuming Information

866 XML schema and data are presented in tables; Operations are provided in each sub-section;

867 Figure 1 describes the scenario pictorially. We consider here the scenario of a Node sending a 868 message to an application that consumes it (for recording and displaying alerts). We do not discuss 869 the production and consumption of data between individual Sensors and Nodes in this use case. (The 870 relationship between the Sensors and the Nodes is also a publisher and consumer type relationship 871 with the Sensor publishing data and the Node consuming based on certain filters that the Node may

- 872 impose on the data that it receives.)
- 873

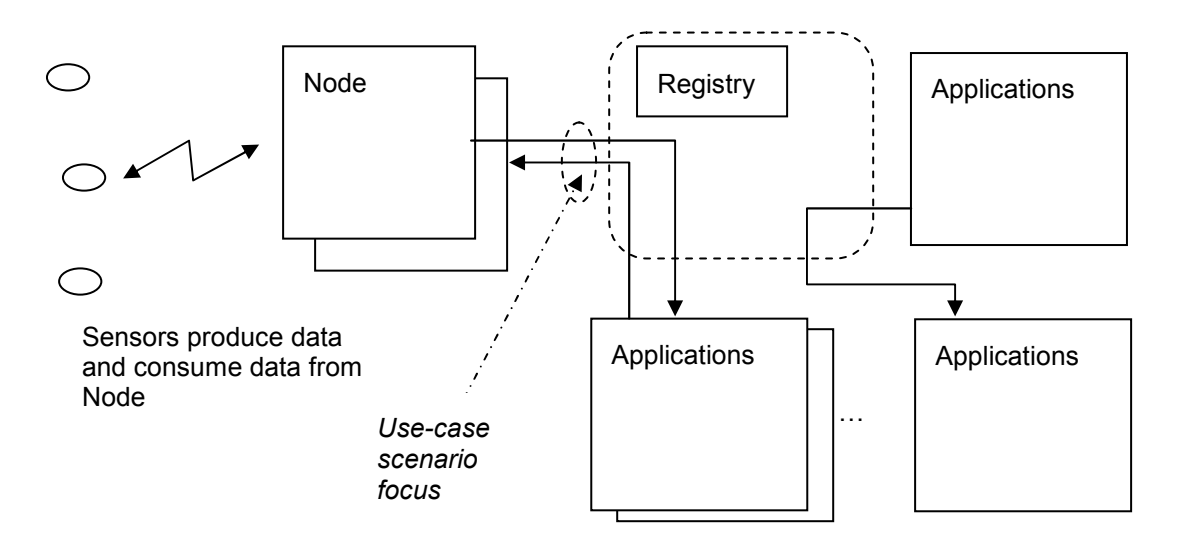

874

### 875 Figure 5.4-14-2: Sensor Network Component Diagram

### 876 4.3.1 Sensor and Applications – Common Vocabulary of the Community

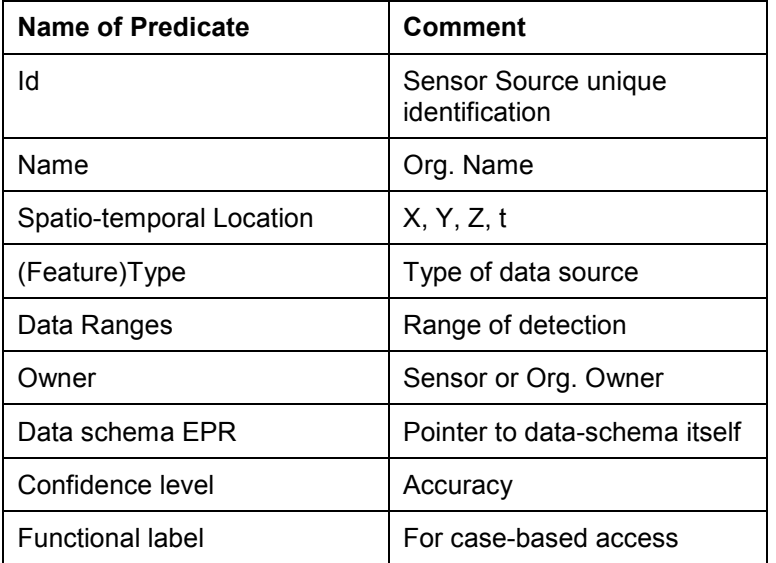

877 **Table 5-1: Community Vocabulary** 

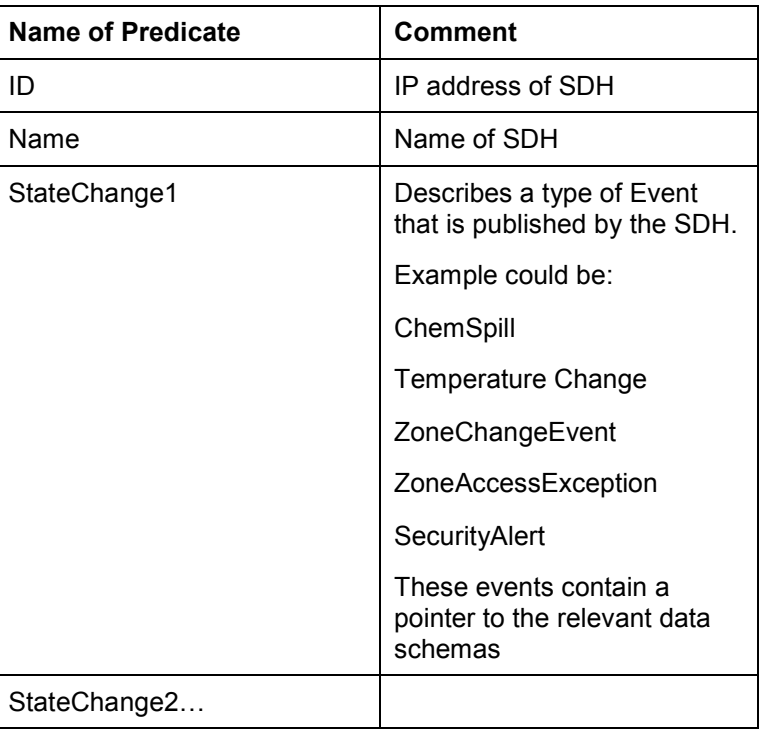

### 878 **Table 5-2: SDH Community Vocabulary**

879 We assume that there is a vocabulary registered (somewhere?) for the Gamma Radiation Sensor and 880 others like it as well as a community vocabulary for each of the SDH StateChanges. Also, a 881 vocabulary for Chemicals is required in this case which contains the MSDS (Material Safety Data 882 Sheet) information detailing the chemical components and safety procedures. In this example, the 883 MSDS information is published as a standard web-service accessible for every federal facility. As 883 MSDS information is published as a standard web-service accessible for every federal facility. As<br>884 soon as a new chemical product is released, the MSDS information is made available. Each INFO soon as a new chemical product is released, the MSDS information is made available. Each INFOD 885 entity requiring information from that source is responsible to deploy a web service to this source (but 886 could also cache it since its stale data) could also cache it since its stale data)

### 887 4.3.2 Sensor Characteristics

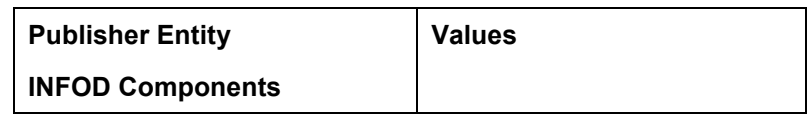

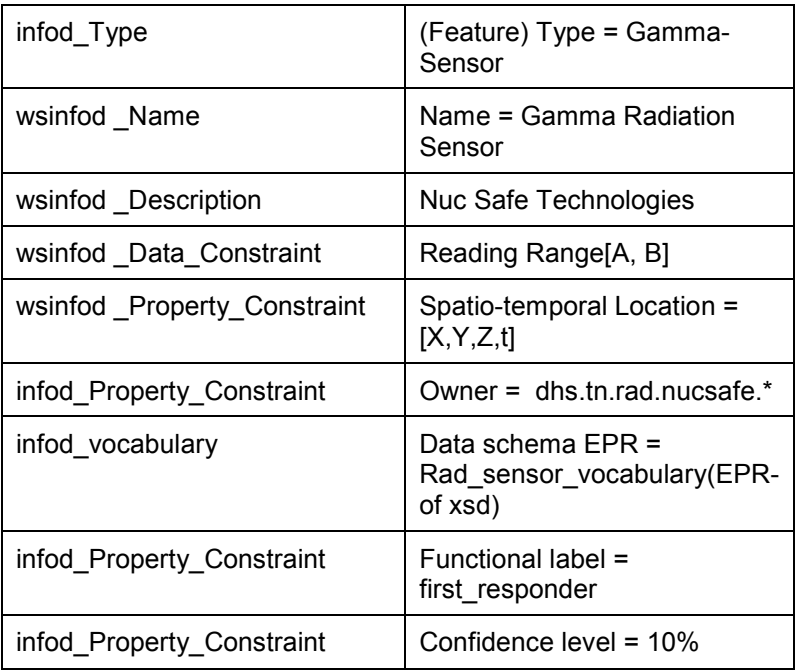

### 888 Table 5-3: Node/Sensor as Publisher

# 889 4.3.3 Application Subscription

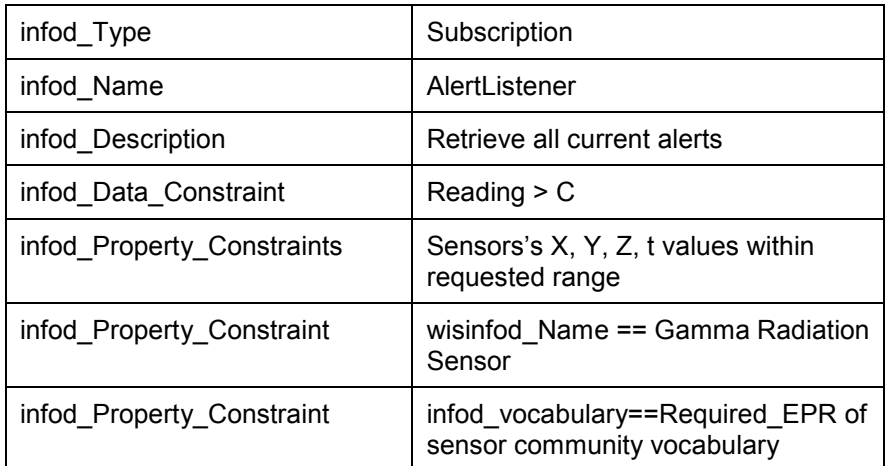

### 890 **Table 5-4: Application Subscription**

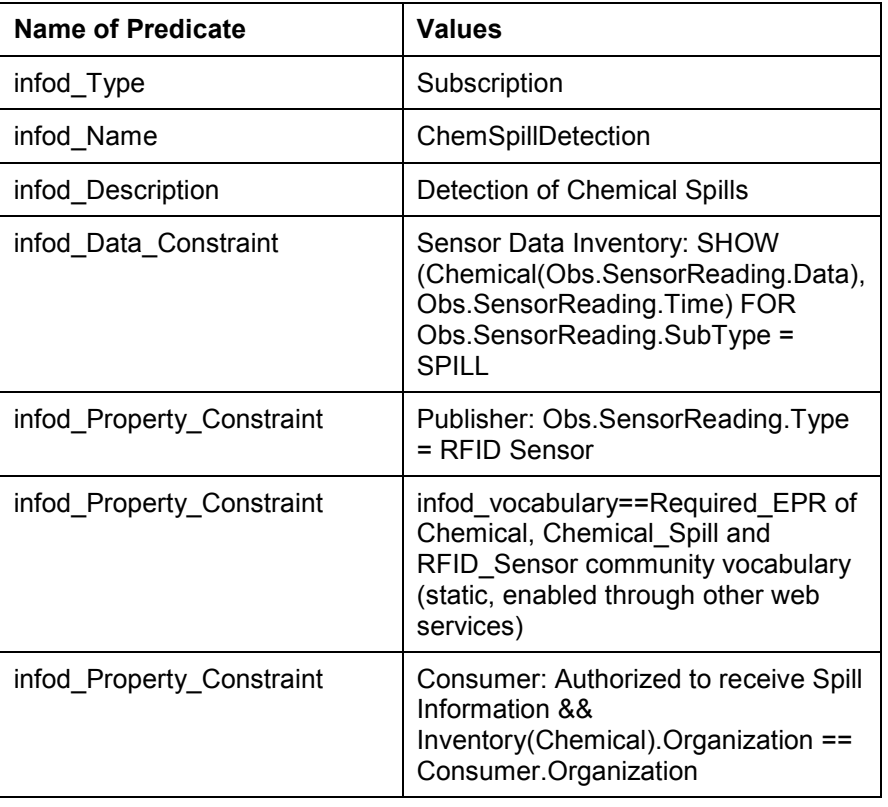

### 891 Figure 5-4: SDH as Subscriber to detect Chemical Spills

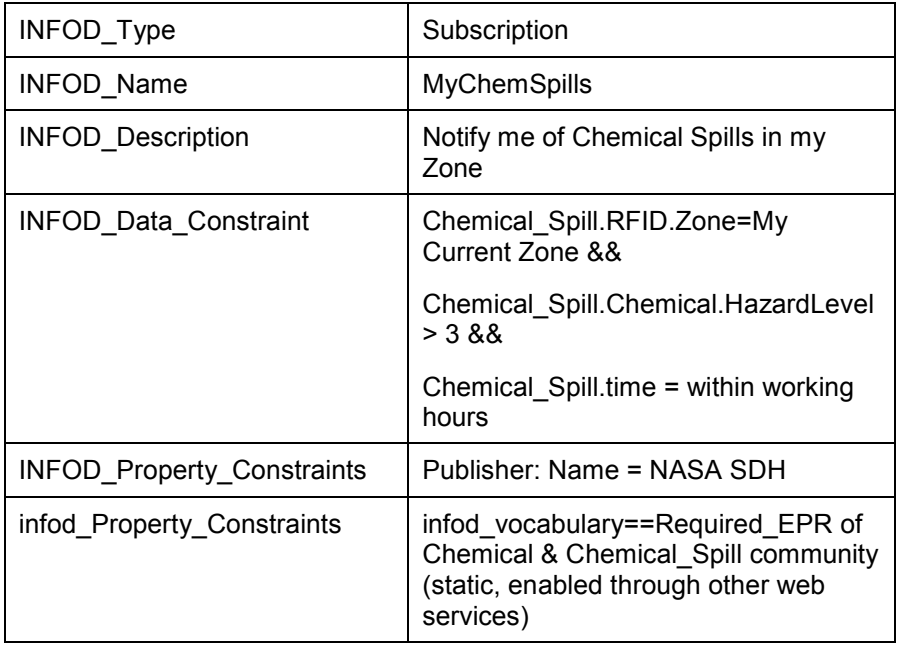

892 Figure 5-5: End-user / application Subscription for ChemSpill to SDH

### 893 4.3.4 Scenario Steps

- 894 Nodes/SDH (Publishers) and AlertListener (Subscriber and Consumer) registers the vocabularies 895 with the INFOD Registry.
- 896 Node adds itself as a publisher.
- 897 AlertListener adds itself into the INFOD Registry as a subscriber.
- 898 AlertListener adds itself as a consumer.
- 899 Nodes and AlertListeners add the relevant subscriptions to the INFOD Registry.
- 900 Nodes creates associations between the instances and the data vocabulary.

### 901 4.3.5 Examples of XML messages

902 The following text gives an example of part of the XML messages that would be sent to and from the 903 INFOD Registry when each of the relevant interfaces is called:

#### 904 Step 1: Register the vocabularies with the INFOD Registry.

#### 905 a) Registration of Sensor Vocabulary

#### 906 Request message:

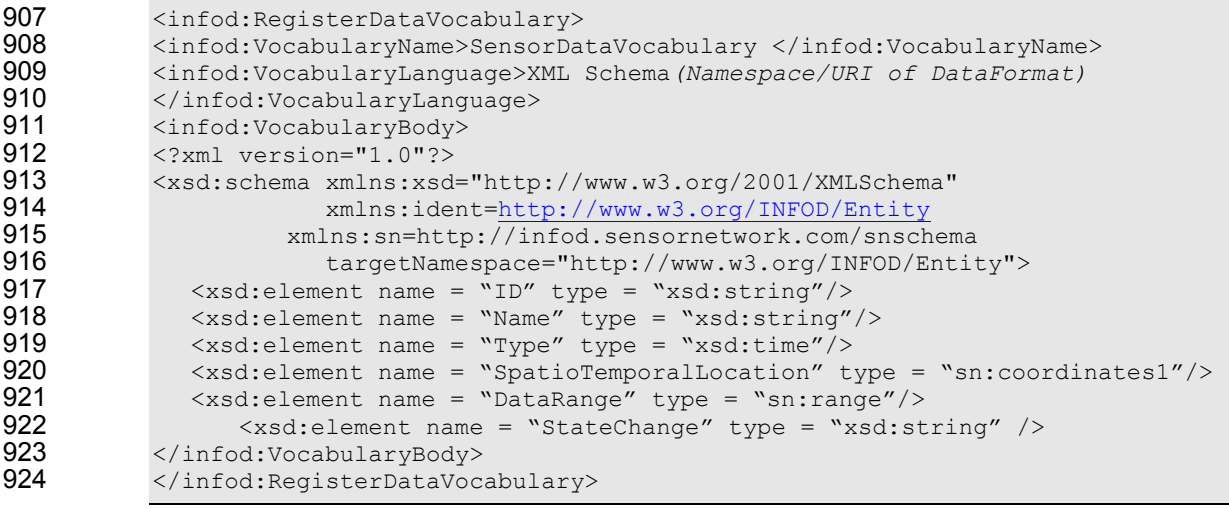

#### 925 Response message (for success case):

```
926 <infod:RegisterVocabularyResponse><br>927 <infod:INFODVocabularyIdentifier>
927 <infod:INFODVocabularyIdentifier><br>928 <wsa:Address>http://infod.sensorn
928 <wsa:Address>http://infod.sensornetwork.com/vocabEPR </wsa:Address> 
929 </infod:INFODVocabularyIdentifier><br>930 </infod:RegisterVocabularyResponse
               930 </infod:RegisterVocabularyResponse>
```
931 b) Registration of Application (Alert Subscriber) Vocabulary

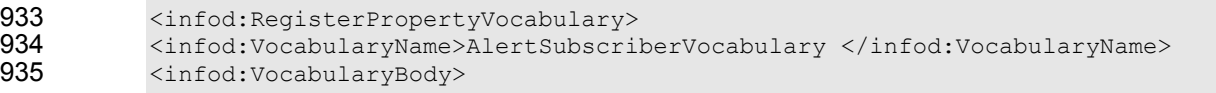

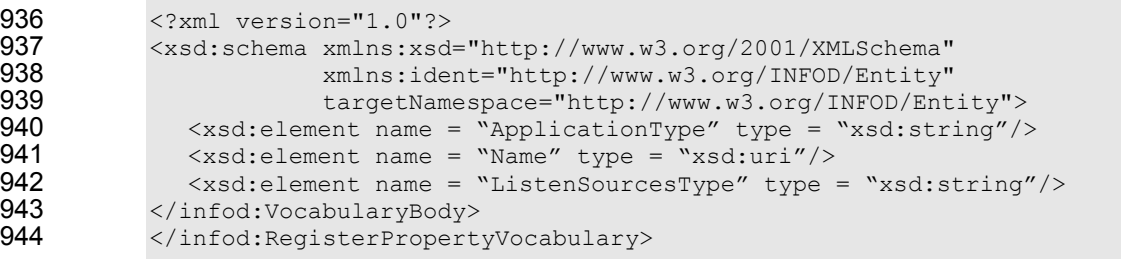

- 945 The response message would be very similar to that for the previous step and would include the EPR 946 of the INFOD vocabulary identifier. In this example the EPR returned is:
- 947 http://infod.sensornetwork.com/alertlistenervocabEPR
- 948 Step 2: Node added as a Publisher.

#### 949 Request message:

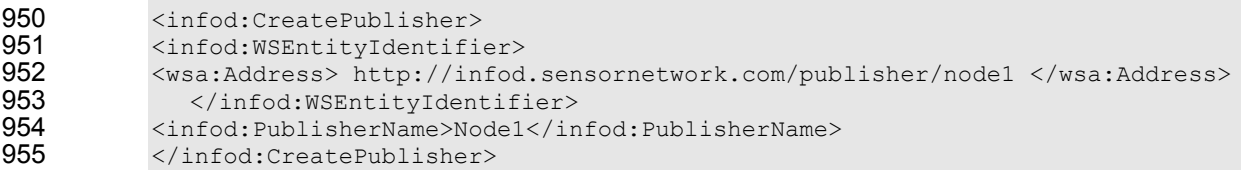

- 956 Again, there would be a similar response message which would include the EPR of the INFOD entity 957 identifier. In this example the EPR returned is:
- 958 http://infod.sensornetwork.com/publisherEPR/node1

#### 959 Step 3: Alert Listener added to the INFOD Registry as a Subscriber.

#### 960 Request message:

961 <infod:CreateSubscriber><br>962 <infod:SubscriberName>Al 962 <infod:SubscriberName>AlertListener1 </infod:SubscriberName><br>963 </infod:CreateSubscriber> 963 </infod:CreateSubscriber>

#### 964 In this example the returned EPR is:

965 http://infod.sensornetwork.com/subscriberEPR/AlertListener1

#### 966 Step 4: Alert Listener also added as a Consumer.

#### 967 Request message:

```
968 <infod:CreateConsumer><br>969 <infod:WSEntityIdentif
969 <infod:WSEntityIdentifier><br>970 <wsa:Address>http://infod.
970 <wsa:Address>http://infod.sensornetwork.com/consumer/A lertListener1<br>971 </wsa:Address>
971 </wsa:Address><br>972 </infod:WSEr
972 </infod:WSEntityIdentifier><br>973 <infod:ConsumerName>AlertListe
973 <infod:ConsumerName>AlertListener1</infod:ConsumerName><br>974 </infod:CreateConsumer>
               </infod:CreateConsumer>
```
#### 975 In this example the returned EPR is:

976 http://infod.sensornetwork.com/consumerEPR/AlertListener1

### 977 Step 5: Alert Listener adds the relevant subscriptions to the INFOD Registry.

### 978 Request message:

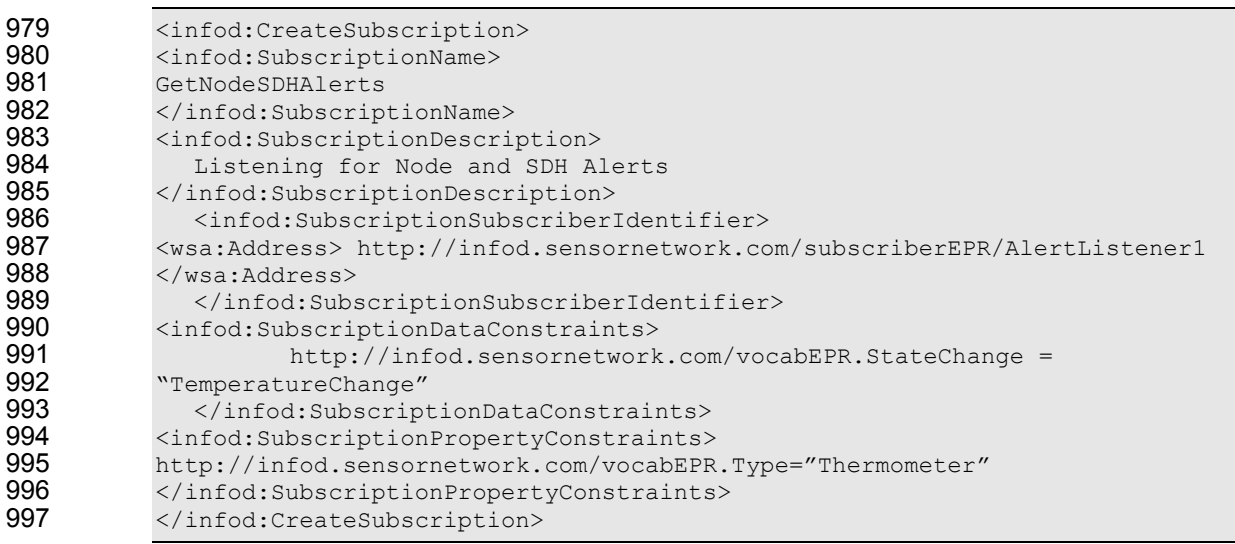

#### 998 In this example the returned EPR is:

999 http://infod.sensornetwork.com/subscriptions/AlertListener1

### 1000 Step 6: Node/SDH creates associations between the publisher and the data vocabulary.

#### 1001 Request message:

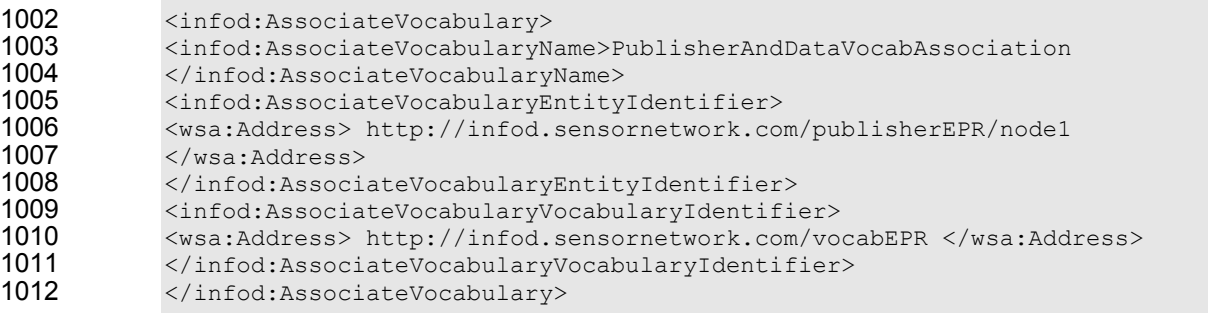

1013 Step 7: Node/SDHs create instances of the relevant property vocabularies for the publisher,<br>1014 subscriber and consumers. subscriber and consumers.

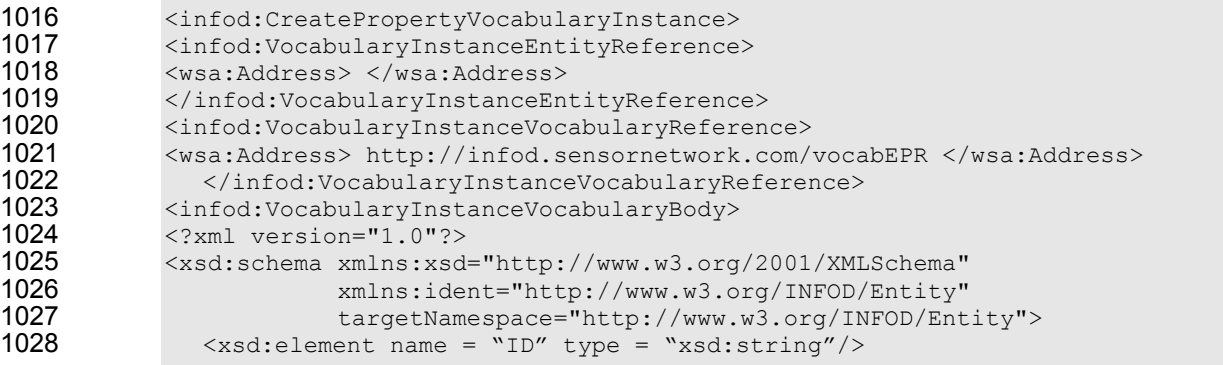

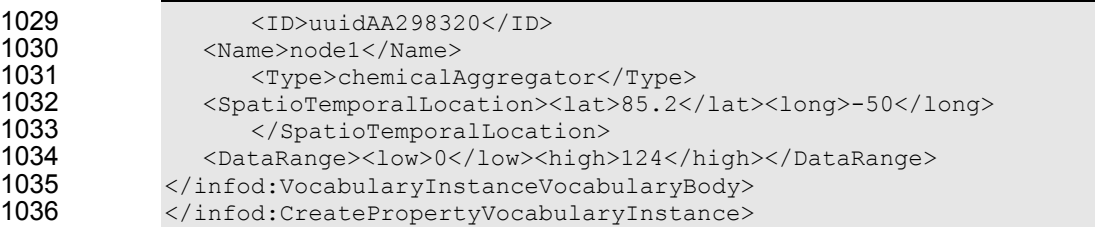

- 1037 In this example the returned EPR is:
- 1038 http://infod.sensornetwork.com/vocabinstances/PublisherVocabInstanceEPR
- 1039 Step 8: The AlertListener examines possible publishers.
- 1040 Request message:

```
1041 The format of the request message for a GetMetadata operation that finds out types of publishers 
1042 with a certain type is:
```

```
1043 <infod:GetMetadata><br>1044 <infod:INFODOuervEx
1044 <infod:INFODQueryExpression Dialect="SQL"> 
1045 InfodRegistry: SHOW (InfodRegistry.Entities.*) FOR Entity.Type = Publisher 
1046 AND http://infod.sensornetwork.com/vocabEPR.Type="Thermometer" 
1047 </infod:INFODQueryExpression><br>1048 </infod:GetMetadata>
            </infod:GetMetadata>
```
- 1049 Step 9: The Publisher generates messages for the relevant consumers.
- 1050 Output message to consumers:
- 1051 The text below gives some example XML for a message body. The type of the body is 1052 infoDMsg:BodyType

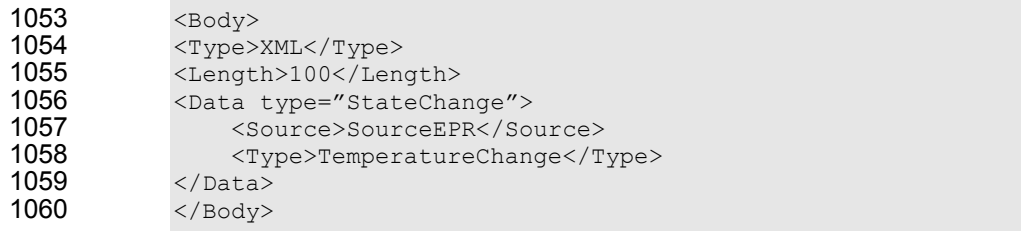

### 1061 4.4 Security

1062 The registration of the subscription should be authenticated against the application. This can appear 1063 as a service outside INFO-D. A certificate infrastructure enables applications to create their 1064 subscriptions in the registry. subscriptions in the registry.

1065 Once a sensor publishes data of interest (e.g., a data element that satisfies a subscription) the data 1066 will need to be transmitted securely to the correct consumer application. This means that the pub-sub 1067 (or dissemination) channel needs to support privacy, and authentication, and non-repudiation – this 1068 will be provided outside INFO-D. There is a need for a way of specifying the security requirement to 1069 the publisher and consumer when the registry finds that a publisher's data matches a subscription.

### 1070 4.5 Performance

1071 The typical requirement on alert messages is a detection and dispatch in under a second.

# 1072 4.6 Requirements Implied

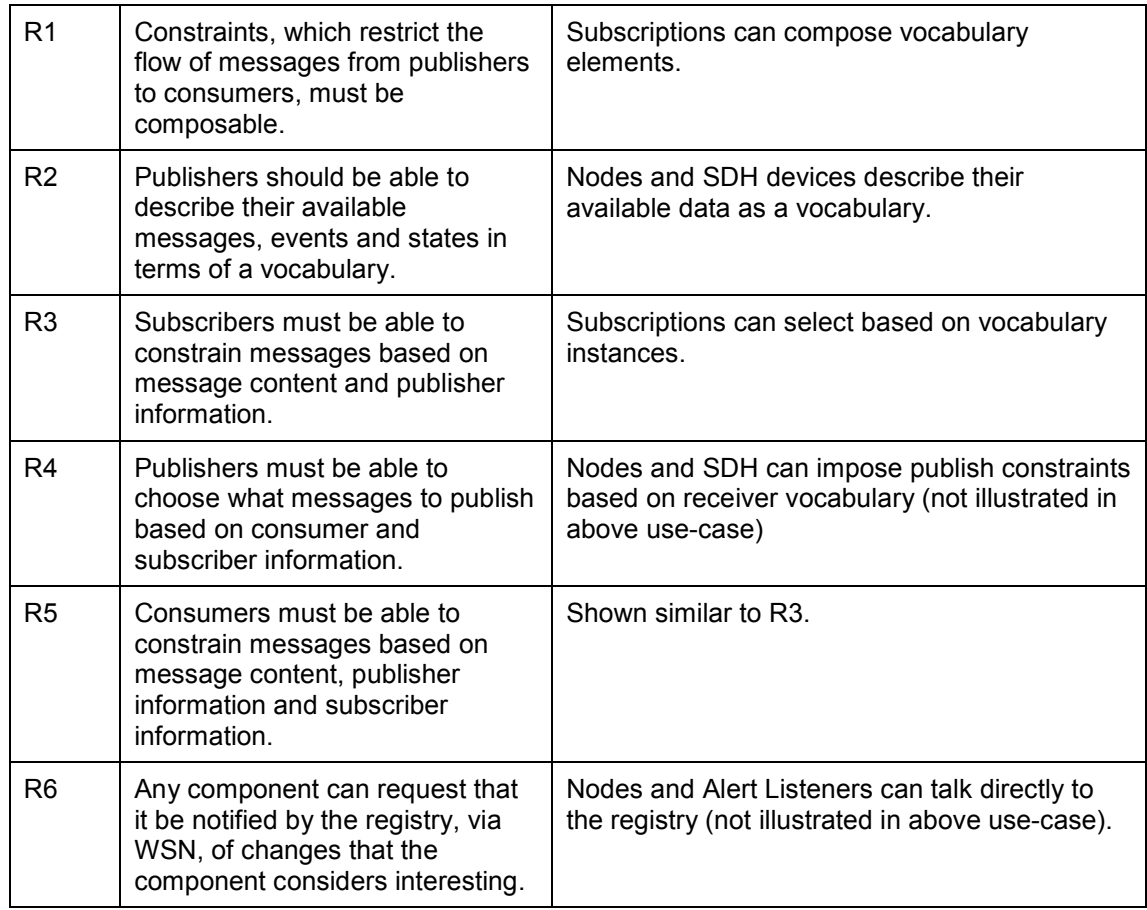

1073

# 1074 5 3<sup>rd</sup> Party Delivery of Query Results Use Case

### 1075 5.1 Introduction

- 1076 Clients of databases may be interested in disseminating query results to a set of consumers.
- 1077 Therefore, it should be possible to send query results to selected consumers; consumers should also 1078 be able to receive query results as they become available.

### 1079 5.2 Actors

- 1080  $3<sup>rd</sup>$  party delivery of query results requires the following actors:
- 1081 (Database) clients as providers of queries-
- 1082 Owners of tables/files/collections as publishers of query results; the tables/files/collections 1083 become associations
- 1084 Clients as recipients of query results
- 1085 Owners of tables/files/collections or clients in the role of subscribers as providers of Continuous Queries

### 1087 5.3 Scenarios

- 1088 3<sup>rd</sup> party delivery can leverage the INFOD infrastructure on various levels. The INFOD registry can be 1089 used to identify the proper publishers and consumers by using the getMetaData operation.
- 1090 Continuous Queries can be treated like subscriptions and handled by the INFOD registry directly. The 1091 Continuous Queries can be issued by clients or owners.
- 1092 These scenarios will be covered:
- 1093 Publishers identified by Clients, Consumers identified by Publishers a client uses 1094 the INFOD registry to identify publishers, sends a query request to the publisher along with 1095 consumer constraints. The publisher uses the INFOD registry to determine the proper 1096 consumers. The model allows publishers to determine consumers based on query results.
- 1097 Publishers and Consumers identified by Clients a client uses the INFOD registry to 1098 identify the proper publishers and consumers. The query request with the list of consumers 1099 is directed to the selected publishers.
- 1100 Continuous Queries a client or an owner of a table/file/collection acting as subscriber 1101 sends a Continuous Query to the INFOD registry; the INFOD registry evaluates the request 1102 and notifies each publisher along with the list of consumers. The INFO registry notifies 1103 effected databases of any changes. This scenario obviously assumes support for 1104 Continuous Queries.
- 1105 These scenarios, like any other scenario, require the specification of vocabularies and the creation of 1106 entities and communities.
- 1107 Consumers will only receive messages if they are entitled to do so according to the security settings.
- 1108 Note: In it simplest case, the client knows the publisher and the consumers,  $3<sup>rd</sup>$  party delivery does 1109 not require any INFOD support.
- 1110 Details of the following steps will not be described; they are covered in the proceeding use cases.

### 1111 5.3.1 Creating Data Vocabularies

- 1112 Data vocabularies are best created by importing vocabularies of participating data bases into an
- 1113 INFOD registry. We will assume that data base repositories are able to (automatically) create, modify 1114 and drop data vocabularies as a result of operations involving vocabularies.

### 1115 5.3.2 Creating Property Vocabularies

- 1116 Property vocabularies have to be added if the creation of communities is required. This is done as
- 1117 described in previous use cases by defining property vocabularies and creating instances that are
- 1118 associated to INFOD entities.

### 1119 5.3.3 Creating Entities

- 1120 The description of entities can be driven by the database repository (repositories) or by using directly 1121 the INFOD operations. The owner of tables/files/collections can become publishers; all or a subsets
- 1122 of the clients can become consumers and subscribers. Obviously, consumers and publishers that are 1123 not in database registries can be added.

### 1124 5.3.4 Creating Vocabulary Associations

1125 One more step is required; publishers have to be associated to vocabularies. This can be done by the 1126 database registries by associating the owners of tables/files/collections to the appropriate vocabulary.

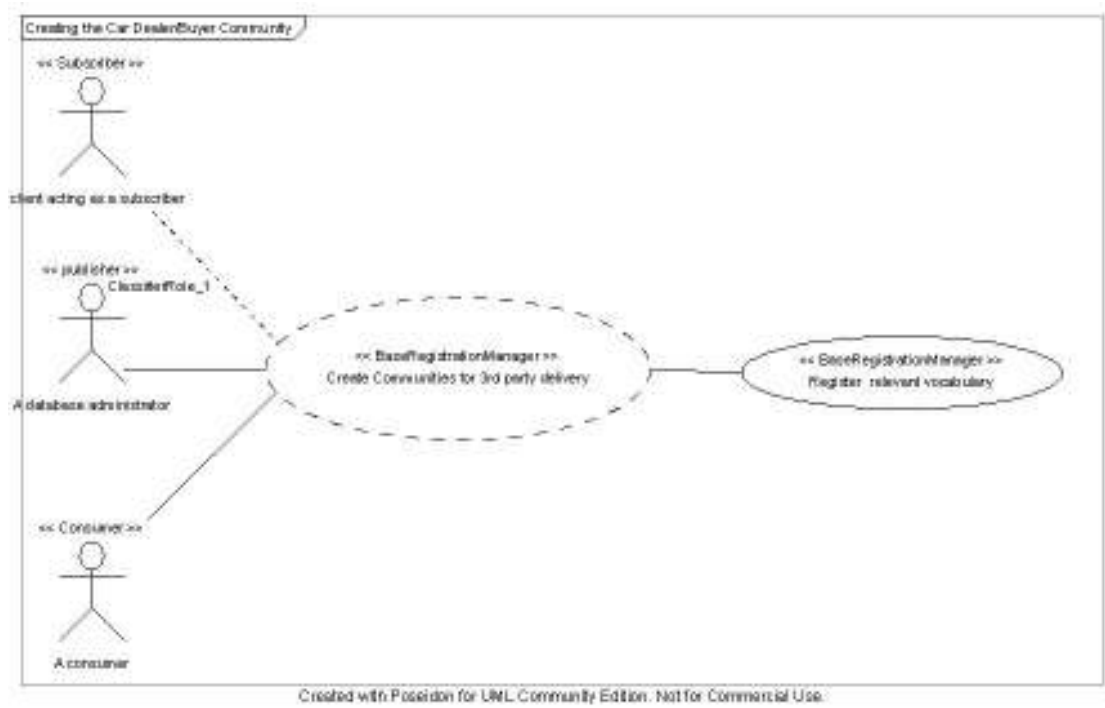

- 1127
- 

### 1128 Figure 4-5-1: 3rd Party Delivery Use Case - Creating Communities

### 1129 5.3.5 Examples of XML Messages

1130 The examples are constructed following the discussion in Appendix B.

### 1131 Case 1: Publishers identified by Clients, Consumers identified by Publisher

#### 1132 Step 1: Client identifies Publishers

1133 The setup from the Car Use Case is used to formulate the getMetaData the following XQuery 1134 statement.

```
1135 For $CD in doc('www.carcommunity.com.xml')//CarDealers 
1136 $Asc in doc('www.carcommunity.com.xml')//Associations 
1137 $Voc in doc('www.carcommunity.com.xml')//Vocabularies<br>1138 $Pub in doc('www.carcommunity.com.xml')//Publishers
               1138 $Pub in doc('www.carcommunity.com.xml')//Publishers
1139<br>1140
               Where
1141<br>1142
1142 $CD/DealerOpened < 1996 and $CD/DealerBBBRating > 3 and<br>1143 $CD/DealerServiceRating >10 and Fn:WithinDist(SCD/Deale
1143 $CD/DealerServiceRating >10 and Fn:WithinDist($CD/DealerLocation, '15998 
1144 Portola Off Road, Portola Valley, CA' ) < 25 and 
1145 $Voc/infod:VocabularyName = 'CarCommunityCarVocab' and<br>1146 $CD/infod:VocabularyInstanceEntityReference=$Asc/infod
1146 $CD/infod:VocabularyInstanceEntityReference=$Asc/infod:AssociateEntityIdent
1147 ifier and<br>1148 $CD/infod
1148 $CD/infod:VocabularyInstanceEntityReference = Fn:GetEPR(SPub) and 1149<br>$Asc/infod:VocabularyInstanceEntityReference = Fn.GetEPR($Voc)
               1149 $Asc/infod:VocabularyInstanceEntityReference = Fn.GetEPR($Voc) 
1150<br>1151
               Return
1152<br>1153
               1153 ($Pub/infod:WSEntityIdentifier)
```
#### 1154 Step 2: Client sends Requests to Publishers

1155 This is the same request as specified in the Car Use Case, see Step 7: INFOD registry sends 1156 Subscription Notification to Car Dealers ..

#### 1157 Step 3: Publishers identify Consumers

1158 The setup from the Car Use Case is used to formulate the getMetaData the following XQuery 1159 statement.

```
1160 For $CB in doc('www.carcommunity.com.xml')//CarBuyer<br>1161 SCon in doc('www.carcommunity.com.xml')//Consumer
              $Con in doc('www.carcommunity.com.xml')//Consumer
1162<br>1163
              Where
1164<br>1165
1165 $CB/BuyerCRRating > 700 and Fn:WithinDist($CB/BuyerLocation, '101 Auto Row,<br>1166     Redwood City, CA 94065') and
1166 Redwood City, CA 94065') and 
              1167 $CB/infod:VocabularyInstanceEntityReference = Fn:GetEPR/($Con) 
1168 
1169 Return
1170 
1171 ($Con/infod:WSEntityIdentifier)
```
- 1172 Note: This XQuery is added to show how publishers can find consumers; in this specific use case 1173 there is one specific consumer.
- 1174 Step 4: Publishers send Results to Consumers
- 1175 This step has been covered by the previous use cases.
- 1176 Case 2: Publishers and Consumers identified by Clients
- 1177 Step 1: Client identifies Publishers and Consumers
- 1178 The setup from the Car Use Case is used to formulate the getMetaData the following XQuery 1179 statement.

```
1180 For $Pub in doc('www.carcommunity.com.xml')//Publishers,<br>1181 SCon in doc('www.carcommunity.com.xml')//Consumers,
1181 $Con in doc('www.carcommunity.com.xml')//Consumers,
1182 $Voc in doc('www.carcommunity.com.xml')//Vocabularies,<br>1183 $Asc in doc('www.carcommunity.com.xml')//Associations,
1183 $Asc in doc('www.carcommunity.com.xml')//Associations,<br>1184 $CD in doc('www.carcommunity.com.xml')//CarDealers,
1184 $CD in doc('www.carcommunity.com.xml')//CarDealers,<br>1185 $CB in doc('www.carcommunity.com.xml')//CarBuyer,
                $CB in doc('www.carcommunity.com.xml')//CarBuyer,
1186<br>1187
               Where
1188 
1189 Fn:WithinDist($CD/DealerLocation, '15998 Portola Off Road, Portola Valley,<br>1190 CA ') < 25 and
               CA') < 25 and
1191 
1192 $Voc/infod:VocabuklaryName = 'CarCommunityCarVocab' and 
1193 
1194 fn:evaluate($Pub/PublisherPropertyConstraint, $CB) = 1 and<br>1195 fn:evaluate($Con/ConsumerProperttyConstraints, $CD) = 1 and
               fn: evaluate(SCon/ConsumerPropertyConstraints, SCD) = 1 and1196 
1197 $CD/infod:VocabularyInstanceEntityReference =<br>1198 $Asc/infod:VocabularyInstanceEntityReference
1198 $Asc/infod:VocabularyInstanceEntityReference and 
               1199 $Asc/infod:VocabularyInstanceEntityReference = Fn:GetEPR/($voc) 
1200 
               1201 $CB/infod:VocabularyInstanceEntityReference = Fn:GetEPR/($con) 
1202<br>1203
               return
1204<br>1205
                     <PublisherRecipientMapping>
\begin{array}{ccc} 1206 & & & & 1 \\ 1207 & & & & \end{array}1207 $pub, $Con 
1208<br>1209
                     1209 </PublisherRecipientMapping>
```
1210 Note: This XQuery is more complex than necessary to show mutual filtering between publishers and 1211 consumers; in this specific use case there is one specific consumer.

#### 1212 Step 2: Client sends Request to Publishers

1213 This is the same request as specified in the Car Use Case, see Step 7: INFOD registry sends 1214 Subscription Notification to Car Dealers on page63. on page

#### 1215 Step 3: Publishers send Results to Consumers

- 1216 This is the same request as specified in previous use case.
- 1217 Case 3: Continuous Queries

### 1218 Step 1: Client sends Requests to INFOD Registry

1219 This is the same request as specified in the Car Use Case see Step 6: Car Buyer adds Subscription.

#### 1220 Step 2: INFOD identifies Publishers and Consumers and notifies Publishers

- 1221 This is the same request as specified in the Car Use Case, see Step 7: INFOD registry sends
- 1222 Subscription Notification to Car Dealers .
- 1223 Note: The INFOD registry will inform any publisher if any change in the registry changes the
- 1224 respective consumer list.
- 1225 Step 3: Publishers send Results to Consumers
- 1226 This step has been covered by the previous use cases.

### 1227 5.4 Security

- 1228 If consumers of query results are database clients, the database (fine grain) security can be used to 1229 ensure that data are only distributed to those consumers that are entitled to receive the query results.
- 1230 If consumers are not database clients the constraint information in the INFOD registry will be used to 1231 ensure that data are only distributed to those consumers that are entitled to receive the query results. ensure that data are only distributed to those consumers that are entitled to receive the query results.

### 1232 5.5 Performance

1233 The identification of the databases and consumers with an INFOD registry has to be added to the 1234 response time. The performance of such a request is highly dependent on the implementation of that 1235 reqistry. registry.

1236 The performance of the creation of the query result and the notification of the clients depends on the 1237 databases acting as query engine and as publisher.

### 1238 5.6 Requirements Implied

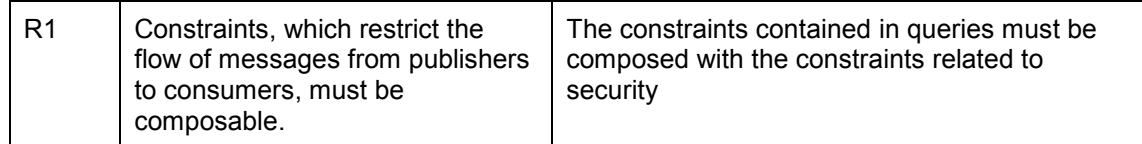

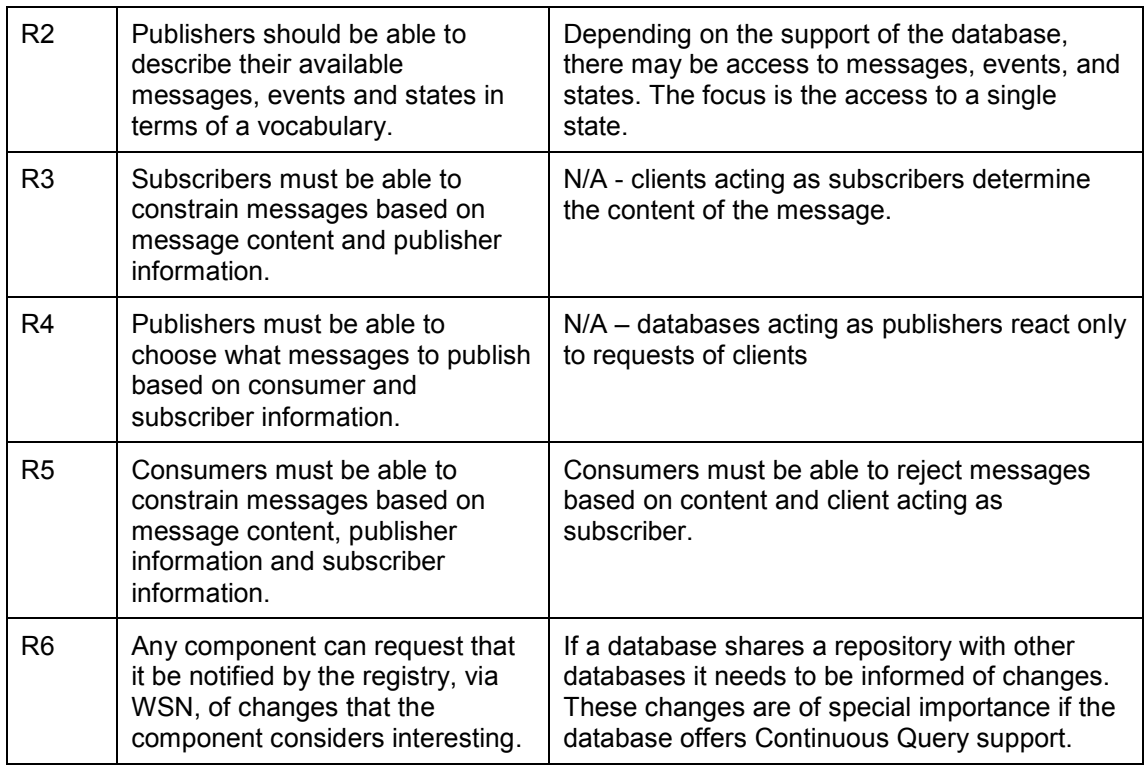

1239

# 1240 6 Editor and Contributor Information

1241 Vijay Dialani 1242 IBM Corporation 1243 Almaden Research Center 1244 650 Harry Road, San Jose, CA 95120-6099 1246 vdialani@us.ibm.com 1247<br>1248 Steven Davey 1249 EPCC, 1250 University of Edinburgh, 1251 James Clerk Maxwell Building, 1252 Mayfield Road, 1253 Edinburgh EH9 3JZ, 1254 United Kingdom. 1255 sdavey@nesc.ac.uk 1256 1257 Ronny Fehling 1258 Oracle Corporation<br>1259 600 Blvd. de Maiso 600 Blvd. de Maisonneuve Ouest 1260 Montreal 1261 Quebec H3A 3J2 1262 Canada 1263 1264 Steve Fisher<br>1265 Rutherford Ar Rutherford Appleton Laboratory (CCLRC) 1266 Chilton 1267 Didcot 1268 Oxon OX11 0QX, UK 1269 s.m.fisher@rl.ac.uk 1270 Dieter Gawlick 1272 Oracle Corporation 1273 500 Oracle Parkway 1274 Redwood Shores 1275 CA 94065 1276 dieter.gawlick@oracle.com 1277 1278 Christopher Kantarjiev 1279 Oracle Corporation 1280 500 Oracle Parkway 1281 Redwood Shores<br>1282 CA 94065 CA 94065 1283 chris.kantarjiev@oracle.com 1284 1285 Cecile Madsen 1286 **IBM Silicon Valley Laboratory** 1287 555 Bailey Avenue 1288 San Jose, CA 95141 1289 madsen@us.ibm.com 1290

- 1291 Susan Malaika,<br>1292 IBM Corporatior
- 1292 IBM Corporation,<br>1293 Silicon Valley Lat
- 1293 Silicon Valley Laboratory,<br>1294 555 Bailey Avenue,
- 555 Bailey Avenue,
- 1295 San Jose, CA 95141,
- 1296 USA.<br>1297 malail
- malaika@u.ibm.com
- 1298
- 1299 Shailendra Mishra<br>1300 Oracle Corporation
- 1300 Oracle Corporation<br>1301 500 Oracle Parkway
- 1301 500 Oracle Parkway<br>1302 Redwood Shores
- 1302 Redwood Shores<br>1303 CA 94065 CA 94065
- 1304 shailendra.mishra@oracle.com
- 1305<br>1306
- Mallikarjun Shankar
- 1307 Oak Ridge National Laboratory<br>1308 Oak Ridge
- Oak Ridge
- 1309 TN 37831<br>1310 shankarm
- shankarm@ornl.gov

# 1311 7 Acknowledgements

1312 The INFOD Working Group of the Global Grid Forum has benefited from many people contributing to

1313 discussions within the group.

# 1314 8 Intellectual Property Statement

1315 The GGF takes no position regarding the validity or scope of any intellectual property or other rights 1316 that might be claimed to pertain to the implementation or use of the technology described in this 1317 document or the extent to which any license under such rights might or might not be available; neither 1318 does it represent that it has made any effort to identify any such rights. Copies of claims of rights 1319 made available for publication and any assurances of licenses to be made available, or the result of 1320 an attempt made to obtain a general license or permission for the use of such proprietary rights by 1321 implementers or users of this specification can be obtained from the GGF Secretariat.

1322 The GGF invites any interested party to bring to its attention any copyrights, patents or patent 1323 applications, or other proprietary rights which may cover technology that may be required to practice 1324 this recommendation. Please address the information to the GGF Executive Director.

# 1325 9 Full Copyright Notice

1326 Copyright (C) Global Grid Forum (2005). All Rights Reserved.

1327 This document and translations of it may be copied and furnished to others, and derivative works that 1328 comment on or otherwise explain it or assist in its implementation may be prepared, copied,<br>1329 published and distributed, in whole or in part, without restriction of any kind, provided that the published and distributed, in whole or in part, without restriction of any kind, provided that the above 1330 copyright notice and this paragraph are included on all such copies and derivative works. However, 1331 this document itself may not be modified in any way, such as by removing the copyright notice or 1332 references to the GGF or other organizations, except as needed for the purpose of developing grid 1333 Recommendations in which case the procedures for copyrights defined in the GGF Document 1334 process must be followed, or as required to translate it into languages other than English.

1335 The limited permissions granted above are perpetual and will not be revoked by the GGF or its 1336 successors or assigns. successors or assigns.

1337 This document and the information contained herein is provided on an "AS IS" basis and THE

1338 GLOBAL GRID FORUM DISCLAIMS ALL WARRANTIES, EXPRESS OR IMPLIED, INCLUDING

1339 BUT NOT LIMITED TO ANY WARRANTY THAT THE USE OF THE INFORMATION HEREIN WILL<br>1340 NOT INFRINGE ANY RIGHTS OR ANY IMPLIED WARRANTIES OF MERCHANTABILITY OR

NOT INFRINGE ANY RIGHTS OR ANY IMPLIED WARRANTIES OF MERCHANTABILITY OR

1341 FITNESS FOR A PARTICULAR PURPOSE."

# 1342 10 References

1343 [EVAL]

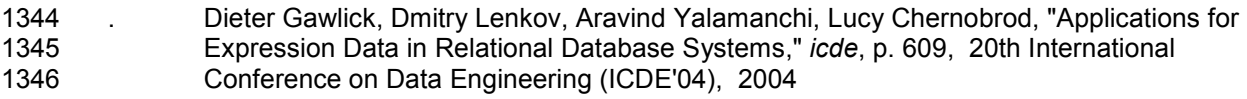

1347 [OGSA]

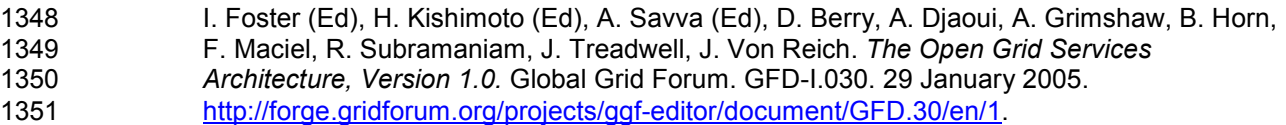

1352 [OGSA Glossary]

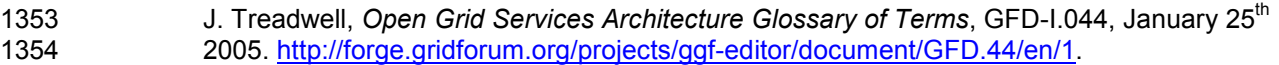

# $1355$  11 Appendix A – INFOD Patterns of Interaction

### 1356 11.1 Introduction

1357 INFOD is designed to support a variety of information dissemination patterns. The following patterns 1358 have been identified.

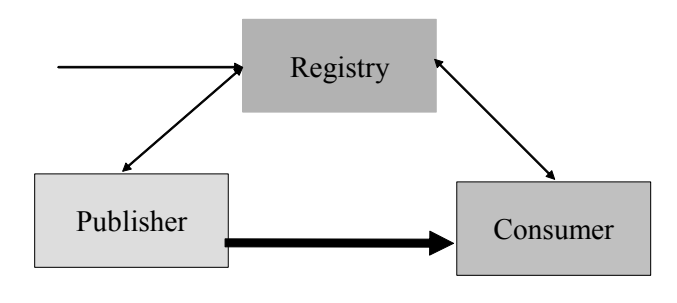

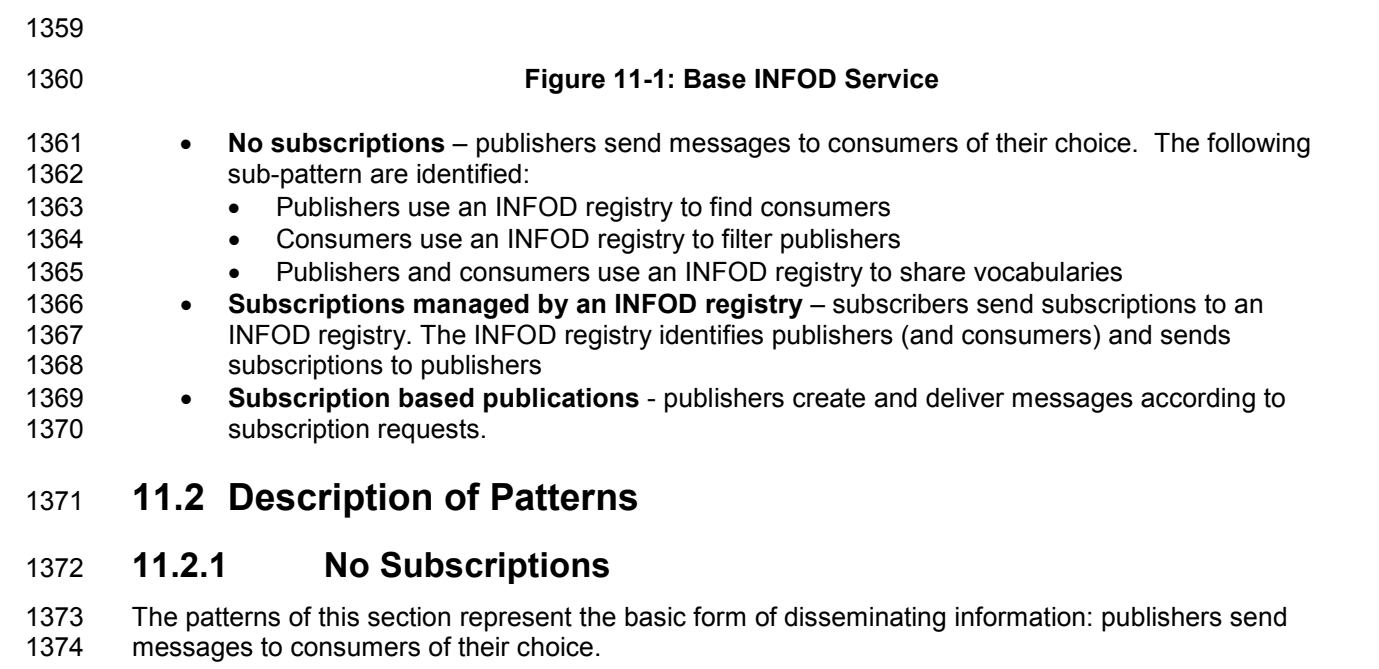

- 1375 The following information in the INFOD registry provides the context for this pattern:
- 1376 User data vocabularies optional
- 1377 Publishers and consumers optional
- 1378 Vocabulary associations optional<br>1379 User property vocabularies option
	- User property vocabularies optional
- 1380 User properties optional
- 1381 The following functionality is available:
- 1382 Publishers query the INFOD registry to find matching consumers requires consumer and optionally property vocabulary entries in INFOD registry. optionally property vocabulary entries in INFOD registry.
- 1384 Publishers should avoid querying the INFOD registry for each single message. Instead, 1385 publishers should group messages into classes and associated consumers to these classes 1386 and additionally cache the consumer information.
- 1387 If requested, changes of the result set of any query trigger notification of the publisher. These 1388 notifications contain updated information about consumers.
- 1389 Consumer filter messages based on publishers properties requires publisher and optionally 1390 property vocabulary entries in INFOD registry.
- 1391 Consumers can query the INFOD registry to find information about publisher using the 1392 information about publishers in the manifest section of the INFOD message.
- 1393 Consumers should avoid querying the INFOD registry for each single message. Consumers 1394 have to obtain and cache relevant information.
- 1395 If requested, changes to the result set of any query will trigger notification of the consumers. 1396 These notifications contain updated information about publishers.
- 1397 Publishers and consumers use vocabulary information in the INFOD registry before 1398 sending/consuming a message - requires user data vocabulary entries in INFOD registry.
- 1399 Publishers and consumers should avoid querying the INFOD registry for each message.<br>1400 **Both, publishers and consumers, should obtain** and the cache relevant vocabulary Both, publishers and consumers, should obtain and the cache relevant vocabulary 1401 information.
- 1402 If requested, changes to the result set of any query will trigger notification of the publishers<br>1403 and consumers respectively These notifications contain undated information about and consumers respectively. These notifications contain updated information about 1404 vocabularies.
- 1405 Note: Publishers and consumers use only limited set services of the INFOD registry; e.g., publishers 1406 and consumers are not matched by the INFOD registry but do so using the GetMetaData interface.

### 1407 11.2.2 Subscriptions - Managed by Registry

- 1408 The association of publishers and consumers to a subscription is the responsibility of the INFOD 1409 registry.
- 1410 The following information in the INFOD registry provides the context for this pattern:
- 1411 User data vocabularies mandatory
- 1412 Publishers and consumers mandatory
- 1413 Subscribers mandatory
- 1414 Subscriptions mandatory
- 1415 Vocabulary associations mandatory
- 1416 User property vocabularies optional
- 1417 User properties optional
- 1418 The following functionality is available:
- 1419 Subscribers manage subscriptions using the Create/Replace/DropSubscription operation.
- 1420 The INFOD registry determines which publishers are offering messages of interest using the 1421 vocabulary and vocabulary association information. The evaluation of all constraints that may<br>1422 limit the selection of publishers and consumers follows. The INFOD registry will make limit the selection of publishers and consumers follows. The INFOD registry will make 1423 adjustment if subscriptions, publishers or consumers are created, replaced or dropped.
- 1424 If requested, changes that impact subscriptions will trigger notification of the publishers.<br>1425 These notifications contain updated information about subscriptions. These notifications contain updated information about subscriptions.
- 1426 11.2.3 Subscription Based Publications
- 1427 Publishers are often not able to determine which messages are of interest to consumers. Therefore, 1428 publishers must allow the creation of messages based on subscription referencing events or states.
- 1429 The following information in the INFOD registry provides the context for this pattern:
- 1430 User data vocabularies mandatory
- 1431 Publishers and consumers mandatory
- 1432 Subscribers mandatory
- 1433 Subscriptions mandatory
- 1434 Vocabulary associations mandatory
- 1435 User property vocabularies optional
- 1436 User properties optional
- 1437 The following functionality is available:
- 1438 Subscribers specify what messages are published in reaction to events or state changes.
- 1439 Publishers have to support vocabularies that include events or even allow the specification of 1440 events. The associate language must allow filtering of events and also include the ability to 1441 define what messages need to be created to reaction to events and state changes 1442 respectively.
- 1443 The difference between this and the previous patterns is the functionality of the information 1444 source (vocabulary associations). In the previous patterns, publishers use vocabularies that 1445 represent messages; using this pattern publishers offer access to events and state 1446 transitions. Messages are created when an event satisfies certain constraints or when a state 1447 transition results in certain constraint becoming true.
- 1448 If requested, changes that impact subscriptions will trigger notification of the publishers and 1449 subscribers. These notifications contain updated information about vocabularies.

## 1450 11.3 Outline of Operations

### 1451 11.3.1 No Subscriptions

- 1452 The following functionality is available:
- 1453 Publishers find relevant consumers in INFOD registry

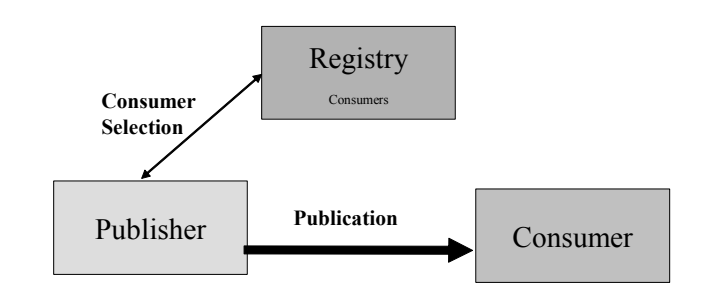

1454

1455 Figure 11-2 Base INFOD Service - No Subscription, Consumer Selection

1456 Tasks:

- 1457 Manage consumer information in INFOD registry with 1458 • Create/Replace/DropConsumer operation - mandatory 1459 • RegisterPropertyVocabulary operation – optional 1460 • Create/DropPropertyVocabularyInstance operation - optional 1461 • UnregisterVocabulary operation - optional 1462 • Publishers select consumers using the GetMetaData operation 1463 • If requested, publishers receive update notifications from the INFOD registry 1464 reflecting changes of consumer information 1465 • Publishers create and send messages using WS-Notification message structure.
- 1466 The INFOD registry provides up-to-date information about consumers.
- 1467 Consumers filter messages based on publishers properties

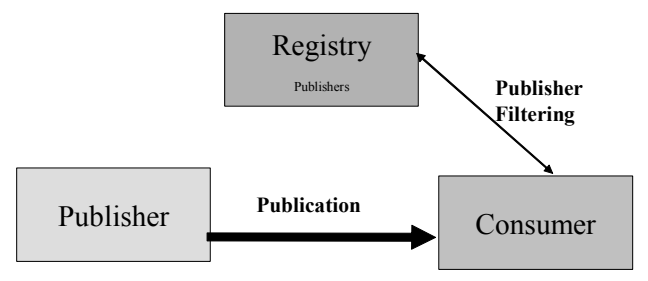

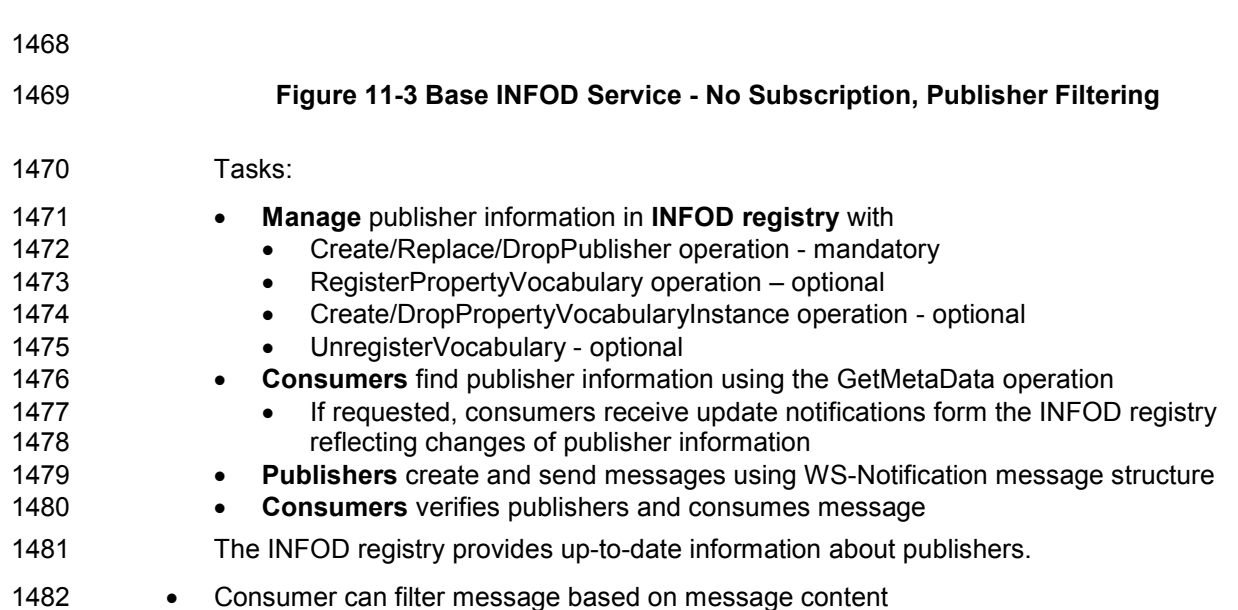

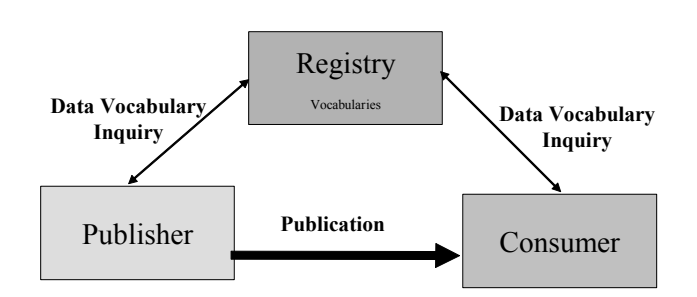

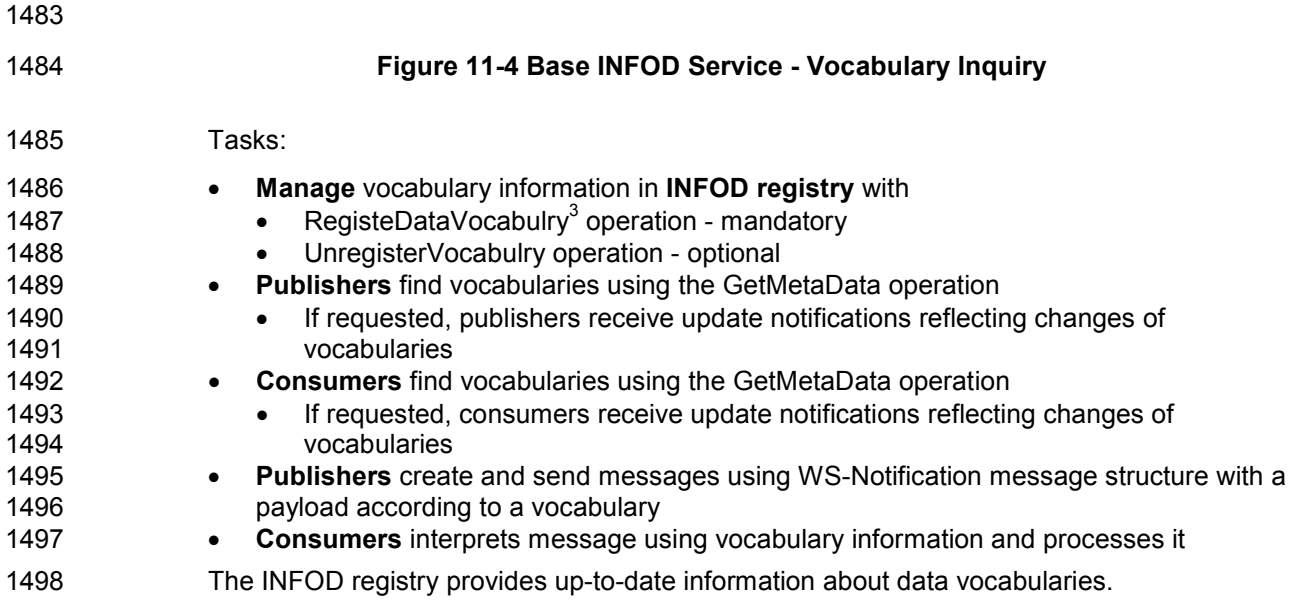

### 1499 11.3.2 Subscriptions - Managed by Registry

1500 • Publishers publish messages according to subscription directives

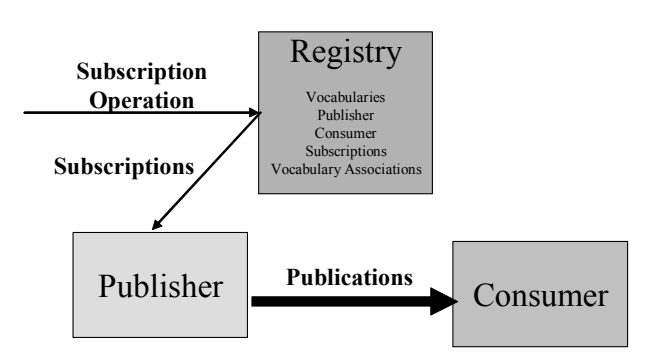

1501

-

### 1502 Figure 11-5 Base INFOD Service - Subscription Managed by INFOD Registry

 $3$  INFOD does not manage user data

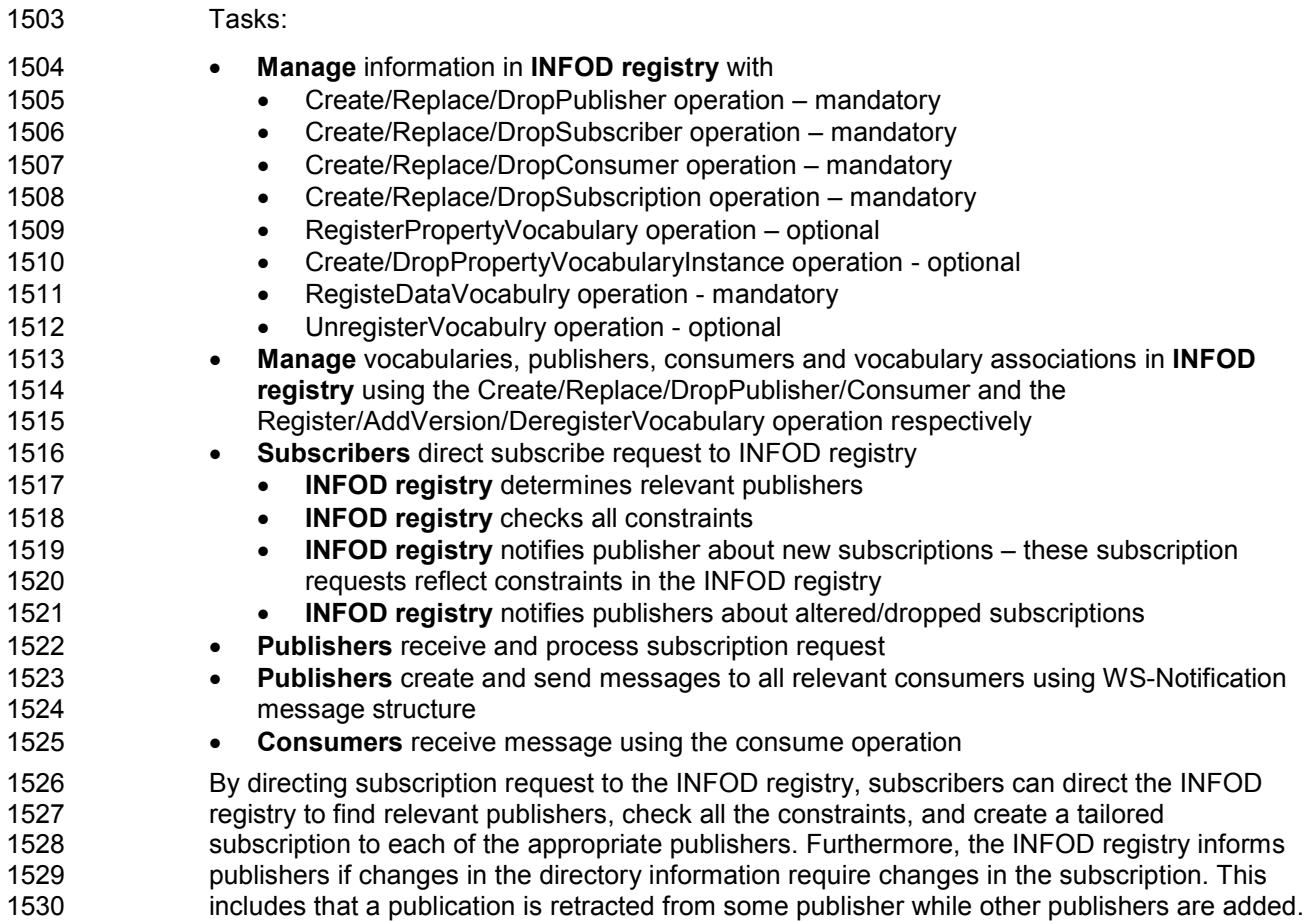

## 1531 11.3.3 Subscription Based Publications

1532 The only difference to the previous pattern is the structure and the language support for selected user 1533 data vocabularies. The subscriber chooses vocabularies, which support the creation of messages 1534 based on events or even supports the definition of events.

1535 • Publishers create and publish messages according to subscription directives

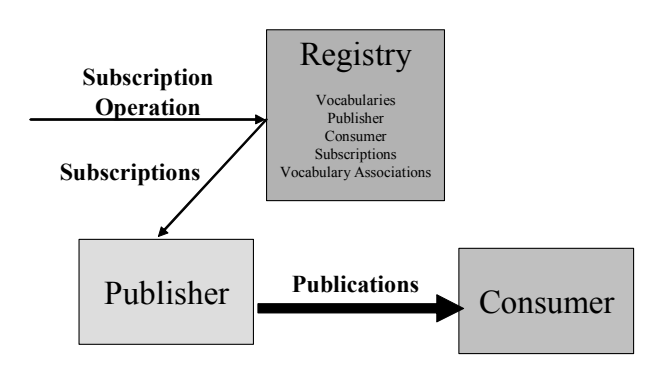

1536

### 1537 Figure 11-6 Base INFOD Service - Subscription Managed by INFOD Registry - Messages and 1538 Events Specified by Subscriber

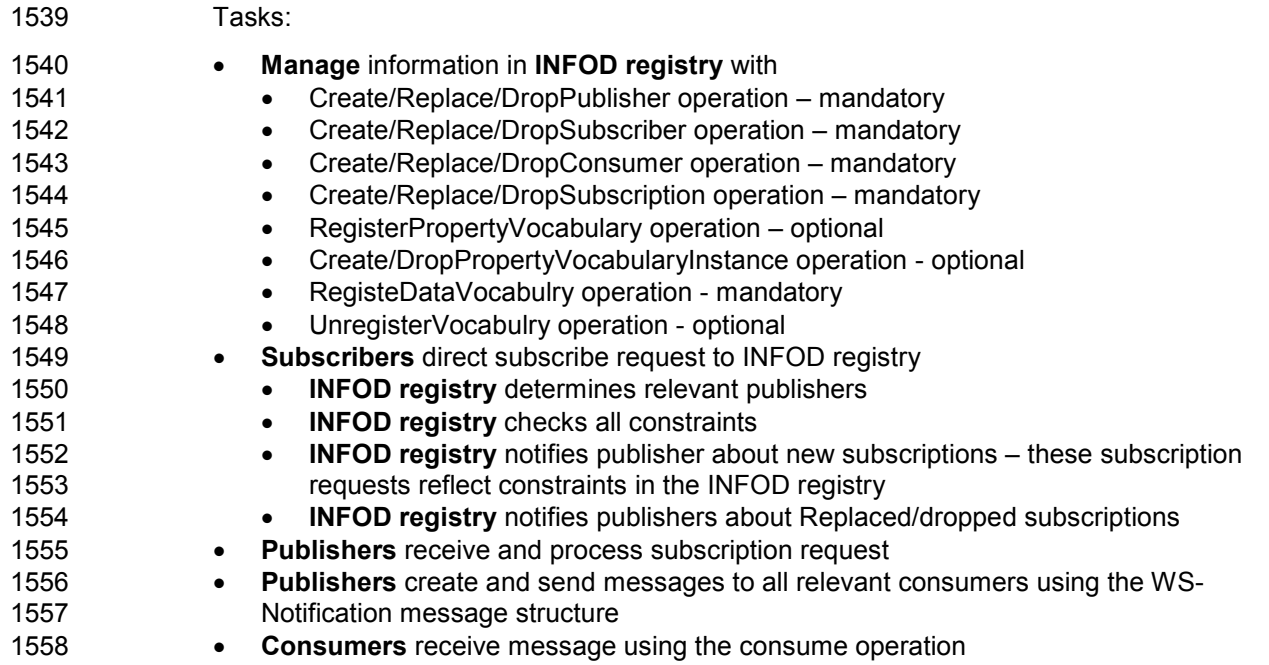

# $1559$  12 Appendix B – Accessing the INFOD Registry

1560 The use of XQuery to access the information in the INFOD registry to described in this appendix. It is 1561 expected that providers of INFOD will provide tools automating steps and hiding details of the 1562 implementation from the INFOD users.

1563 The first step is to describe publishers, consumers and subscriptions as seen in a specific context.

### 1564 12.1 The Publisher View

1565 Given a context, publishers are best described by an XML document called PublisherView – in a real 1566 application the name should reflect the context.

1567 Here is a generic example – the boxes of the picture represent entities and property instances 1568 expressed with the named XML schema:

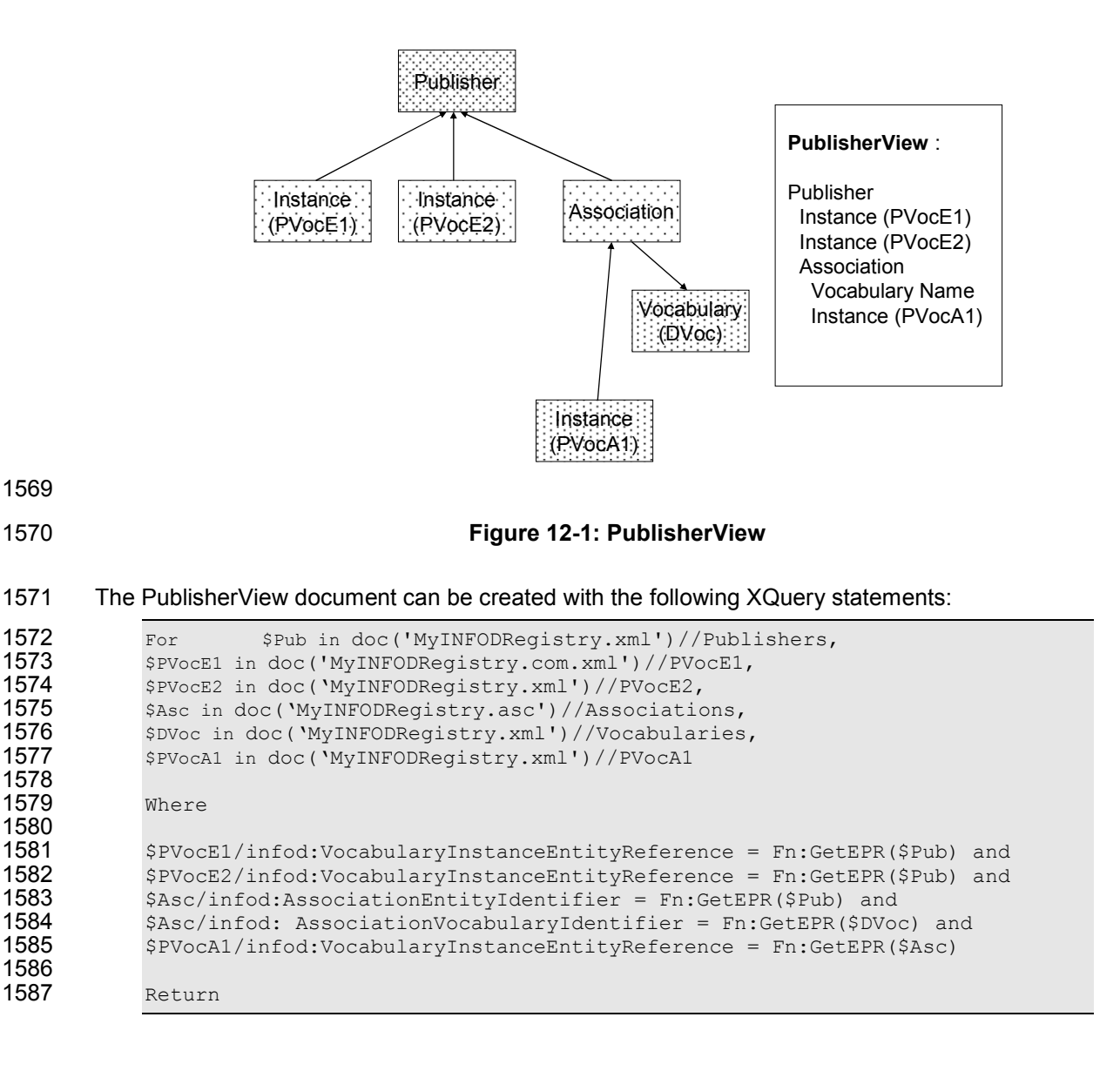

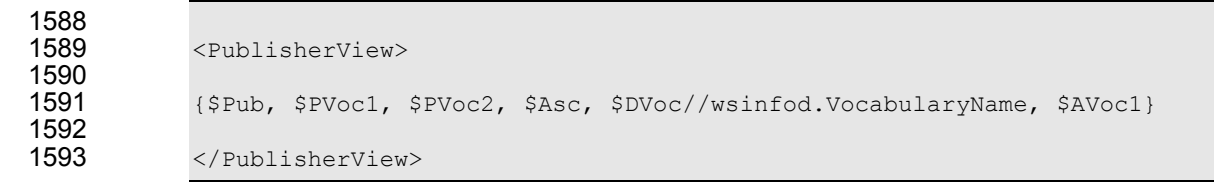

### 1594 12.2 The Consumer View

1595 The same idea can be applied to the consumer; there is, however, no reference to associations.

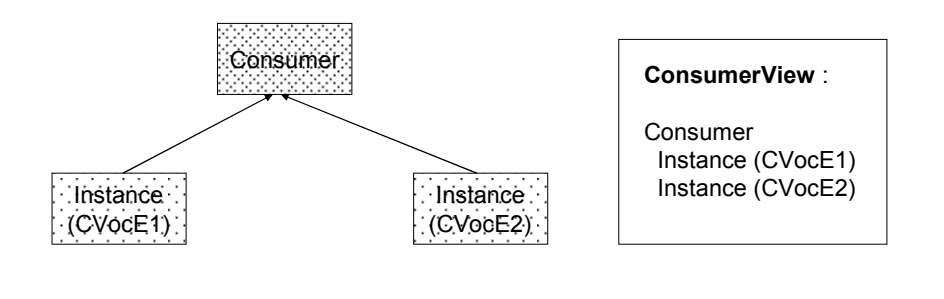

1596

#### 1597 Figure 12-2: ConView

1598 The XQuery statements for ConsumerView are constructed following the patterns of PublisherView. 1599 Please note that one arrow goes from instances of CVocE1 to optional instances of CVocE11.

```
1600 For $Con in doc('MyINFODRegistry.xml')//Consumers,<br>1601 $CVocE1 in doc('MyINFODRegistry.xml')//CVocE1,
1601 $CVocE1 in doc('MyINFODRegistry.xml')//CVocE1,<br>1602 $CVocE2 in doc('MyINFODRegistry.xml')//CVocE2
                 1602 $CVocE2 in doc('MyINFODRegistry.xml')//CVocE2 
1603<br>1604
                 Where
1605<br>1606
1606 $CVocE1/infod:VocabularyInstanceEntityReference = Fn:GetEPR(SCon) and 1607 $<br/>SCVocE2/infod:VocabularyInstanceEntityReference = Fn:GetEPR(SCon) and1607 $CVocE2/infod:VocabularyInstanceEntityReference = Fn:GetEPR($Con) and 
1608<br>1609
                 Return
1610<br>1611
                 <ConsumerView>
1612<br>1613
                 1613 {$Con, $CVoc1, PVocE2,} 
1614 
1615 </ConsumerView>
```
## 1616 12.3 The Subscription View

1617 The next step is to include the subscription information. One could also discuss the subscriber view; 1618 but that view is generally not so important.

1619 The same idea can be applied to the consumer; there is, however, no reference to associations.

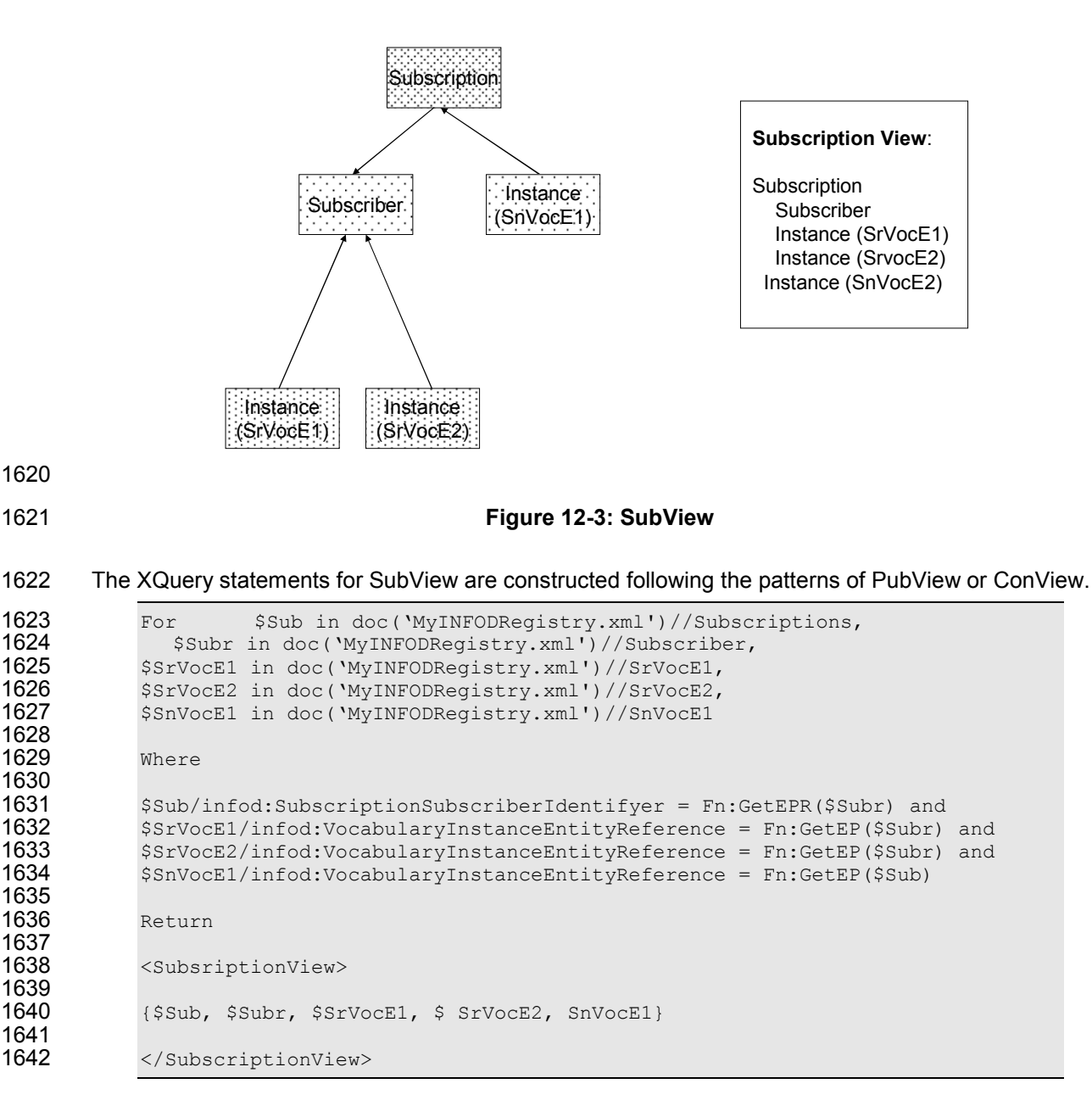

## 1643 12.4 The Consumer/Publisher View

1644 The nest step is to create a special community to enable the interaction between publishers and 1645 consumers. This requires the inclusion of constraints.

1646 Let us use assume the following (XPATH) constraints exist: 1647 • PVocE1 referencing CVocE2 – limits publishers interest in consumers 1648 • DVocA1 referencing CVocE1 – limits consumers access to data 1649 • CVocE2 referencing PVocE1 – limits consumers interest in publishers 1650

```
1652 For $PView doc('MYINFODRegistry.xml')//PublisherView,<br>1653 SCView doc('MyINFODRegistry.xml')//ConsumerView,
1653 $CView doc('MyINFODRegistry.xml')//ConsumerView,<br>1654 Mhere
1654 Where<br>1655 fi
1655 fn:evaluate($PView/PVocE1/PropertyConstraint, $CView/CVocE2) = 1 and<br>1656 fn:evaluate($PView/DVocE1/PropertyConstraint, $CView/CVocE1) = 1 and
1656 fn:evaluate($PView/DVocE1/PropertyConstraint, $CView/CVocE1) = 1 and <br>1657 fn:evaluate($PView/PVocE2/PropertyConstraint, $CView/CVocE1) = 1
                     f_n:evaluate($PView/PVocE2/PropertyConstraint, $CView/CVocE1) = 1
1658<br>1659
1659 return<br>1660 < P1
                     <PublisherConsumerView>
1661 { 
                           1662 $PView/Publishers, $CView/Consumers 
\frac{1663}{1664} }<br>\frac{1}{2}</PublisherConsumerView>
```
#### Applying these constraints would describe which consumer would be acceptable to which publisher. $4$ 1651

### 1665 12.5 The Publisher/Consumer View

1666 Changing the return clause would describe which publisher would be acceptable to which consumer

```
1667 return
1668 
                  <ConsumerPublisherView>
1670 { 
                      $CView/Consumers, $PView/Publishers
\begin{array}{cc} 1672 & & & \ & & \ 1673 & & & \ \end{array}</ConsumerPublisherView>
```
1674 Note that PublisherConsumerView and ConsumerPublisherView can be automatically generated 1675 once PublisherView and ConsumerView are generated.

### 1676 12.6 Other Important Views

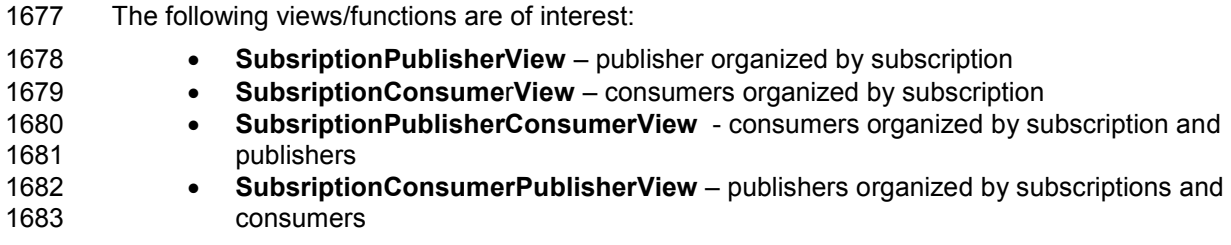

1684 Note: Details will be added if reviews indicate a need.

-

 $4$  The evaluate function [EVAL} is one way to process multiple constraints as part of an XML statement.